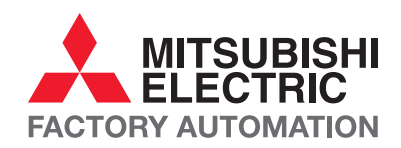

# SYSTEM Q ПРОГРАММИРУЕМЫЕ ЛОГИЧЕСКИЕ **КОНТРОЛЛЕРЫ**

# Одна платформа множество решений

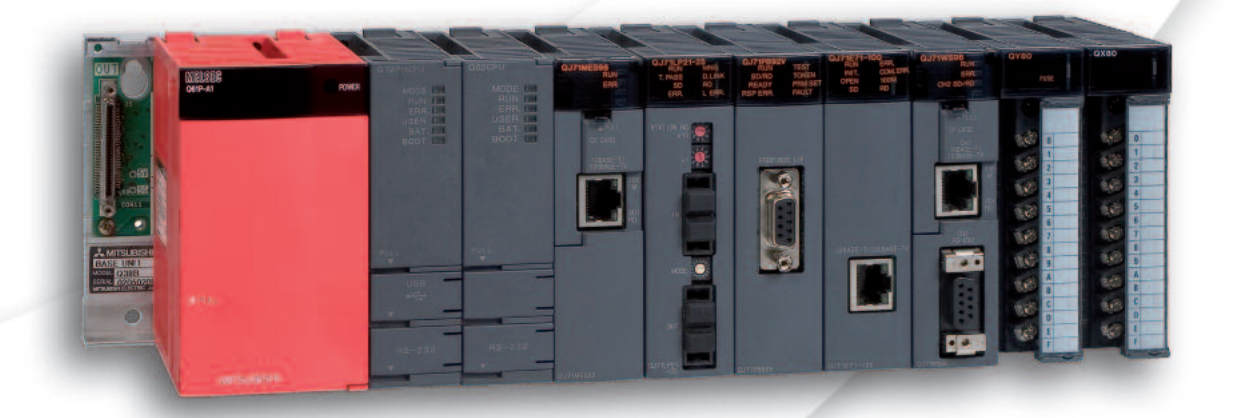

ПЛК /// Управление движением /// ПК /// Управление непрырывными процессами /// Многопроцессорные решения /// Резервирование /// IEC 1131.3 /// Сети /// Расширяемость /// Управление станками и машинами /// Автоматизация производственных установок ///

# **глобальные стандарты**

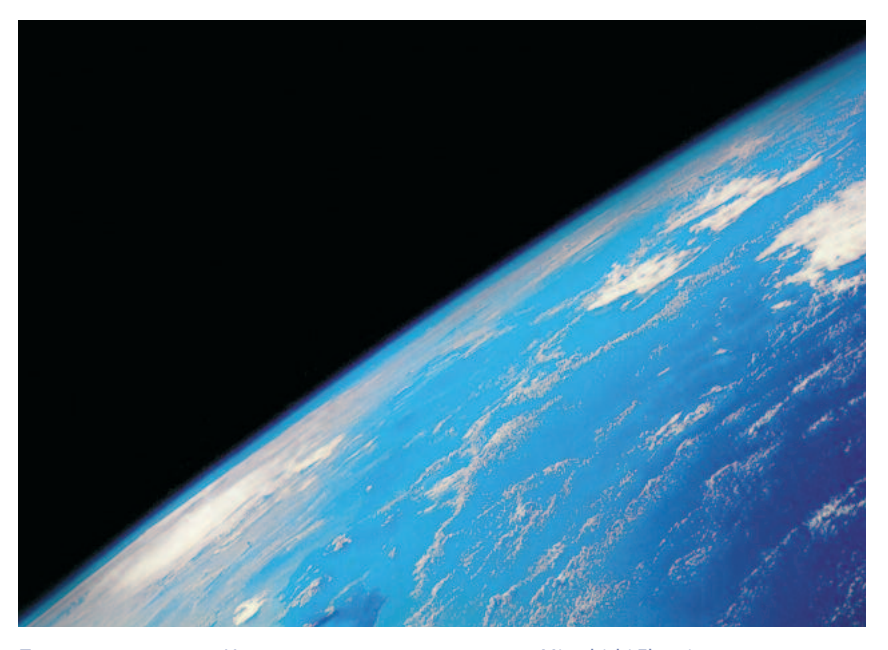

Под своим лозунгом «Изменения к лучшему» компания Mitsubishi Electric предлагает превосходные перспективы на будущее.

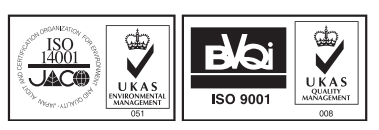

ibishi Electric Corporation Nagoya Works is a factor ycertified for ISO1400<br>dards for environmental management systems) and ISO9001(standards fo

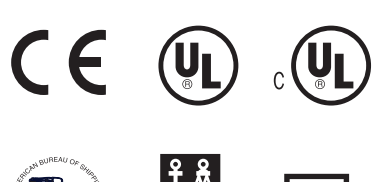

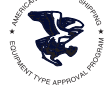

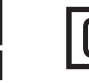

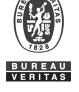

**гибкая автоматизация**

Серия MELSEC System Q предлагает богатый выбор решений для различных случаев внедрения. System Q, разработанная компанией Mitsubishi, представляет собой модульную платформу автоматизации, объединяющую в себе множество самых разных технологий, включая передовые программируемые логические контроллеры (ПЛК), обработку данных, управление движением и управление производственным процессом. За счет направленности, главным образом, на повышение производительности, платформа автоматизации позволяет не только снизить расходы на ее приобретение, но также способствует повышению эффективности.

# **соответствие самым высоким требованиям**

Благодаря своему превосходному качеству и высокой надежности, продукция компании Mitsubishi для систем промышленной автоматизации пользуется заслуженной популярностью во всем мире. Ведь уже на стадии разработки большое значение придается качеству каждого элемента конструкции. Благодаря неустанному соблюдению принципа использования наилучшего опыта (т. н. «best practice»), продукция компании Mitsubishi легко получает допуск для применения на морском транспорте, и полностью соответствует требованиям различных международных стандартов.

# **Ведущий производитель Плк в мире**

По результатам исследования, проведенного в 2004 году известной американской компанией Automation Research Company (ARC), Mitsubishi Electric является безусловным мировым лидером по производству программируемых логических контроллеров (ПЛК).

# **оглавление**

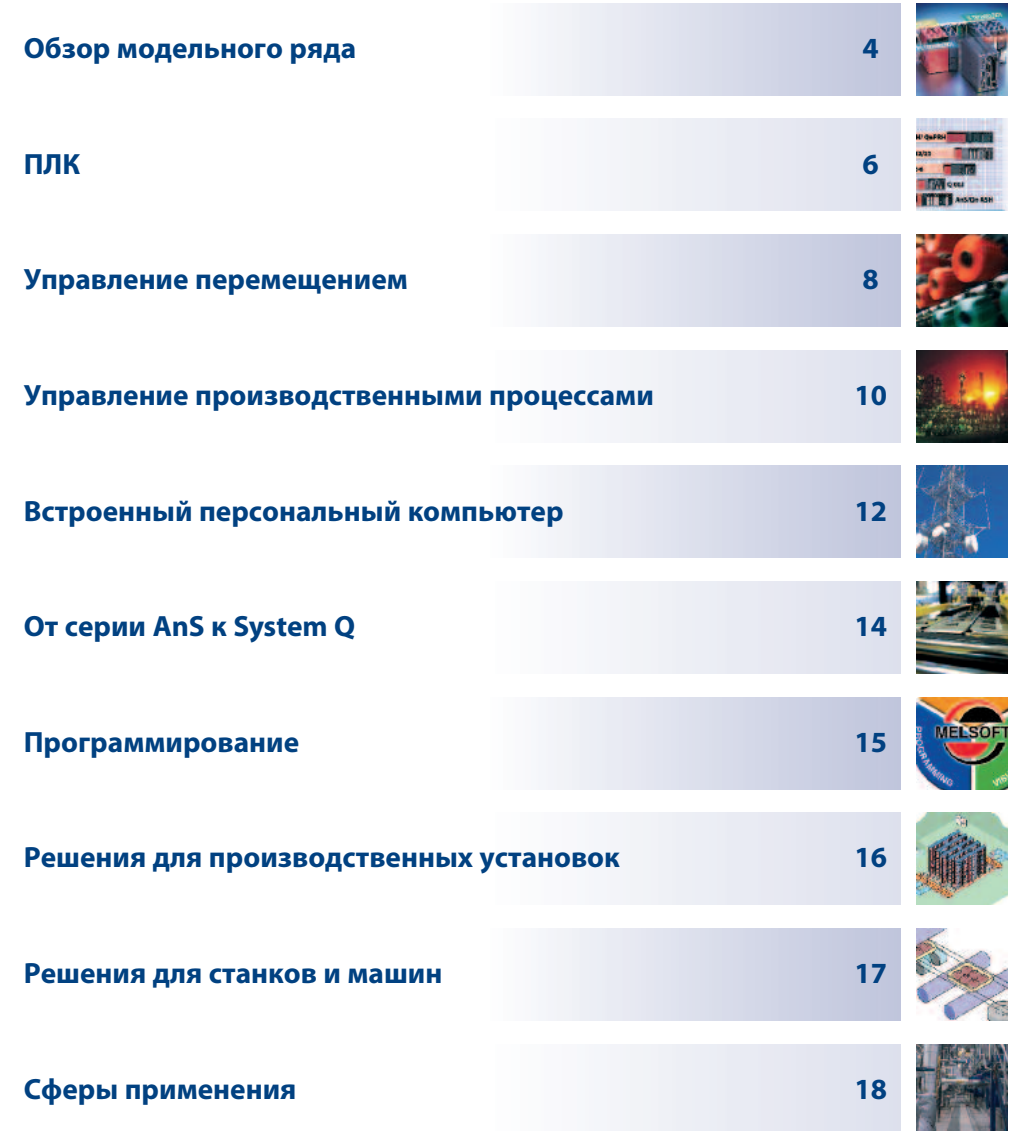

# Что отличает самые успешные

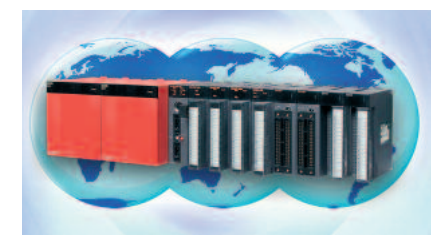

# Применяются по **ВСЕМУ МИРУ**

ПЛК серии MELSEC System Q, благодаря широкому диапазону напряжения питания, успешно применяются во всем мире. Большое число полученных допусков на использование на морском транспорте, а также соответствие директивам ЕС и повышенным требованиям автомобилестроительной промышленности превращают System Q в продукт, на который полностью можно положиться.

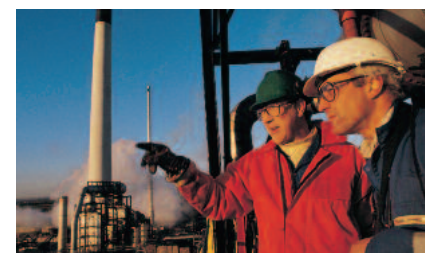

# Совершенствуются по мере усложнения **ВЫПОЛНЯЕМЫХ ЗАДАЧ**

System Q создавалась с расчетом на совершенствование по мере усложнения выполняемых задач - от автономного контроллера Q00J и до мощного Q25PRH споддержкой сетей, резервированием и возможностью управлять большим числом ПИД-контуров. Эту платформу можно дополнять и расширять согласно предъявляемым требованиям

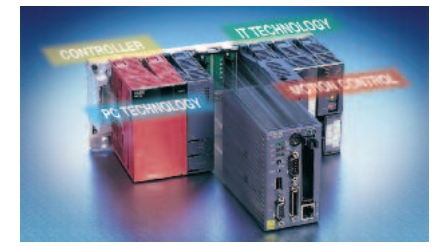

# Мультипроцессорная архитектура

Платформа автоматизации MELSEC System Q позволяет устанавливать до четырех процессорных модулей на одно базовое шасси. Благодаря этому можно интегрировать в единую систему процессорные модули классического ПЛК, управления движением, управления непрерывными процессами, а .<br>также РС-совместимый процессорный **МОДУЛЬ.** 

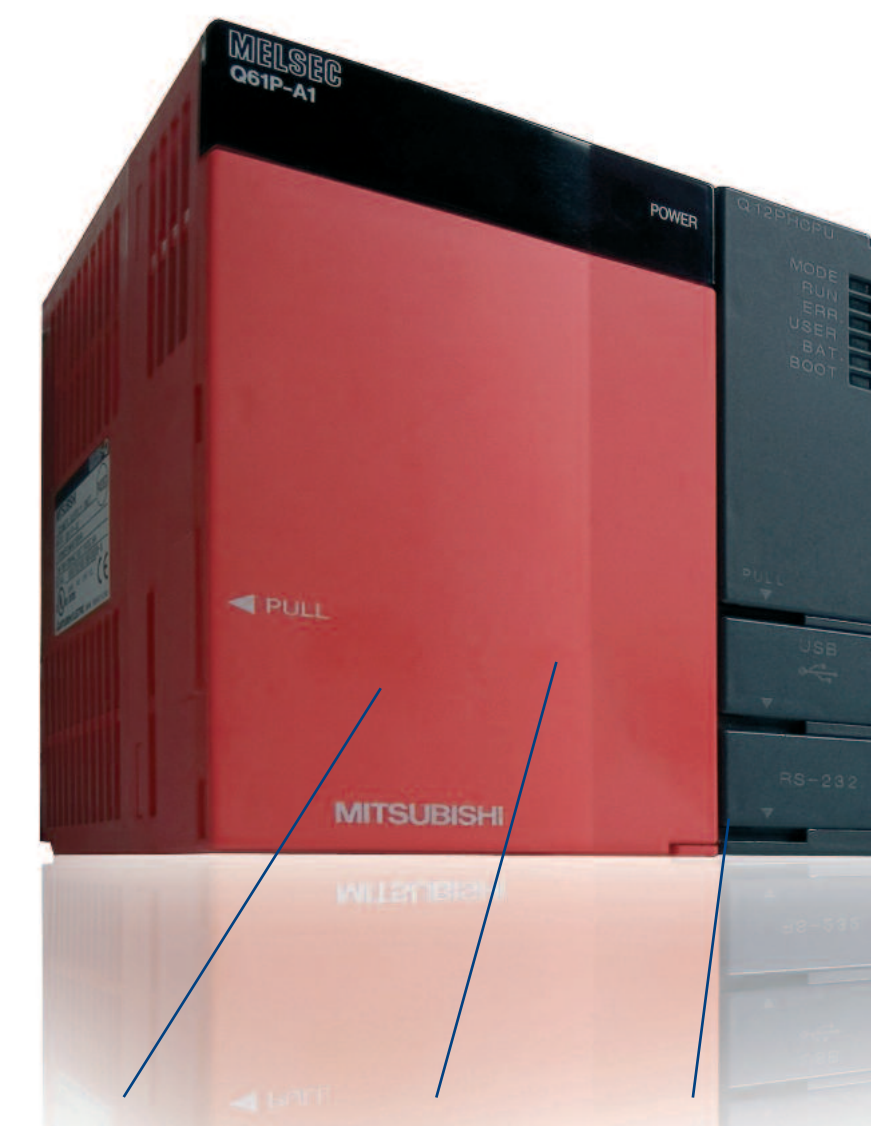

Индивидуальные или резервированные блоки питания (переменного или постоянного тока)

Программирование через USB-порт, последовательный интерфейс или по сетям (Ethernet, Melsecnet)

Распределение задач на несколько процессоров (в системе может быть до четырех различных процессорных модулей

# в мире ПЛК

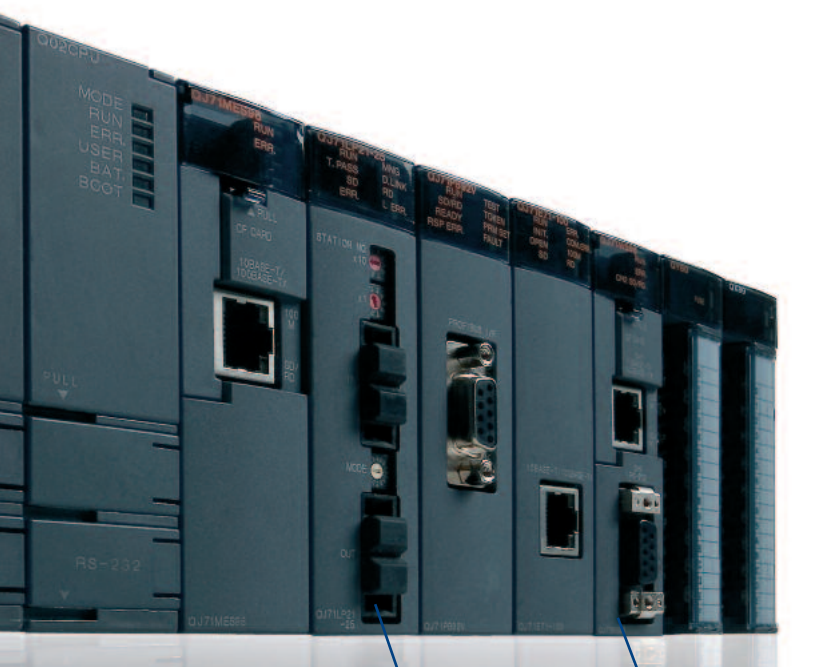

Программирование и техническое обслуживание облегчают яркие светодиодные индикаторы режимов работы

Все процессорные модули поддерживают весь диапазон адресов ввода/вывода и все специальные функциональные модули.

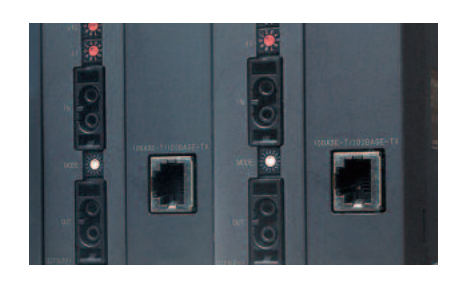

# Сетевая универсальность

Начиная от простейшей сети AS-Interface и вплоть до сложных сетей ETHERNET - MEL-SEC System Q способна безо всяких проблем производить обмен данными с устройствами производства как компании Mitsubishi, так и сторонних производителей. А для повышения эффективности Вашей установки System Q позволяет, кроме того, по сети ETHERNET напрямую обращаться к базам данных SQL.

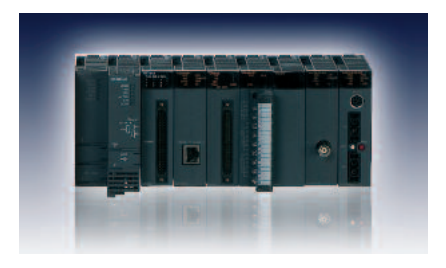

# Гибкость и **УНИВЕРСАЛЬНОСТЬ**

Богатый выбор блоков питания, процессорных модулей, модулей ввода/вывода, специальных и коммуникационных модулей делает MELSEC System Q одной из самых универсальных в мире модульных систем автоматизации.

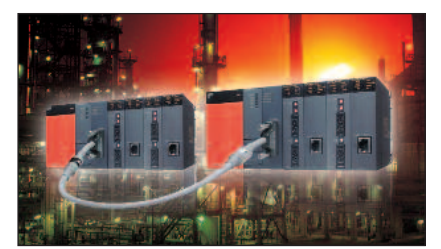

# Двойное резервирование

Благодаря наличию резервируемых процессорных модулей управления непрерывными процессами Q12/25PRH и стандартных компонентов технологии ПЛК можно построить систему с горячим резервированием и автоматической синхронизацией данных. Модульная концепция позволяет реализовать самые разные ступени резервирования, начиная от блоков питания и систем управления до резервных сетевых модулей.

# Изделия высоких технологий при всей простоте

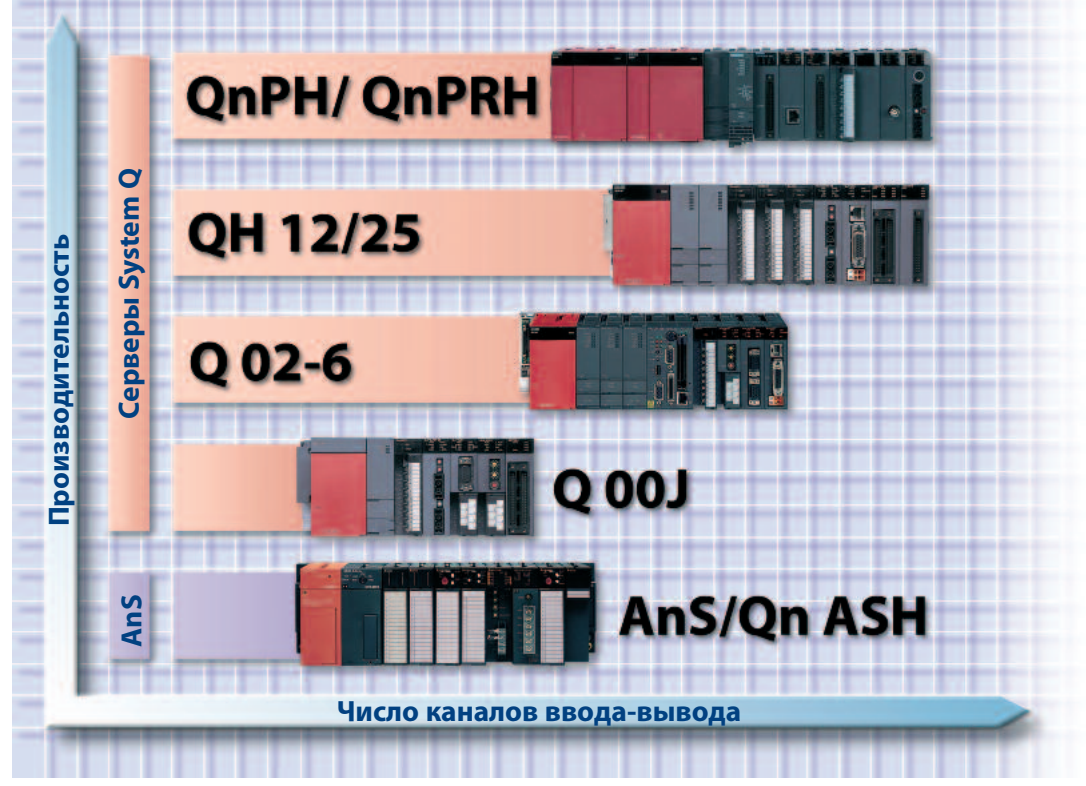

Предлагаемые компанией Mitsubishi Electric модульные решения обеспечивают обширные возможности.

# Модульная **КОНЦЕПЦИЯ**

Базируясь на своей предшественнице, серии AnSH, концепция контроллера MELSEC System Q позволяет пользователю выбрать наилучшее сочетание из процессорных модулей, модулей коммуникации, специальных модулей, модулей ввода/вывода, и объединить их на едином базовом шасси. Таким образом, пользователь может сконфигурировать себе индивидуальную систему под прикладную задачу, в нужное время и согласно требованиям конкретного применения.

# **Уникальный** набор возможностей

Имеется возможность составить уникальную систему System Q, содержащую до 4 различных процессорных модулей. Это могут быть базовые и высокомощные модули процессоров ПЛК, специальный контроллер для управления движением, процессоры для аналогового управления и даже компьютерные процессоры (промышленный персональный компьютер). Таким образом, пользователь получает в свое распоряжение богатый выбор из большого числа философий управления, концепций и языков программирования - и все это на единой платформе.

# Платформа автоматизации для будущего

Гибкость и масштабируемость - таковы решающие свойства, превращающие System Q в платформу автоматизации. Получив различные аппаратные средства из одних рук, пользователи МОГУТ управлять отдельной машиной или объединить в сеть управления целый завод.

Платформа System Q поддерживается целым набором программных инструментов, которые, благодаря программному обеспечению EZSocket компании Mitsubishi просто и эффективно интегрируются друг с другом. В дополнение к этому Mitsubishi предлагает также пакеты программирования, которые соответствуют требованиям международных стандартов IEC61131-3, ОРС или Active X. Такая уникальная универсальность позволяет снизить затраты на разработку и программирование, ускорить ввод оборудования в эксплуатацию и сократить затраты на техническое обслуживание.

# Модульные системы равления

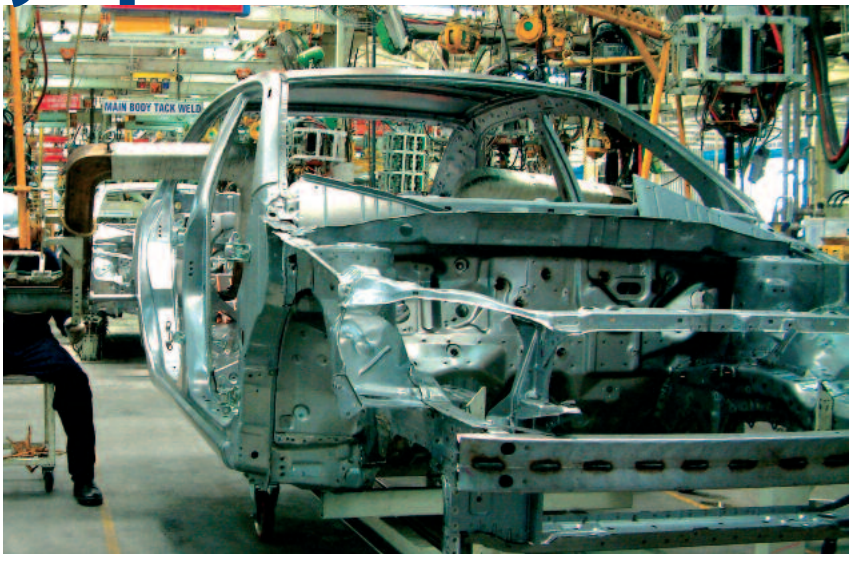

Надежное управление – именно тогда, когда оно больше всего нужно.

# Базовые процессорные модули ПЛК

Далеко не в каждом случае требуется максимальная производительность ПЛК System Q. К примеру, многие производители встраивают в свои станки системы управления, которые должны быть компактными, но при этом достаточно быстродействующими. Вот тут-то и находят свое применение базовые процессорные модули ПЛК серии MELSEC System О, которые отличаются сбалансированным соотношением «цена/качество». Хорошим примером такого устройства является Q00JCPU.

В этом компактном устройстве блок питания, процессор и объединительная панель образуют готовый к

эксплуатации узел, который может быть использован там, где требуется высокая производительность при компактных размерах. Другие базовые процессоры ПЛК, классические процессорные модули Q00 и Q01, представляют собой первые шаги на пути к полноценной платформе автоматизации System Q.

# Высокопроизво дительные процессорные модули ПЛК

Для управления высокопроизводительными станками, равно как и комплексными производственными установками, вместе со всей необходимой инфраструктурой, высокопроизводительные процессоры ПЛК серии System О предлагают невероятную производительность и разносторонность выполняемых задач.

Процессорные модули оснащены памятью программы различной емкости, которая, однако, может быть еще больше расширена. Это означает, что центральные процессоры семейства System Q способны хранить в памяти не только комплексные программы, но еще и огромные объемы данных.

# **Расширяемость**

За исключением Q00JCPU, все процессоры ПЛК серии System О взаимозаменяемы. Это означает, что производительность системы можно наращивать по мере усложнения прикладной задачи, не увеличивая для этого объема своих инвестиций в инфраструктуру и аппаратное обеспечение.

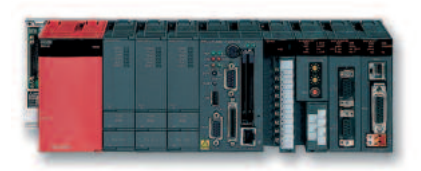

Многопроцессорный режим позволяет упростить выполнение комплексных задач.

# Поддержка мультипроцессорного режима

Одна система управления может включать в себя до четырех процессорных модулей ПЛК серии System Q. Все они способны выполнять задачи независимо друг от друга или же распределять их между собой, повышая тем самым быстродействие всей системы. А это гарантирует быстрое и динамичное управление, что закономерно выливается в повышение качества и увеличение производительности.

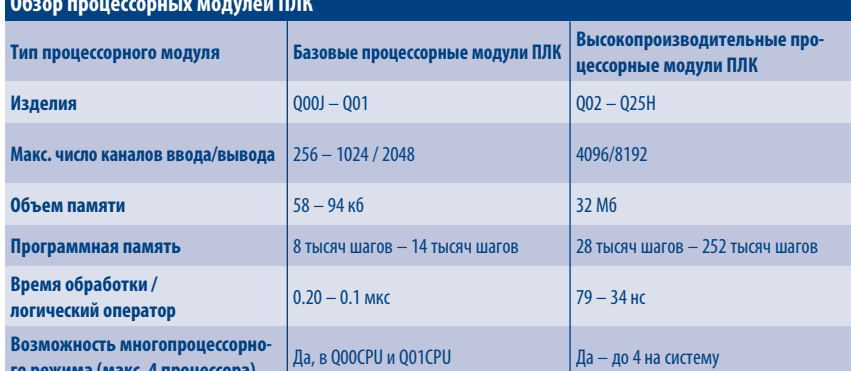

# Легкость движения

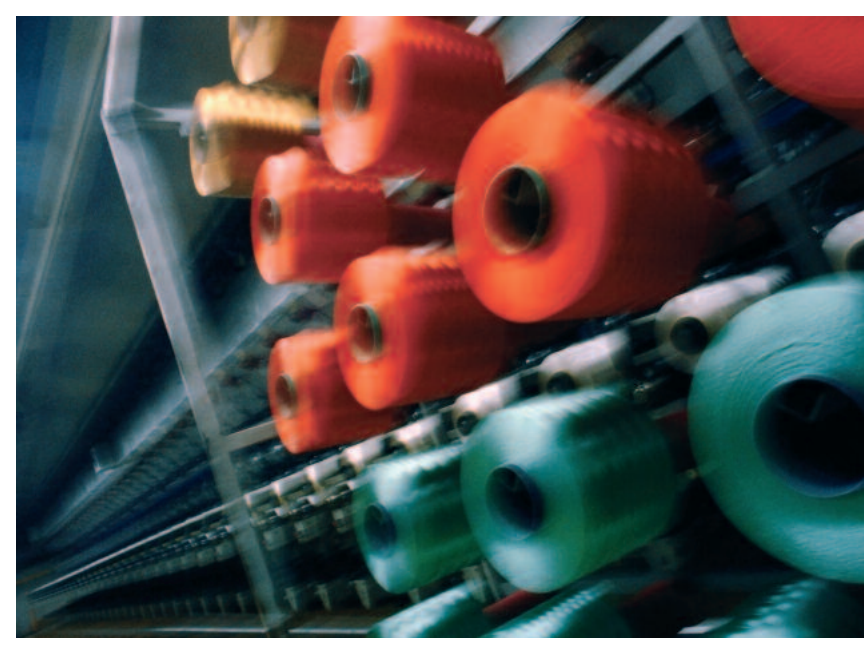

Платформа автоматизации MELSEC System Q обеспечивает высокое быстродействие при столь же высокой надежности даже в самых требовательных применительно к ресурсам случаях применения.

# Задача...

В современном производстве на переднем плане неизменно находятся быстродействие и надежность. Это означает, что от производителей машин требуется все больше изобретательности, чтобы найти новые пути для роста производительности машины, а также для сокращения времени ввода ее в эксплуатацию и технического обслуживания. И задача эта не так уж проста.

Одной из возможностей для достижения перечисленных целей является интенсивное внедрение технологий сервоприводов и управления движением. Располагая широкой линейкой высокоточных сервоприводов компания Mitsubishi Electric в этом плане безусловный лидер. Благодаря встроенной функции автонастройки приводы Mitsubishi конфигурируются практически самостоятельно.

Для контроллеров этих сервосистем и сервосистем сторонних производителей System Q предлагает решения, простирающиеся от отдельных модулей позиционирования до прогрессивных модулей процессоров для управления движением, способных синхронно управлять несколькими осями.

# ... и её решение

Уникальная конструкция System Q **ПОЗВОЛЯРТ ПОЛЬЗОВАТРЛЯМ ПОИМРНЯТЬ** различные процессорные модули на одной платформе. Например, процессоры для управления движением могут работать самостоятельно или в связке с центральным процессором контроллера, центральным процессором компьютера или процессором для управления процессами.

А через высокоскоростную сеть управления движением SSCNET III к каждому процессору для управления движением может быть подключено до 32 сервоосей. В каждой системе можно установить до трех процессоров управления движением, к которым, соответственно, может быть подключено до 96 сервоусилителей.

Пользователям, которым не нужен специальный контроллер для управ-

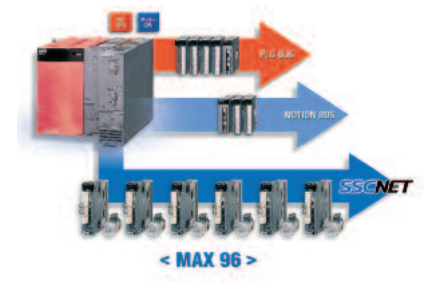

MELSEC System Q обеспечивает сбалансированное взаимодействие между собственно системой управления и управлением движением.

ления движением, System Q предлагает 13 различных модулей позиционирования с возможностями подключения 1, 2, 4 или 8 управляемых осей. Импульсы можно выводить через выходы с открытым коллектором или

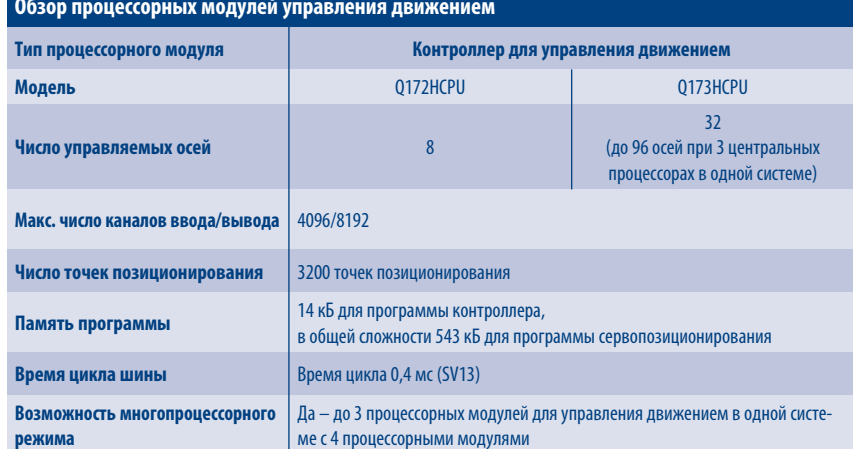

дифференциальные выходы и, конечно же, через сеть SSCNET III. Кроме того, имеются модули для вывода серий импульсов и модули высокоскоростных счетчиков.

Благодаря такому многообразию процессоров для управления движением и модулей позиционирования, MELSEC System Q можно легко приспособить к приводам почти любого изготовителя сервосистем. В то же время она наи-

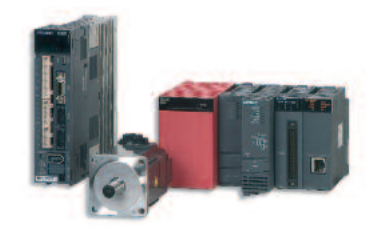

Гибкие решения - из одних рук

лучшим образом оптимизирована для работы с высокопроизводительными сервоприводами производства компании Mitsubishi Electric.

# Сети: быстродействие и **надежность**

SSCNET - это высокоскоростная сеть для управления движением, разработанная компанией Mitsubishi Electric. Она обеспечивает многие преимущества для надежного и скоростного обмена данными между сервоусилителями (число которых может достигать 96) и их контроллером.

Новейшей версией этой сети является SSCNET III - высокопроизводительный продукт третьего поколения. Эта сеть допускает полнодуплексный обмен данными со скоростями передачи до 50 Мб/с и гарантированное время цикла шины 0,44 мс. Это позволяет обеспечить первоклассную синхронизацию до 96 осей.

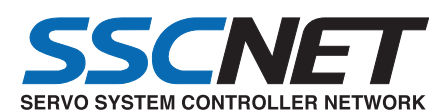

А использование волоконно-оптических кабелей означает абсолютную устойчивость высокоскоростного обмена данными от электромагнитных помех. Таким образом, пользователи SSCNET III выигрывают от повышенной надежности и большей гибкости, так как волоконно-оптические кабели можно прокладывать повсюду - даже рядом с мощными электродвигателями.

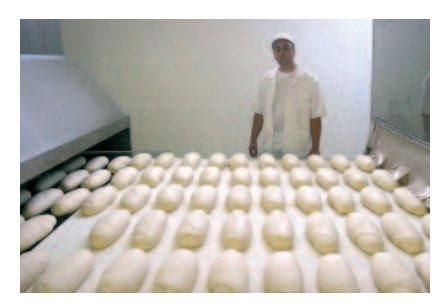

Сервосистемы и системы управления движением находят все большее применение во многих приложениях.

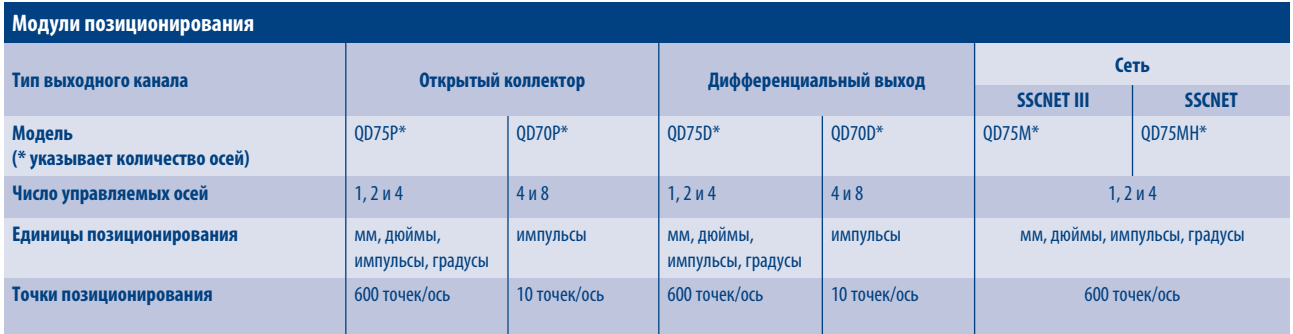

# Надежное управление непрерывными процессами

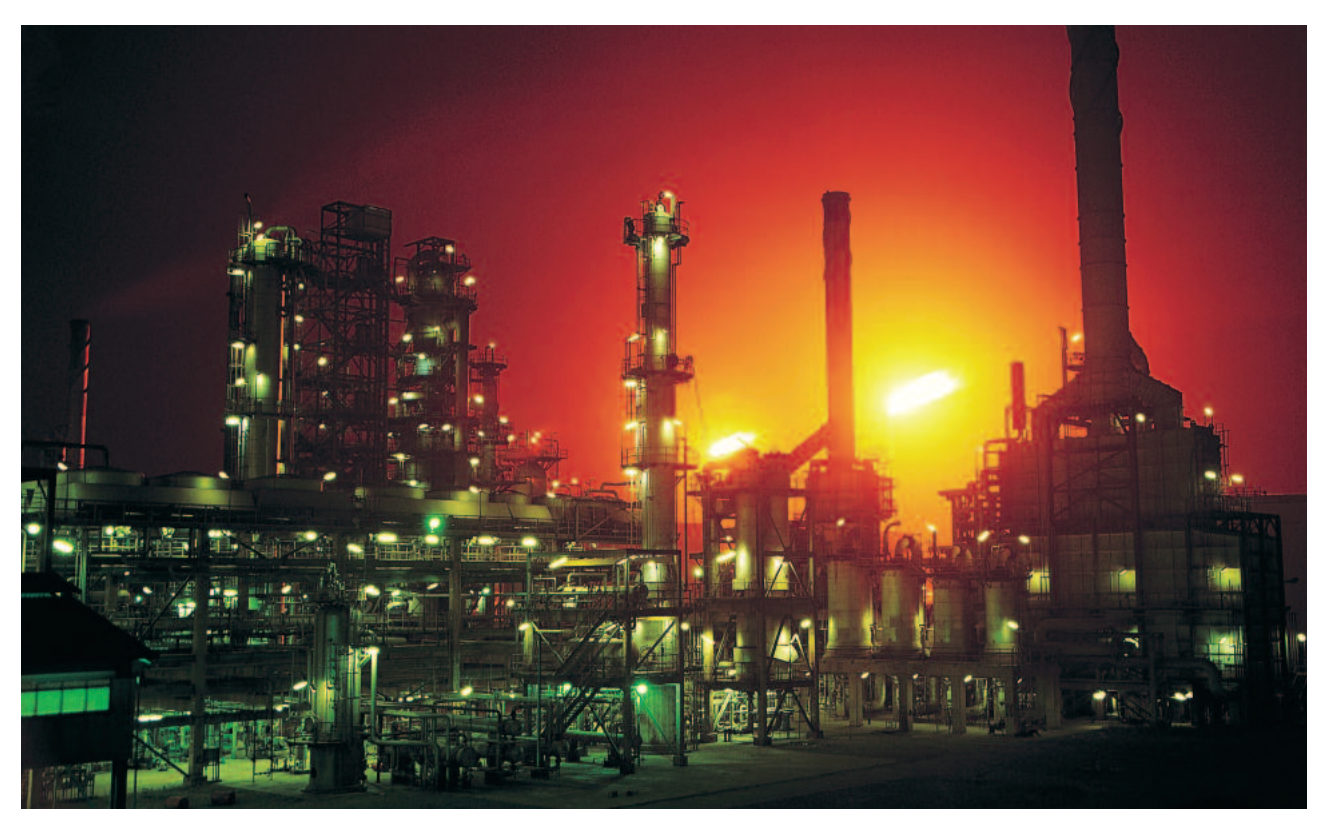

При управлении процессами решающее значение имеет надежная работа.

# Платформа, на которую всегда можно поло-ЖИТЬСЯ

Сильные стороны платформы автоматизации System Q проявляются, в первую очередь, в традиционном производстве комплектного промышленного оборудования. Уникальная универсальность хорошо себя зарекомендовавших стандартных компонентов, как, например, модулей ввода/вывода и коммуникационных модулей, в сочетании со специальными устройствами типа процессорных модулей для управления непрерывными процессами, обуславливает высокую функциональность, удобство для пользователя и приспособленность к специфическим задачам управления - и все это в разумных финансовых рамках.

# Лучшее из двух **МИРОВ**

Наши специализированные процессорные модули для управления непрерывными процессами базируются на уже и без того высокой функциональности высокопроизводительных процессоров ПЛК серии System O. Это сочетание циклового программного управления и специализированных инструкций предлагает пользователю решение, которое объединяет в себе лучшее из указанных двух миров.

Их дополняет большой выбор аналоговых модулей высокого разрешения с гальванически развязанными между собой каналами ввода/вывода. И здесь сочетание специальных и стандартных модулей также образует основу для практичных и гибких решений.

Высокая степень готовности системы может быть достигнута различными путями, например, за счет использования резервированных процессорных модулей для управления непрерывными процессами, резервных ведущих устройств в коммуникационных сетях, а также распознавания обрыва линии и способности к так называемой «горячей замене», что позволяет производить замену модулей прямо во время работы системы.

Для программирования предлагается богатый выбор соответствующих инструментов, как, например, пакеты программирования на языках стандарта IEC1131.3 или же специально ориентированный на непрерывныепроизводственные процессы и аналоговое управление PX Developer.

# Процессорные модули для управления **Непрерывными** процессами

Процессорные модули для управления непрерывными процессами серии

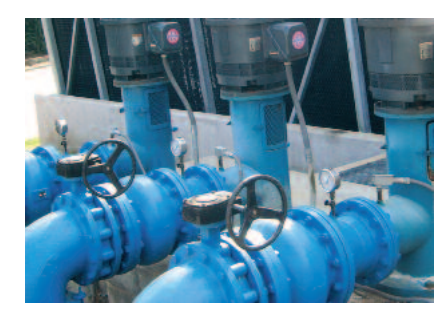

Комплексные процессы с жидкостями, давлениями и температурами часто требуют алгоритмов быстродействующего ПИДрегулирования

System O предоставляют пользователю все преимущества стандартных компонентов платформы MELSEC System Q, что позволяет существенно снизить расходы на приобретение и эксплуатационные затраты. Эти высокопроизводительные процессорные модули поддерживают - помимо стандартных инструкций - еще и 52 специальные команды управления непрерывным процессом, включая функции регулирования с двумя степенями свободы и быстродействующие ПИД-регуляторы.

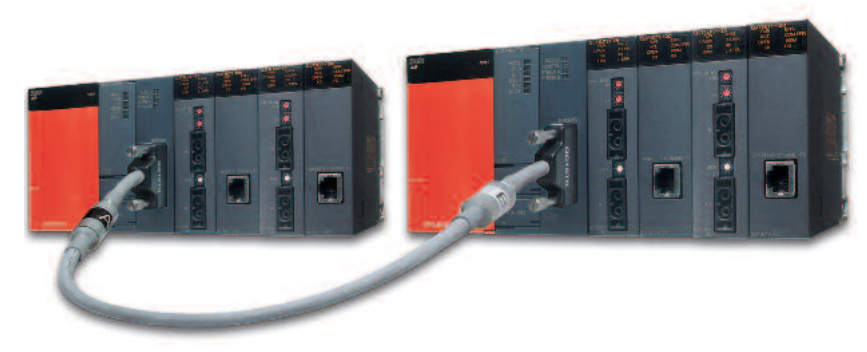

Спрос на высокую степень готовности резервированной системы имеется во многих отраслях, начиная от производства продуктов питания, водоподготовки, и заканчивая химической промышленностью.

# Обзор резервированных процессорных модулей ПЛК

Резервированные ПЛК компании Mitsubishi Electric, представляя собой две идентичные системы, обеспечивают максимальную степень отказоустойчивости. Степень готовности значительно повышается: при выходе из строя одного из процессорных модулей, блока питания или базового шасси управление незамедлительно (в течение 21 мс) переключается на резервную систему и процесс продолжается бесперебойно.

Для пользователя это означает два решающих преимущества: производство не останавливается, как при выходе из строя обычной системы, и отпадают затраты на повторный запуск.

# Системы высокой степени **Надежности**

Платформу автоматизации MELSEC System Q можно использовать и в областях, которые требуют высокой степени надежности. В рамках одного базового шасси могут резервироваться ведущие устройства в коммуникационных сетях, резервные системы полевых шин (CC-Link и Profibus DP) или резервные блоки питания для станций удаленного ввода/вывода.

Кроме того, некоторые аналоговые модули и модули для измерения температуры способны распознавать обрыв линии, а также отличать реалистичное изменение сигнала от изменения, вызванного внешней неисправностью.

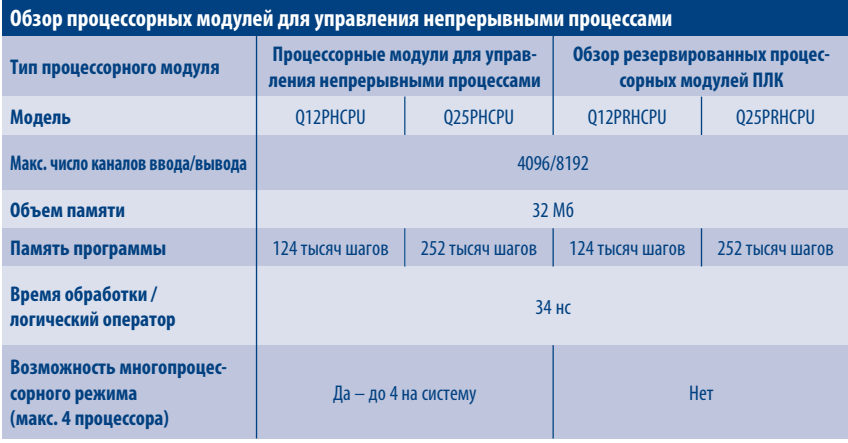

# Информационные технологии для поддержки, наблюдения и управления

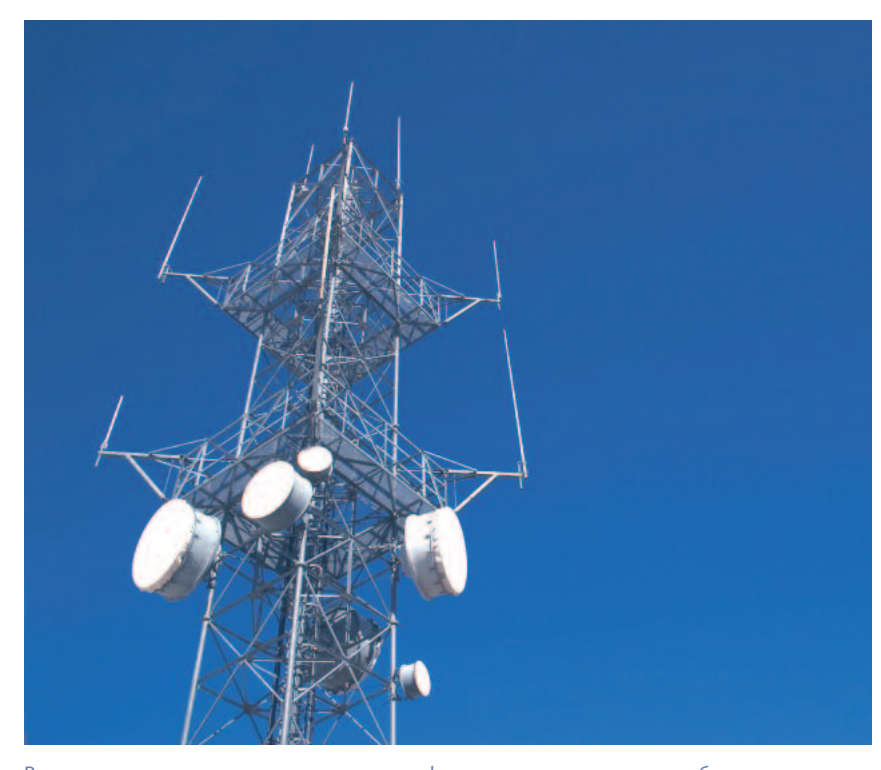

Встроенные, внедренные или сетевые – информационные технологии образуют соединительное звено между уровнями производства и менеджмента.

Информационные технологии стали важнейшим соединительным звеном между уровнями производства и управления на современном предприятии. На сегодняшний день имеется возможность не только обмениваться производственными данными, заданиями или данными для обеспечения качества, но и по тем же каналам управлять процессом производства или техническим обслуживанием.

# **Информационные** технологии для промышленного применения

Уникальным свойством ПЛК серии System Q является то, что непосредственно в ядро системы управления можно встроить полноценный компьютер промышленного исполнения,

с операционной системой Windows. Это открывает невиданные ранее возможности: пользователи могут создавать программы на языках высокого уровня и тем самым управлять всей системой.

Альтернативно РС-совместимый процессорный модуль можно использовать для приложений SCADA или для созданных пользователем в Visual Basic программ в качестве вложенной визуализации процесса.

РС-совместимый процессорный модуль содержит минимальное количество подвижных компонентов, так как именно они чаще всего являются причиной выхода из строя. Благодаря пассивному охлаждению и опциональному твердотельному жесткому диску, в котором нет ни одной подвижной детали, РС-совместимый процессорный модуль компании Mitsubishi идеально приспособлен для сложных условий промышленного применения.

Данный компьютер, установленный в базовое шасси можно применять в качестве автономного решения или же вместе с любым другим процессорным модулем ПЛК серии System Q - с образованием всеобъемлющей платформы автоматизации.

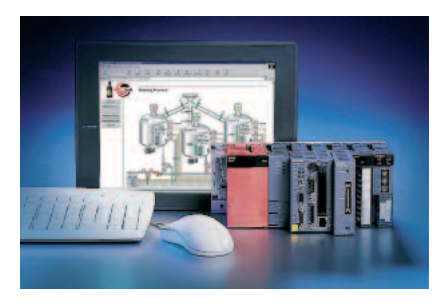

Гибкие и надежные компьютерные технологии могут также быть интегрированы в пользовательское приложение

# Просто, как А-В-С

Если буквами "А" и "В" в платформе автоматизации System Q обозначаются, соответственно, процессорный модуль контроллера и процессорный модуль для управления непрерывными процессами. Процессами, то "С" может означать только Си-контроллер.

Этот прогрессивный контроллер можно программировать на языках Си или Си++, что открывает мир автоматизации и управления процессами также и для пользователей этих языков программирования. Кроме того, благодаря наглядной структуре программы и гибкому синтаксису, Си является идеальным языком для сложных приложений техники управления процессами или обширных математических расчетов.

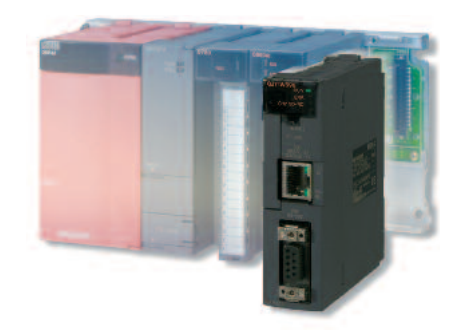

Си-контроллер серии System Q открывает НОВЫЕ ПЕРСПЕКТИВЫ В ЛЕЛЕ АВТОМАТИЗАЦИИ.

 $n<sub>0</sub>$ разработке процессорного модуля Q06CCPU большое внимание было уделено устранению подверженных сбоям компонентов, в том числе вентилятора и жесткого диска. В сочетании с широко распространенной операционной системой VX-Works от Wind River, Си-контроллер компании Mitsubishi является мощным процессорным модулем для промышленного использования. Дополнительно имеется удобная объектно-ориентированная среда программирования Controller Development System (CoDeSys) фирмы 3S-Smart Software Solutions

# Дистанционное администриро**вание**

Для дистанционного администрирования System О предлагает несколько решений, которые можно применять независимо друг от друга или комбинировать в виде многофункциональной системы.

#### ■ Объединение в сеть

System О поддерживает свыше 50 различных сетевых и коммуникационных модулей, включая ETHERNET, MELSEC-NET/H. FL-NET. Profibus/DP. CC-Link. DeviceNET, AS-Interface, Modbus TCP, Modbus RTU и GP-IB. Концепция платформы автоматизации System Q упрощает обмен данными настолько, что пользователю остается лишь выбрать требуемый модуль.

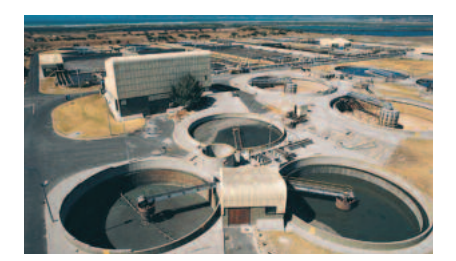

Гибкий и надежный обмен данными – это едва ли не самое важное во многих приложениях, причем независимо от объема и размеров.

Благодаря платформе автоматизации System Q обмен данными упрощается настолько, что пользователю остается лишь выбрать требуемый модуль.

### **Be6-cepsep**

QJ71WS96 представляет собой модуль веб-сервера, устанавливаемый непос-

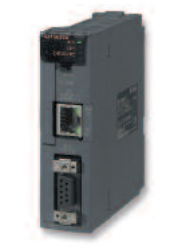

Веб-серверная технология обеспечивает интуитивный доступ к ядру собственно автоматизации.

редственно на монтажной шине System Q, в котором, помимо самостоятельно оформленных интернетстраниц, можно сохранять и Javaапплеты. Обмен информацией через **ETHERNET со скоростью 100 Мбит/с** происходит на удивление просто.

#### ■ Дистанционное обслуживание и диагностика

Mitsubishi Electric предлагает два различных модемных решения: базовое и интеллектуальное модемное решение. В обоих случаях связь может осуществляться по GSM (с поддержкой трех диапазонов) или по фиксированной телефонной сети. Благодаря наличию интуитивно понятного программного обеспечения для конфигурирования ручной ввод управляющих команд **Науеѕ ушел в прошлое.** 

#### ■ Интерфейс MES

С помощью QJ71MES96 пользователи MELSEC System Q имеют возможность непосредственную **УСТАНАВЛИВАТЬ** связь с коммерческими базами данных, например, Oracle, MS SQL Server или MS Access. Модуль MES поддерживает двунаправленный обмен данными с несколькими базами данных и, благодаря управлению коммуникацией по событиям, уменьшает загрузку сети. Помимо упрощения архитектуры сети, применение модуля MES позволяет снизить стоимость и делает излишними межсетевые интерфейсы.

#### **Промышленные ПК**

В платформе автоматизации System Q информационные технологии проявляются и в виде промышленных персональных компьютеров (ППК). Эти устройства являются идеальным решением для интеграции компьютера непосредственно в производственный процесс. Персональные компьютеры можно соединить с System Q либо непосредственно, либо через сеть. В результате на всех уровнях всегда будет в наличии самая актуальная информация из платформы System O.

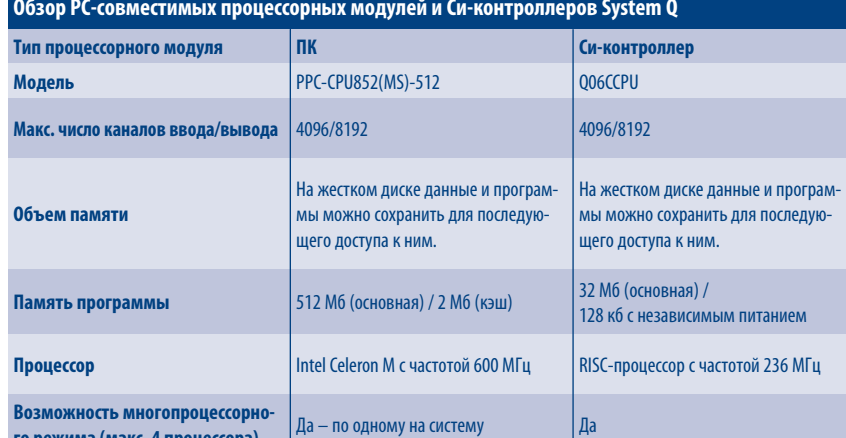

# Проверенная технология

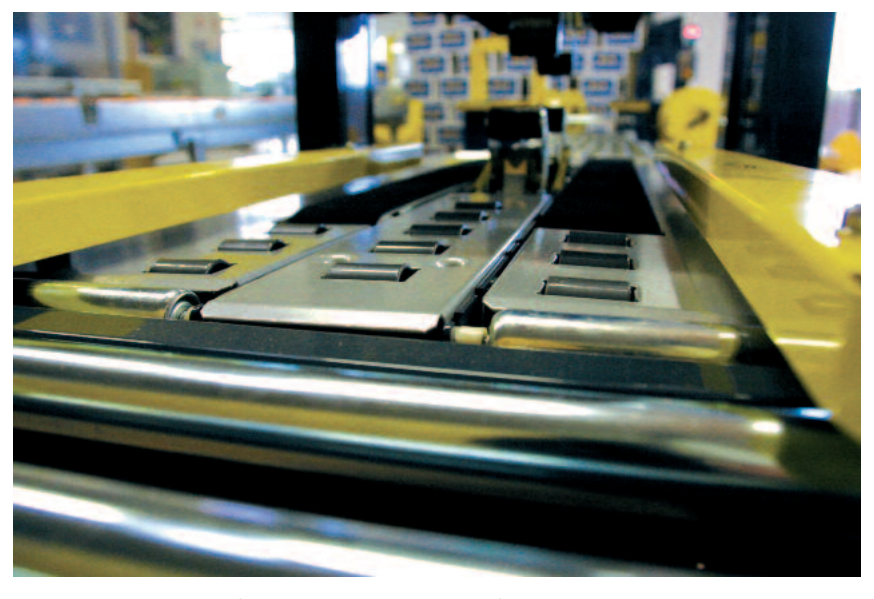

Серия QnAS находит себе применение во многих областях.

# Широкое распространение

При управлении производственными процессами или же машинами пользователи в различных отраслях промышленности уже давно доверяют модульным ПЛК компании Mitsubishi. По результатам исследования, которое провела в 2004 году Automation Research Company (ARC), компания Mitsubishi является безусловным мировым лидером по производству программируемых логических контроллеров.

ARC - это собственное название, защищенное в 2004 ARC Advisory Group.

# Круглосуточное управление

Своей неутомимой надежной работой ПЛК компании Mitsubishi, как-то: серии AnS, AnSH, QnAS или QnASH, привнесли во многие пользовательские приложения инновационность и удобство для пользователя - качества, выгодно отличающие и самое новое поколение системы управления: MELSEC System Q.

# **Совместимость**

Клиенты, которые всерьез задумались о переходе на System Q, ссылаются на следующие преимущества: возросшая скорость обработки, многопроцессорный режим и больший выбор модулей, при разработке которых на первом плане находилось удобство для пользователя.

#### Беспроблемный переход

При переходе с серий AnS или QnS на System Q ставшие привычными обозначения модулей сохраняются. только лишь "A1S" заменяют на "Q". Например, A1SX80 превращается в QX80. А уже имеющиеся программы

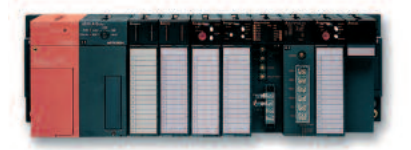

Модульные ПЛК производства компании Mitsubishi славятся своими надежностью и KAUPCTROM

могут быть конвертированы при помощи пакетов программирования GX Developer или GX IEC Developer.

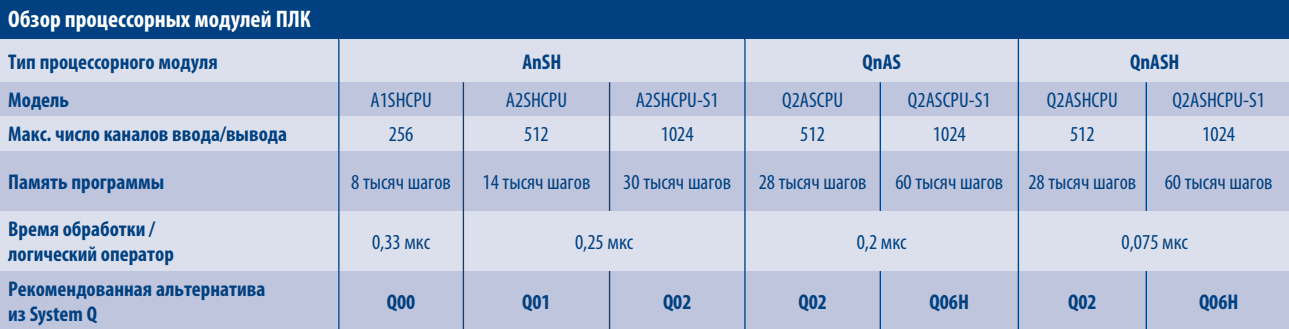

# **Программирование и визуализация**

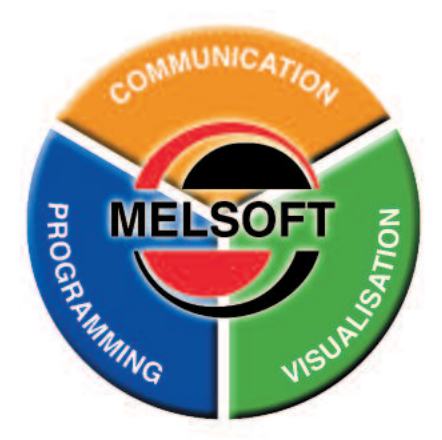

Программные пакеты MELSOFT от компании Mitsubishi отличаются простотой в обслуживании и тем, что повышают производительность труда.

Практически в любом проекте главным фактором затрат является не аппаратное обеспечение, а время, которое приходится тратить на программирование. Концепция программного обеспечения MELSOFT компании Mitsubishi поможет сэкономить время за счет того, что оно упрощает повторное использование уже имеющихся программ и делает работу более простой и, в некотором роде, даже интуитивной. Помимо этого, MELSOFT предлагает инновационный инструментарий для повышения производительности при проектировании, вводе в эксплуатацию, техническом и сервисном обслуживании.

#### **Программирование**

К услугам пользователей три программных пакета: один – в стандартном формате Mitsubishi, другой – совместим с языками программирования в стандарте IEC61131-3, а третий – предназначен специально для приложений управления непрерывными технологическими процессами. Это позволяет пользователю выбрать самое оптимальное решение согласно собственным требованиям. Этот инструментарий для программирования от компании Mitsubishi помогает экономить драгоценное время за счет повторного использования программных кодов.

**обмен данными** 

Коммуникационные пакеты MELSOFT были разработаны, чтобы при помощи дополнительных программных модулей иди драйверов обеспечивать работу устройств производства компании Mitsubishi с программными пакетами сторонних производителей. Пользователь получает выгоду от надежности и качества аппаратного обеспечения компании Mitsubishi, работая на ставшем привычным программном обеспечении, как-то: Microsoft Excel, Active X или OPC.

#### **Визуализация**

Mitsubishi поставляет как SCADA-, так и базирующиеся на ПК системы визуализации для сбора данных и технического обслуживания, а также для связи с другими высокопроизводительными приложениями на уровне управления производственными процессами.

# **человекомашинный интерфейс**

Помимо программных решений для визуализации производственных процессов, компания Mitsubishi Electric является крупнейшим в мире поставщиком панелей оператора и промышленных персональных компьютеров (ППК). Их выбор простирается от небольших простых устройств для текстовой индикации вплоть до сенсорных экранов высокого разрешения и полноценных промышленных ПК. Все это существенным образом расширяет диапазон применения и повышает производительность System Q.

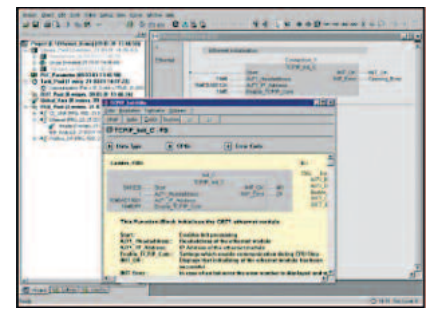

Передовое программное обеспечение, которым, ко всему прочему, еще и просто пользоваться.

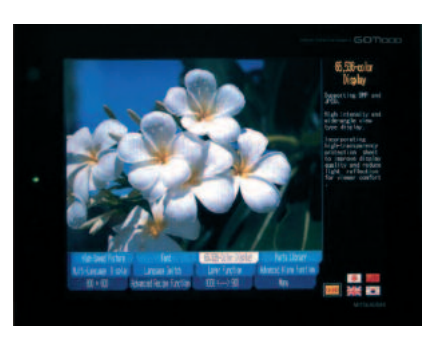

Дисплеи GOT1000 подкупают высоким разрешением и сенсорными экранами.

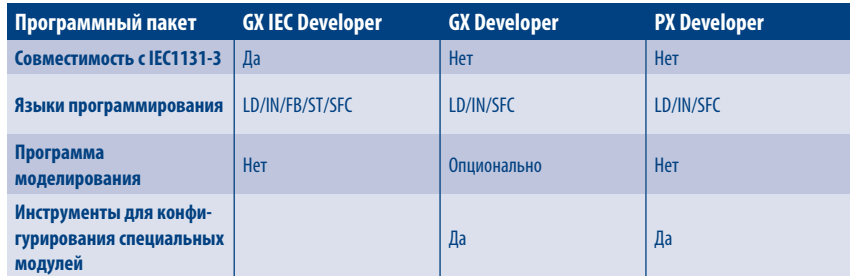

LD = релейня логика, IN = список областей применения, FB = язык функциональных блоков, ST = структурированный текст, SFC = язык структуры действий

# Единое решение для промышленных установок и целых

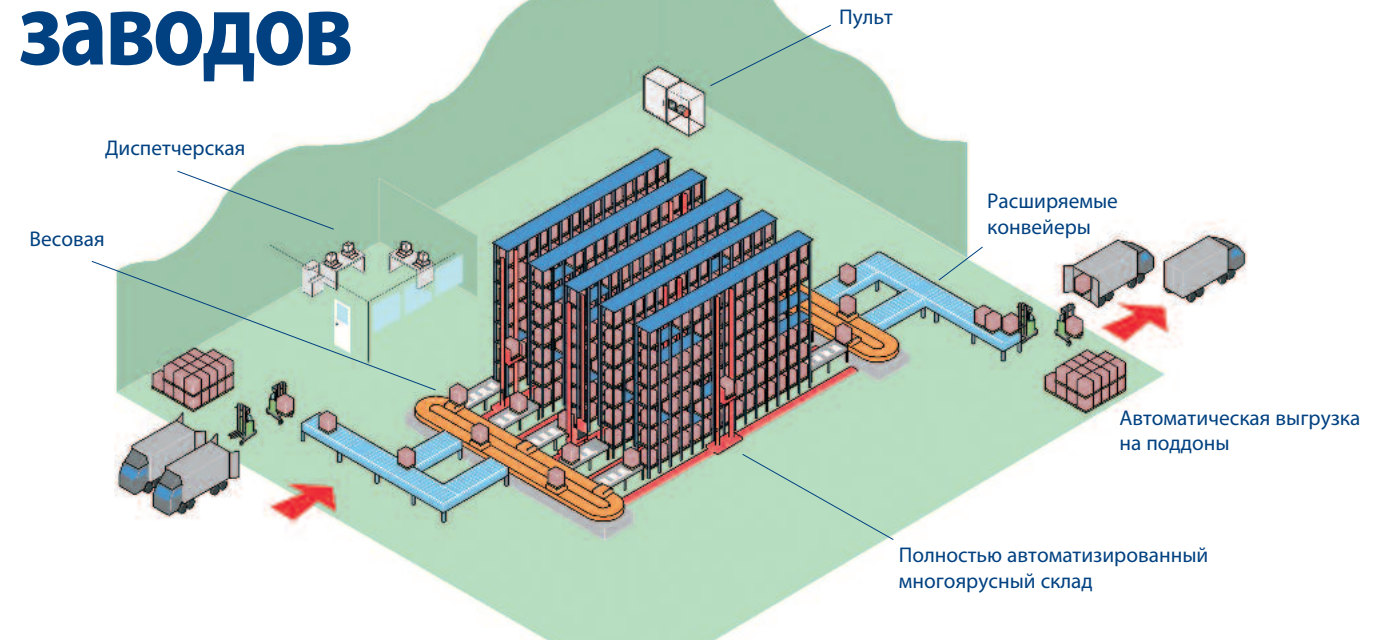

Оптимальный режим эксплуатации присутствует в том случае, если все составные части производственной установки работают стабильно, чего можно достичь только путем надежной координации и интеграции.

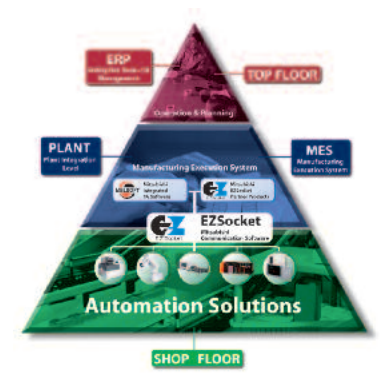

e-F@ctory преобразует идею в реальность

На многих фирмах годами дискутируют об объединении в сеть и автоматизации отдельных производственных установок или же всего предприятия, впрочем, без намерения эти планы когда-либо реализовать. В принципе, подобная сдержанность понятна, если речь идет о длительном прекращении производственного процесса, особенно если необходимо вводить в строй новую систему, да еще с намерением провести определенные перестановки, реорганизацию и прочие вещи, способные вселить ужас. Особенно при необходимости внедрения чего-то принципиально нового.

# e-F@ctorv

Прелложенное компанией Mitsubishi Electric решение этой проблемы называется e-F@ctory. Оно базируется на успевшей столь успешно себя зарекомендовать платформе автоматизации System Q. Модульная конструкция System Q существенно облегчает осуществление автоматизации всего завола или фабрики по так называемому «островному принципу».

# Обмен данными

В сфере сетевого управления производством целой фабрики либо завода решающую роль играет обмен данными. System Q поддерживает более 50 различных видов сетевой коммуникации, включая RS-232, системы полевой шины. ETHERNET, веб-сервер и резервированные сети.

# Быстрее к цели

Вплоть до недавнего времени между уровнями производства и MES (оперативное управление производством) находились дополнительные уровни с персональными компьютерами или же устройствами вышестоящего уровня управления, которые осуществляли отбор и предварительную обработку данных. Платформа автоматизации System Q позволила упростить эту структуру, встроив для этого персональный компьютер непосредственно в ПЛК. Благодаря этому удалось не только отказаться от целого уровня в иерархии системы управления, но еще и упростить решение задачи.

У каждого заказчика - свои требования, и MELSEC System Q сконструирована таким образом, чтобы ее можно было как можно легче под них подогнать. Например, System Q позволяет использовать локально встроенные веб-серверы. Благодаря этому становится возможным использование для сбора данных сети ETHERNET и стандартного веббраузера. Кроме того, MES-модуль позволяет напрямую интегрировать программное обеспечение MES с System Q без каких бы то ни было вспомогательных устройств, что способствует экономии затрат на монтаж и техническое обслуживание.

# Решения для машин и станков

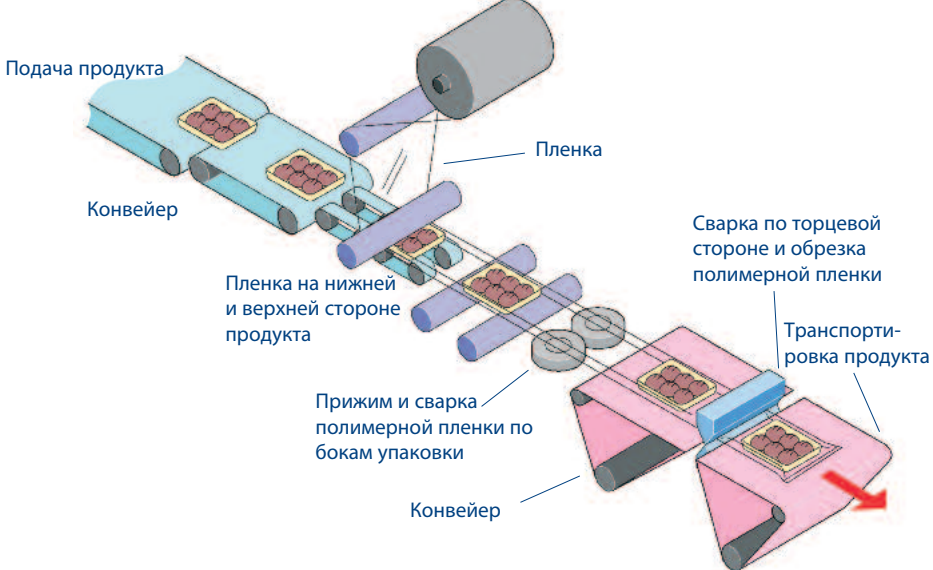

Упаковочная машина горизонтальной компоновки может таить в себе бесчисленные вызовы для автоматизации своей работы.

Каждая машина предъявляет к системе управления свои требования. Иногда требуется большое количество централизованных, а иногда удаленных входов и выходов. Часто все определяется компактными габаритами, в то время как другие приложения выдвигают на первый план регулирование температуры, позиционирование или же обработку аналоговых величин.

Идеальным решением с точки зрения конструктора была бы стандартная система управления, которую можно было бы впоследствии подгонять под индивидуальные требования каждого отдельного случая применения. Именно такой и является MELSEC System Q.

# Компактность

Благодаря модульной архитектуре, MELSEC System Q занимает в шкафу управления заметно меньше места, чем другие системы. Помимо этого, Mitsubishi предлагает обширный выбор модулей ввода/вывода и специальных модулей компактного исполнения, что еще больше способствует экономии места. А на случай совсем уж стесненных условий имеется компактный блок в составе объединительной панели, блока питания и центрального процессора,- с возможностью его расширения интерфейсными модуля-МИ или модулями удаленного ввода/вывода.

# Гибкость и уни-**Версальность**

При разработке системы управления для определенной машины решающую роль зачастую играет ее гибкость. Многие производители машин и станков разрабатывают целые линейки продукции с общей концепцией системы управления, которую по мере роста производительности машины можно наращивать, добавляя дополнительные функции. Для этого идеально подходит MELSEC System Q.

System Q включает в себя большое число модулей, в том числе более 22 различных модулей для измерения температуры и аналоговых модулей, 20 различных модулей позиционирования, а также многие коммуникационные модули.

Эти модули можно совместно использовать не только с базовыми и высокопроизводительными процессорными модулями ПЛК, но еще и с центральными процессорами ПК, процессорами для управления непрерывными процессами и движением, С-ЦПУ, веб-сервером и резервированными центральными процессорами.

# Простое про-**ГРАММИРОВАНИЕ**

Практически в любом приложении для управления процессами главным фактором затрат является время, которое приходится тратить на программирование. MELSEC System O решает указанную проблему с использованием удобного для пользователя, интуитивно понятного инструментария для программирования. И в этом плане во главу угла было поставлена возможность повторного использования программных блоков и унифицированных функциональных компонентов программ в цикловом программном управлении процесса-

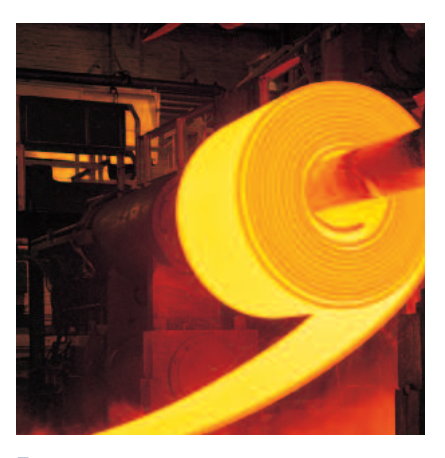

Пример регулирования температуры

ми. А встроенные инструменты для упрошенной и ускоренной конфигурации специальных модулей, в свою очередь, также помогают экономить затраты.

# **множество применений**

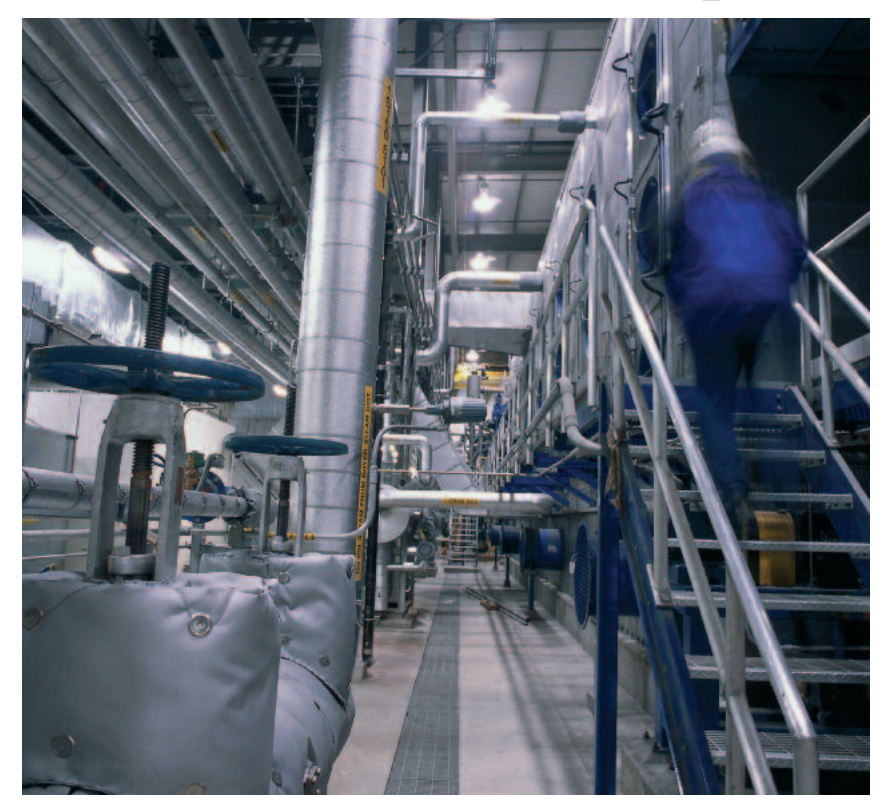

Решения для управления технологическими процессами

Наши клиенты применяют продукцию Mitsubishi во всех областях – от самых ответственных задач в фармацевтической промышленности до индустрии развлечений.

Здесь приведены лишь некоторые примеры систем автоматизации, из опыта применения нашиx клиентов:

- Сельское хозяйство
	- оросительные системы
	- уборочные машины
	- лесопильные заводы
- **Автоматизация зданий** 
	- система дымообнаружения - вентиляция и регулирование температуры
	- управление лифтами
	- управление вращающимися дверьми
	- центральные телефонные станции
	- распределение энергии
	- управление плавательными
	- бассейнами
- -Строительная промышленность
- изготовление стальных мостов
- буровые системы для прокладки туннелей
- управление кранами
- -Пищевая промышленность - приготовление и выпечка хлеба
	- обработка пищевых продуктов (промывка, сортировка, разделка и упаковка)
- -Индустрия отдыха и туризма
	- проекторы для кинотеатров со спецэффектами
	- анимация в музеях или тематических парках
- $\blacksquare$  Медицина
- тестирование аппаратов
- искусственной вентиляции легких - стерилизация
- -Фармацевтическая и химическая промышленность
- дозировка
- системы для измерения
- загрязненности воздуха
- криогенное замораживание
- газовая хроматография
- упаковка
- -Промышленность пластмасс
	- сваривание пластмасс
	- управление потреблением энергии для литьевых машин
	- подача заготовок и извлечение изделий из машин
	- тестирование экструзионнораздувных машин
	- тестирование литьевых машин
- -Типографии
- -Текстильная промышленность
- **Транспорт** 
	- управление санитарным оборудованием на пассажирских судах
	- управление железнодорожным санитарным оборудованием
	- управление насосами на пожарных автомобилях
	- система автоматики автомобиля для вывоза мусора
- -Коммунальное хозяйство
	- утилизация сточной воды
	- управление насосами для питьевой воды

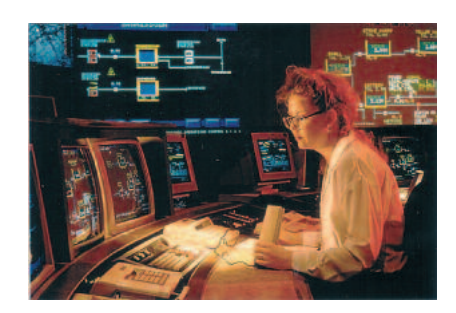

Решения для удаленного управления, включая SCADA, сетевую коммуникацию, телеметрию и промышленные модемы.

# Техническая информация

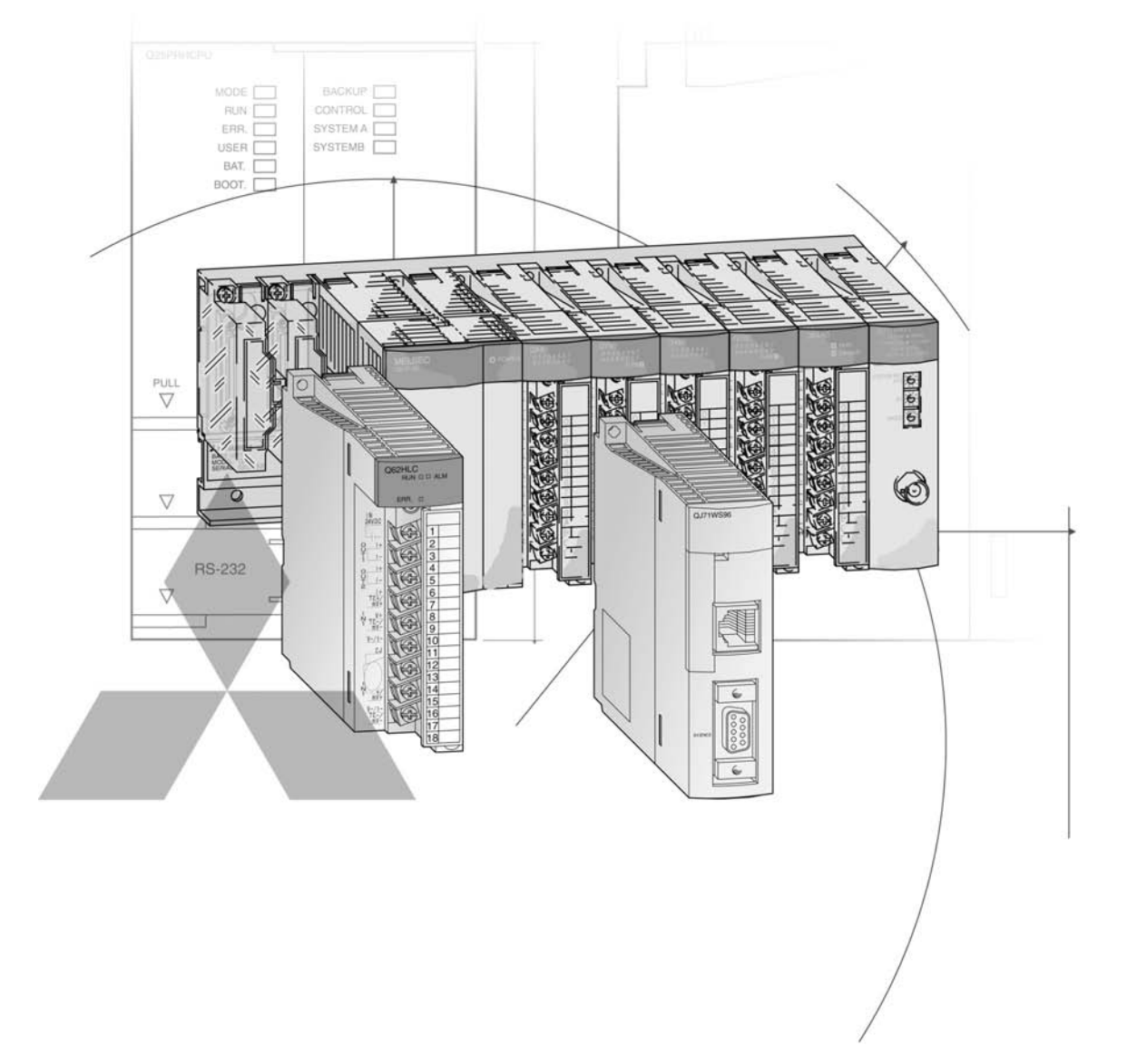

## Дополнительные материалы на тему ПЛК

# Технические каталоги

### Сети. Технический каталог

Каталог изделий для использования программируемых логических контроллеров, а также модулей удаленного ввода/вывода в открытых сетях и сетях MELSEC.

## Технический каталог серий Alpha, FX1S, FX1N, FX2N, FX3U

Каталог программируемых логических контроллеров и принадлежностей семейства MELSEC FX.

#### Технический каталог HMI

Каталог терминалов оператора, программного обеспечения визуализации и принадлежностей.

## Дополнительная информация

В данном техническом каталоге дан обзор обширного спектра программируемых контроллеров MELSEC System Q. Если вы не нашли какой-либо информации в этом каталоге, воспользуйтесь и другими источниками. Например, в других источниках вы можете найти информацию по конфигурированию, техническим решениям, ценам и возможностям поставки.

Посетите нас также в интернете. Ответы на многие технические вопросы даны на нашем сайте www.mitsubishi-automation.ru.

Кроме того, сайт предоставляет удобный и быстрый доступ к прочим техническим данным, а также знакомит с последними новостями, касающимися нашей продукции и предлагаемых услуг. Вы можете также бесплатно скачать руководства и каталоги на различных языках.

Наш вебсайт - это простой и быстрый способ получения дополнительной технической информации и самых последних сведений о наших продуктах и услугах. Руководства и каталоги, которые можно скачать бесплатно, доступны на нескольких языках.

По вопросам техники, конфигурации, ценовой политики и возможности получения,обращайтесь к нашим дистрибьюторам и партнерам, которые будут рады помочь ответить на Ваши технические вопросы или помочь с настройкой. Список наших партнеров вы можете найти на последней странице данного каталога или на сайте www.mitsubishi-automation.ru в разделе "Контакты".

#### О разделе технической информации

Данный раздел представляет собой краткий справочник по ассортименту продукции . Для того чтобы узнать подробные правила конфигурации, построения системы, установки и настройки, необходимо прочитать руководство по эксплуатации соответствующего изделия. Вы должны убедиться в том, что любая система, которую Вы проектируете, используя продукты из данного каталога, соответствует своему назначению, отвечает Вашим требованиям и согласуется с правилами настройки продуктов, указанными в руководствах к ним.

© Mitsubishi Electric Europe B.V., Factory Automation - European Business Group, 07/2008

 $\mathbf{1}$ 

 $\overline{\mathbf{2}}$ 

 $\vert$ 3

 $\overline{4}$ 

5

 $\overline{\mathbf{6}}$ 

# **MELSEC System Q**

## ОПИСАНИЕ СИСТЕМЫ

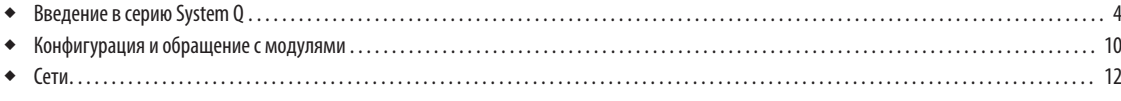

## 1 ОСНОВНЫЕ КОМПОНЕНТЫ

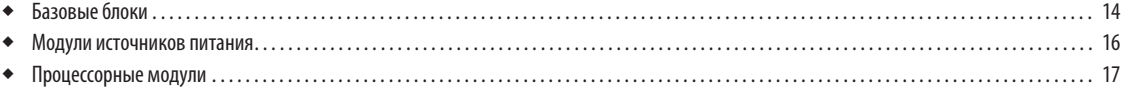

## 2 модули дискретного ввода/вывода

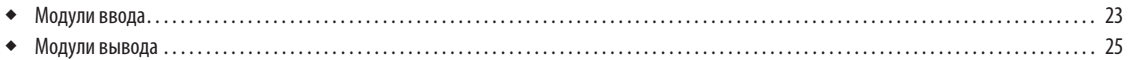

## 3 специальные функциональные модули

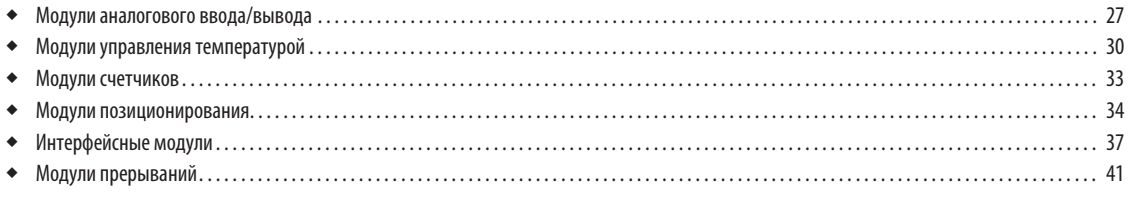

## 4 принадлежности

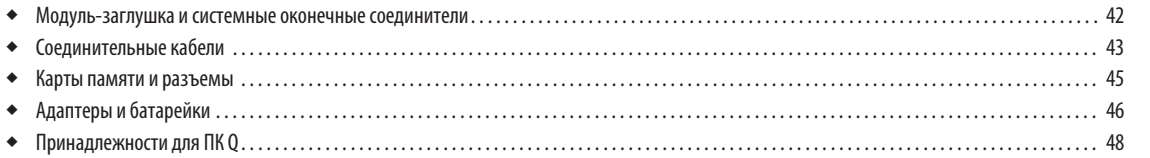

## 5 оконечные соединители и размеры

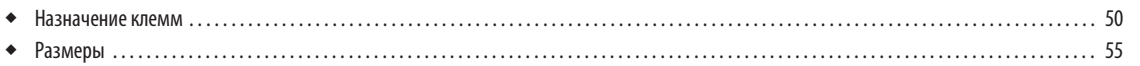

## СИСТЕМЫ ПРОГРАММИРОВАНИЯ

## 6 ПРОГРАММИРОВАНИЕ

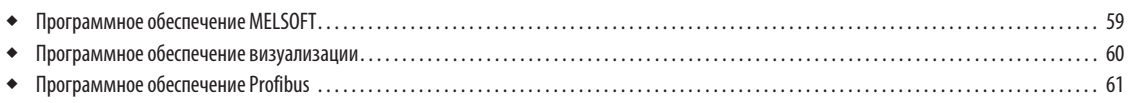

# **ПРИЛОЖЕНИЕ**

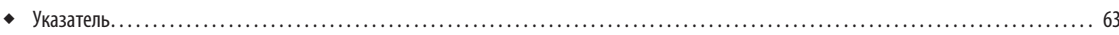

## СЕТЕВЫЕ МОДУЛИ

• Пожалуйста, обратитесь к техническому каталогу «Сети» для сетевых модулей MELSEC System Q.

## Платформа автоматизации MELSEC System Q

## Описание

Компания «Мицубиси Электрик» представляет серией MELSEC System O свой самый мощный и компактный модульный ПЛК с мультипроцессорной технологией для текущих и будущих запросов. Небольшой размер, широкие коммуникационные возможности и высокопроизводительная мультипроцессорная обработка являются тремя важными характеристиками серии MELSEC System Q. Ее компактность гарантирует, что она займет меньше места в стойке коммутационного оборудования, а ее разнообразные коммуникационные возможности обеспечивают гибкость и открытость. В зависимости от выбранного типа процессорного модуля, могут адресоваться до 4096 локальных и до 8192 удаленных точек ввода/вывода. Этот контроллер особенно удобен для выполнения задач автоматизации, требующих средней или высокой производительности.

Отдельные системы могут быть инсталл-ированы в различных сетях контроллеров MELSEC и открытых сетях (например, MFI SECNET, CC-Link, Ethernet или Profibus/DP), позволяющих им взаимодействовать друг с другом. Количество входов /выходов может быть увеличено таким образом в несколько раз.

Уникальные возможности комбинирования процессорных модулей (классический контроллер, резервируемый процессорный модуль, ПК, Си-процессор, процессор для управления движением) образуют платформу, с помощью которой можно решить любую задачу автоматизации.

### Расширяемость и производительность

Как и в других контроллерах компании «Мицубиси», мощность MELSEC System O растет вместе с Вашим приложением - Вы просто заменяете или добавляете процессорный модуль (CPU). При использовании мультипроцессорного режима задачи управления и связи распределяются между несколькими (до 4x) CPU. Каждая система может обеспечить максимум 4096 локальных входов/выходов или 8192 удаленных входов/выходов.

Встроенная память объемом до 252 тысяч шагов (что соответствует 1 Мб оперативной памяти) может быть в любое время легко расширена до 32 Мбайт установкой карты расширения (кроме Q00(J) и Q01).

Также доступны карты флэш-памяти для хранения Ваших программ для CPU типа Q02 и Н. Встроенная буферная батарея защищает данные во внутренней оперативной памяти CPU при отказах питания.

MELSEC System Q позволяет составить систему индивидуально. При этом имеется выбор из 1 CPU контроллера однопроцессорного типа, 2 CPU для аналогового регулирования, 2 резервируемых CPU, 7 CPU контроллера поддерживающих многопроцессорный режим, 2 различных CPU движения и 2 CPU персонального компьютера.

#### Характерные особенности

- до 4096 локальных входов/выходов
- до 8192 удаленных точек входов/выходов
- изменяемый интелект
- мультипроцессорная технология с 16 различными типами CPU из 5 семейств (контроллер, процесс, избыточность, ПК и движение)

#### Семейство контроллеров MELSEC

- широкий ассортимент средств связи
- простая инсталляция
- одна системная платформа для всех конфигураций
- передовая технология для будущих приложений

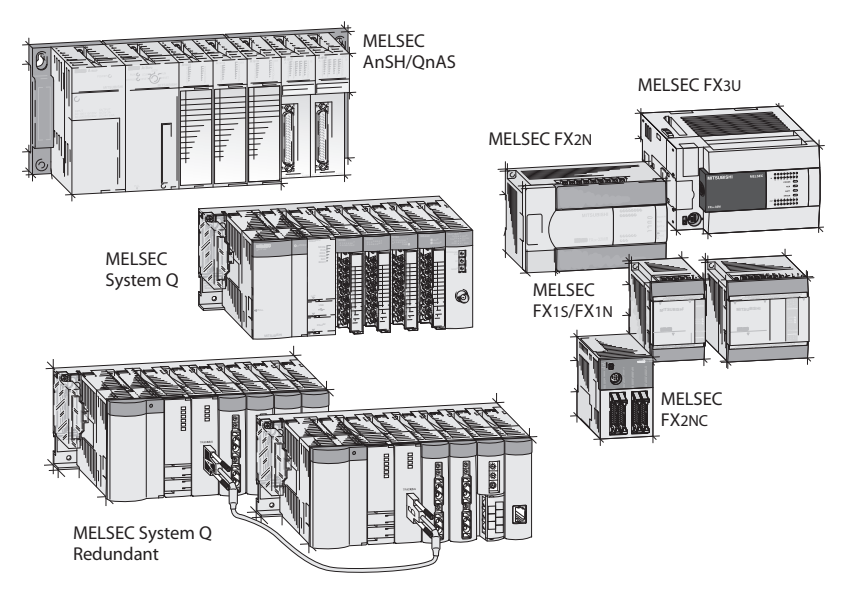

#### **СРИ ПЛК поддержка многопроцессор**ного режима

- **Q00CPU** с памятью на 8 тысяч программных шагов и с периодом программного цикла, равным 0.16 мкс/логическую команду.
- **Q01CPU** с памятью на 14 тысяч программных шагов и с периодом программного цикла. равным 0.1 мкс/логическую команду.
- $\bullet$ **Q02CPU** с памятью на 28 тысяч программных шагов и с периодом программного цикла, равным 0.079 мкс/логическую команду.
- ОО2НСРИ с памятью на 28 тысяч программных шагов и с периодом программного цикла, равным 0.034 мкс/логическую команду.
- **Q06HCPU** с памятью на 60 тысяч программных шагов и с периодом программного цикла, равным 0.034 мкс/логическую команду.
- Q12HCPU с памятью на 124 тысячи программных шагов и с периодом программного цикла, равным 0.034 мкс/логическую команду.
- 025HCPU с памятью на 252 тысячи программных шагов и с периодом программного цикла, равным 0.034 мкс/логическую команду.

### СРИ ПЛК

#### без поддержки многопроцессорного режима

**Q00JCPU** - модель начального уровня. Этот компактный блок солержит CPU (8 тысяч шагов, 0.2 мкс/логическую команду), базовое шасси и модуль питания.

#### CPU для резервированных систем управления непрерывными процессами

- Q12PRHCPU с памятью на 124 тысячи программных шагов, встроенными функциями аналогового регулирования и функцией резервирования.
- O25PRHCPU с памятью на 252 тысячи шагов. встроенной функцией процесса и функцией избыточности.

## CPU для управления непрерывными<br>процессами (с поддержкой многопроцессорного режима)

- Q12PHCPU с памятью на 124 тысячи программных шагов и встроенной функцией процесса.
- Q25PHCPU с памятью на 252 тысячи программных шагов и встроенной функцией процесса.

#### CPU управления движением (с поддержкой многопроцессорного режима)

- **Q172CPUN** для приложений позиционирования с числом осей до 8 (на каждый CPU.
- Q173CPUN для приложений позиционирования с числом осей до 32 (на каждый CPU).

#### СРU ПК (с поддержкой многопроцессорного режима)

- PPC-CPU852(MS)-512 персональный компьютер с процессором Celereon, оперативной памятью 512 Мб и графическим адаптером. **O06CCPU** 
	- Си-контроллер, операционная система реального времени, возможность програм-.<br>мирования на C++

## Критерии выбора

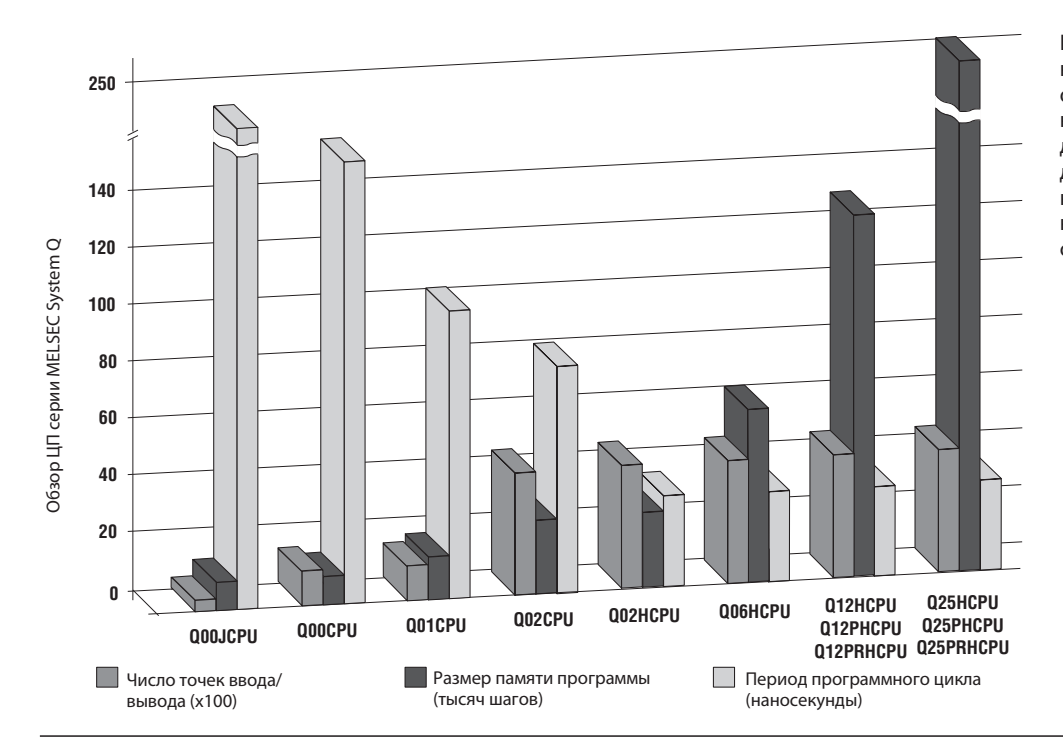

Широкий спектр производительности 12 различных CPU для ПЛК обеспечивает правильное решение для всех приложений. Объединение до 4-х различных CPU делает также возможным создание приложений для очень сложных процессов (смотрите также следующую страницу).

#### Комбинационные возможности

При выборе и использовании CPU возможны определенные комбинации. Возможные комбинации приведены в таблице справа и на рисунке внизу.

Некоторые CPU могут использоваться как ведущие или ведомые CPU, однако ведущий CPU должен всегда устанавливаться, как первый CPU после модуля питания, в самое левое посадочное место.

При объединении с другими CPU, центральный процессор ПК должен быть расположен в самом правом посадочном месте.

В зависимости от используемых CPU, мощность источника питания должна быть учтена соответствующим образом (смотрите также страницу 16).

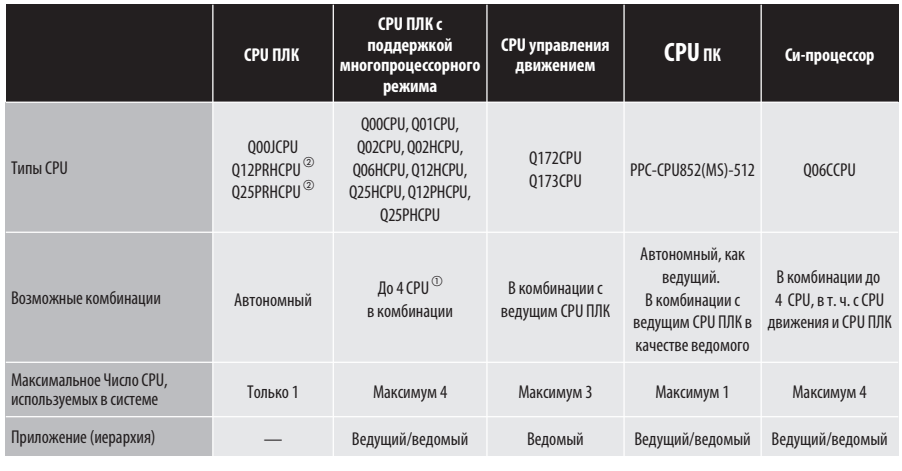

 $^{\circledR}$ ЦП Q00 и Q01 только в комбинации с CPU управления движением и ЦП ПК!

 $^\circledR$  Резервированная конструкция требует двух систем

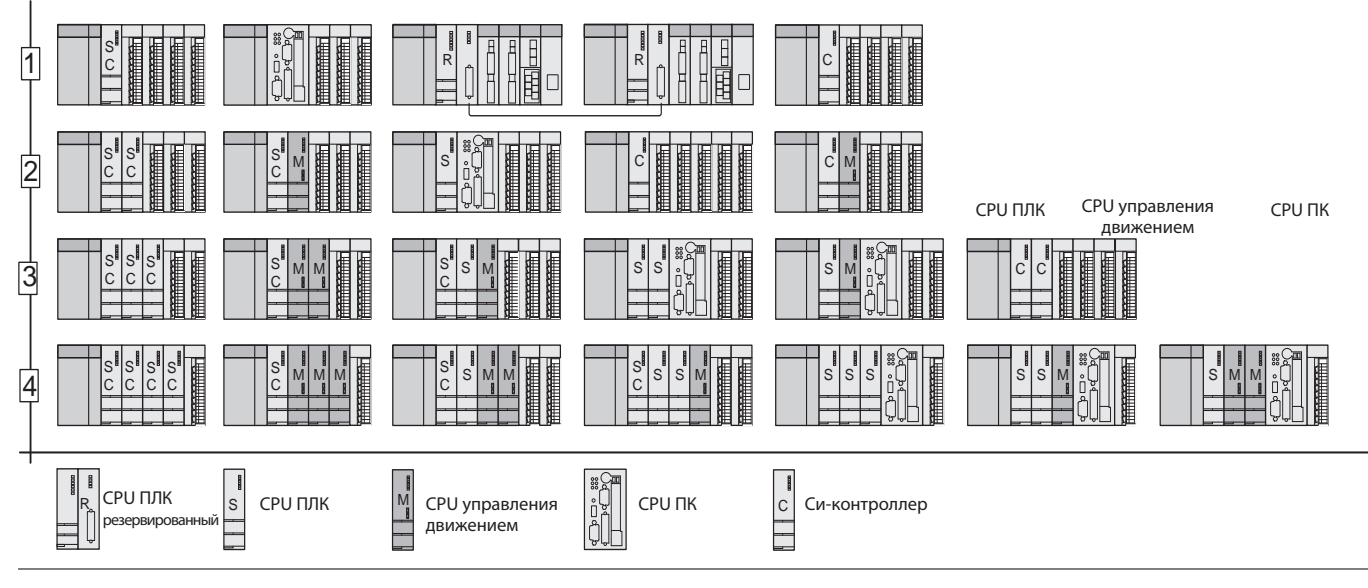

# **AMITSUBISHI ELECTRIC**

## Управление с помощью нескольких CPU ПЛК

Несколько CPU ПЛК серии MELSEC System О могут использоваться вместе, чтобы обеспечить выполнение системой действий, которые различаются по тактовому времени, например,

управление очередностью выполнения операций и обработка данных. Таким образом, управление

очередностью выполнения операций и

обработка данных могут быть распределены на разные CPU.

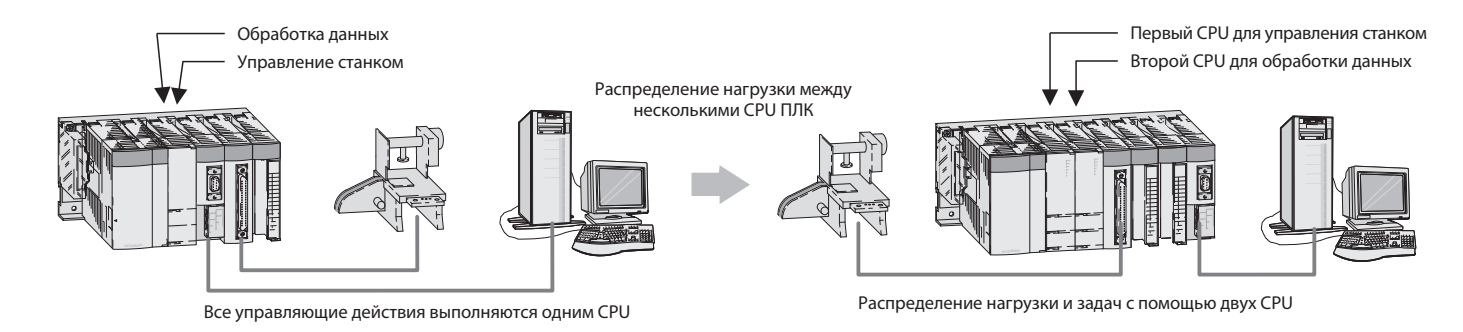

Если нагрузка, приложенная к большой системе, превышает вычислительные возможности CPU из-за большого размера программы, то использование нескольких CPU для распределения нагрузки улучшает обшую производительность СИСТАМЫ

Если один процесс требует быстрой обработки, а остальные – нет, то они могут обрабатываться соответственно двумя CPU, обеспечивая устойчивое и быстрое

управление процессом, на которое не влияет другой процесс.

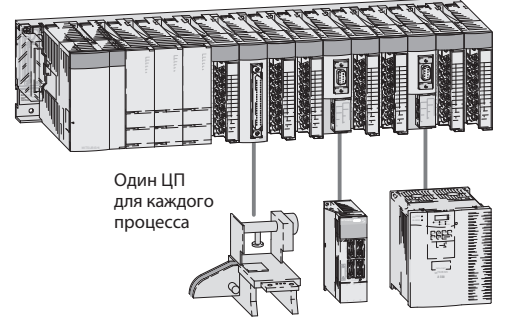

Процесс 1 Процесс 2 Процесс 3

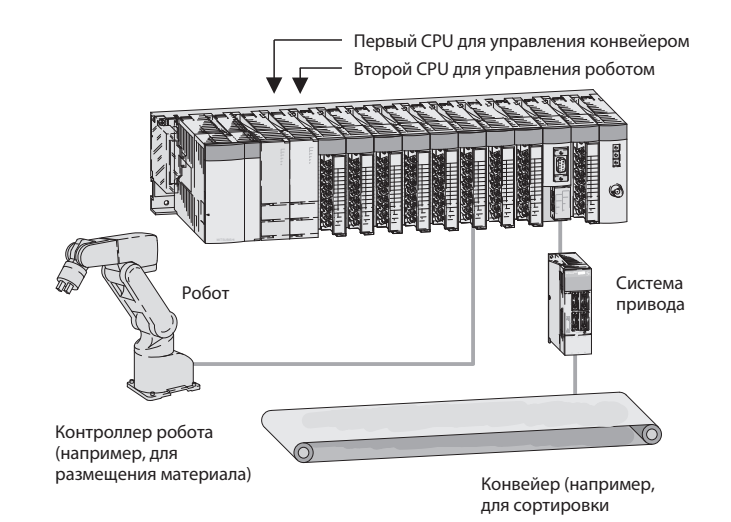

Объединение CPU управления движением и CPU персонального компьютера

System О имеет системную функцию нескольких CPU, которая также позволяет устанавливать вместе CPU ПЛК и CPU управления движением в одно шасси. Обмен данными оптимизируется посредством шины базового шасси; кроме того, существенно уменьшаются требования к занимаемому пространству и стоимость системы.

CPU управления движением может использовать сеть SSCNET, которая осуществляет быстрое управление до 96 осей в одной системе и упрощает монтаж. CPU персонального компьютера (Q-PC) имеет доступ к модулям ввода/вывода и ителектуальным модулям, а также может обеспечивать связь всех CPU между собой.

Система на основе з СРU ПК может программироваться на языке высокого уровня, таком как C++, VB или с помощью программатора ПЛК (контроллера SX).

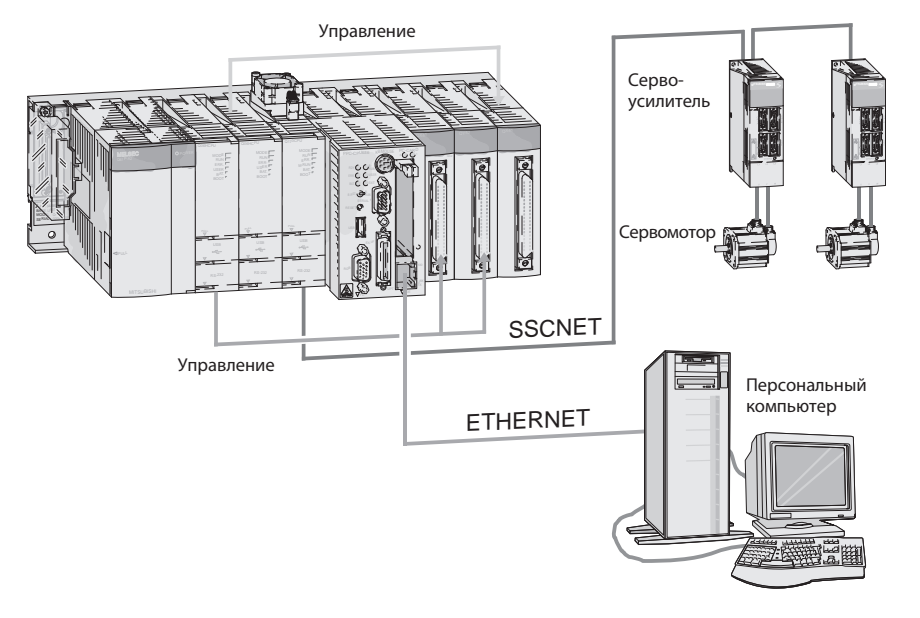

## Повышение коэффициента готовности System Q

### Резервированная система System Q

С помощью процессорного модуля Q12/25PRHCPU и согласующего кабеля QC10/30TR можно создать дублированную систему, состоящую исключительно из стандартных компонентов. Построенная таким образом дублированная система обладает свойствами горячего резервирования и обеспечивает высочайший .<br>коэффициент готовности при автоматизации технологических процессов и производства.

#### Резервированные источники питания

Дублированные источники питания Q64RP и Q63RP в сочетании с шасси Q38RB и процессором (кроме Q00JCPU) повышают коэффициент готовности во время эксплуатации.

#### Свойства для управления непрерывными процессами

Разумеется, имеется возможность "горячей замены", т. е. все избыточные источники питания можно заменять без остановки контроллера (в режиме "RUN").

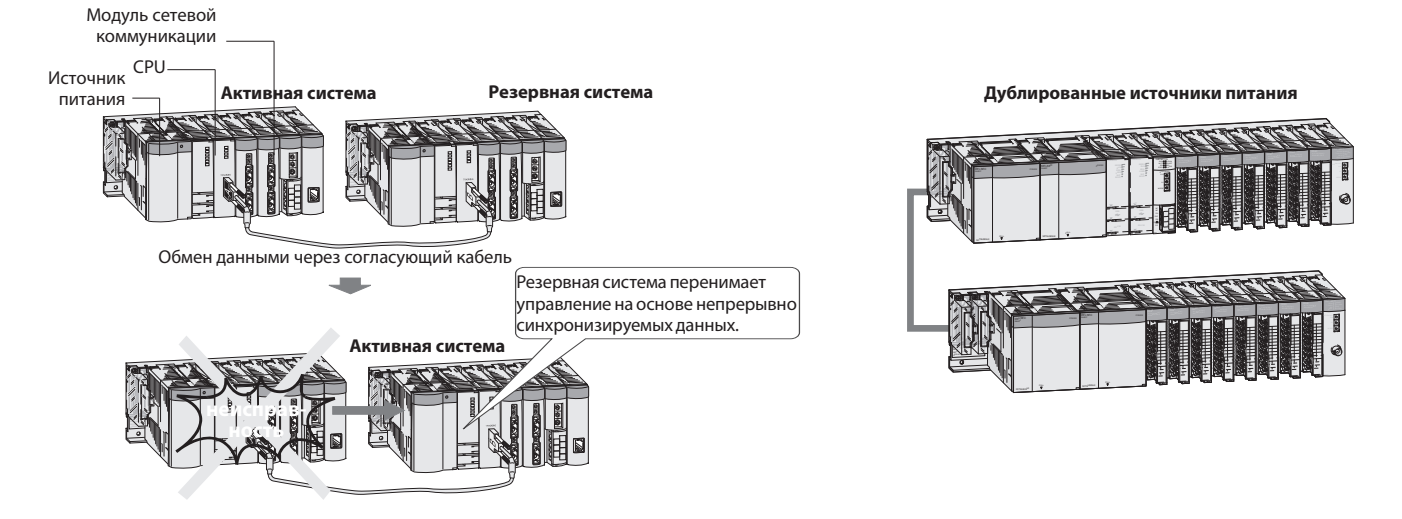

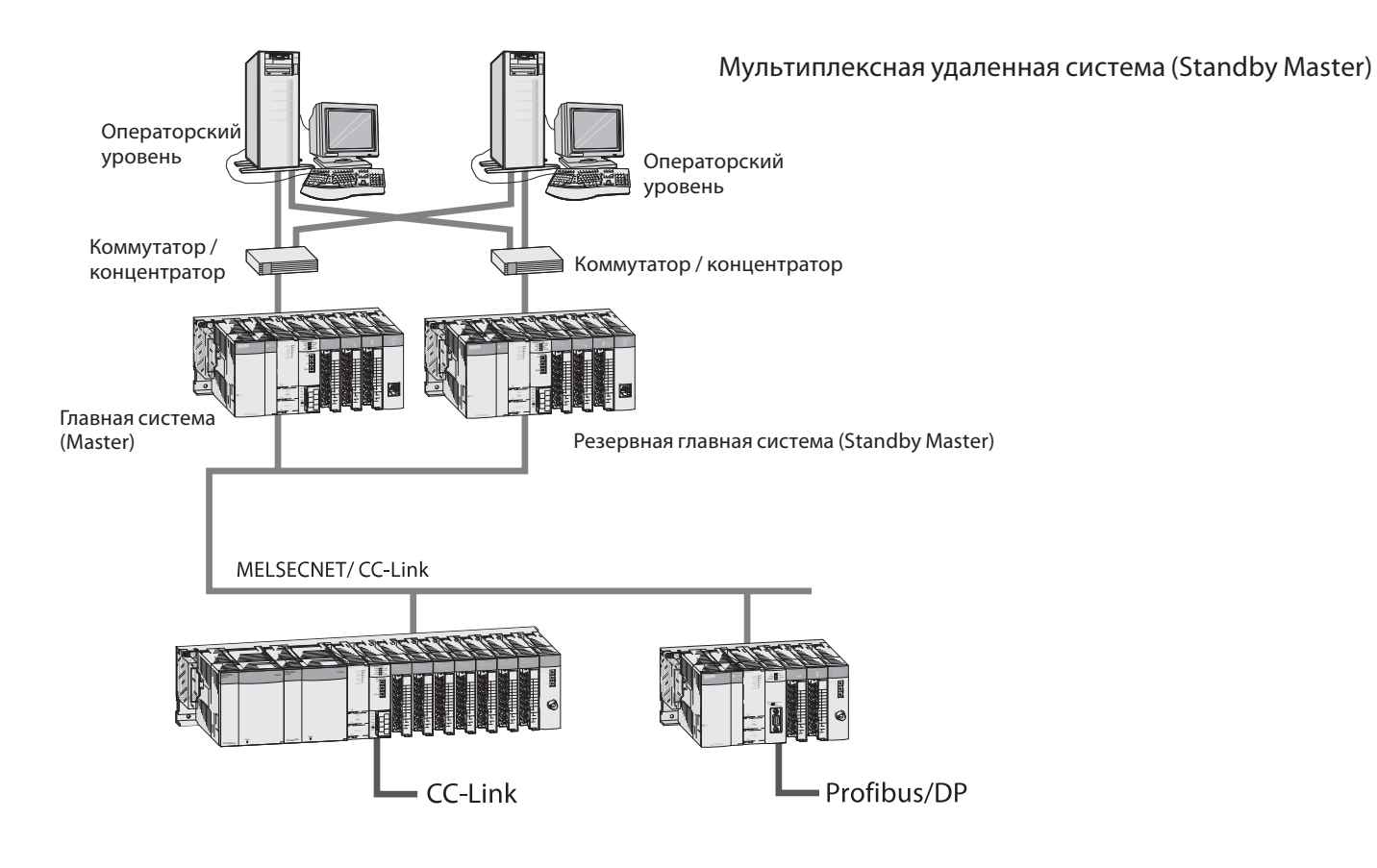

**AMITSUBISHI ELECTRIC** 

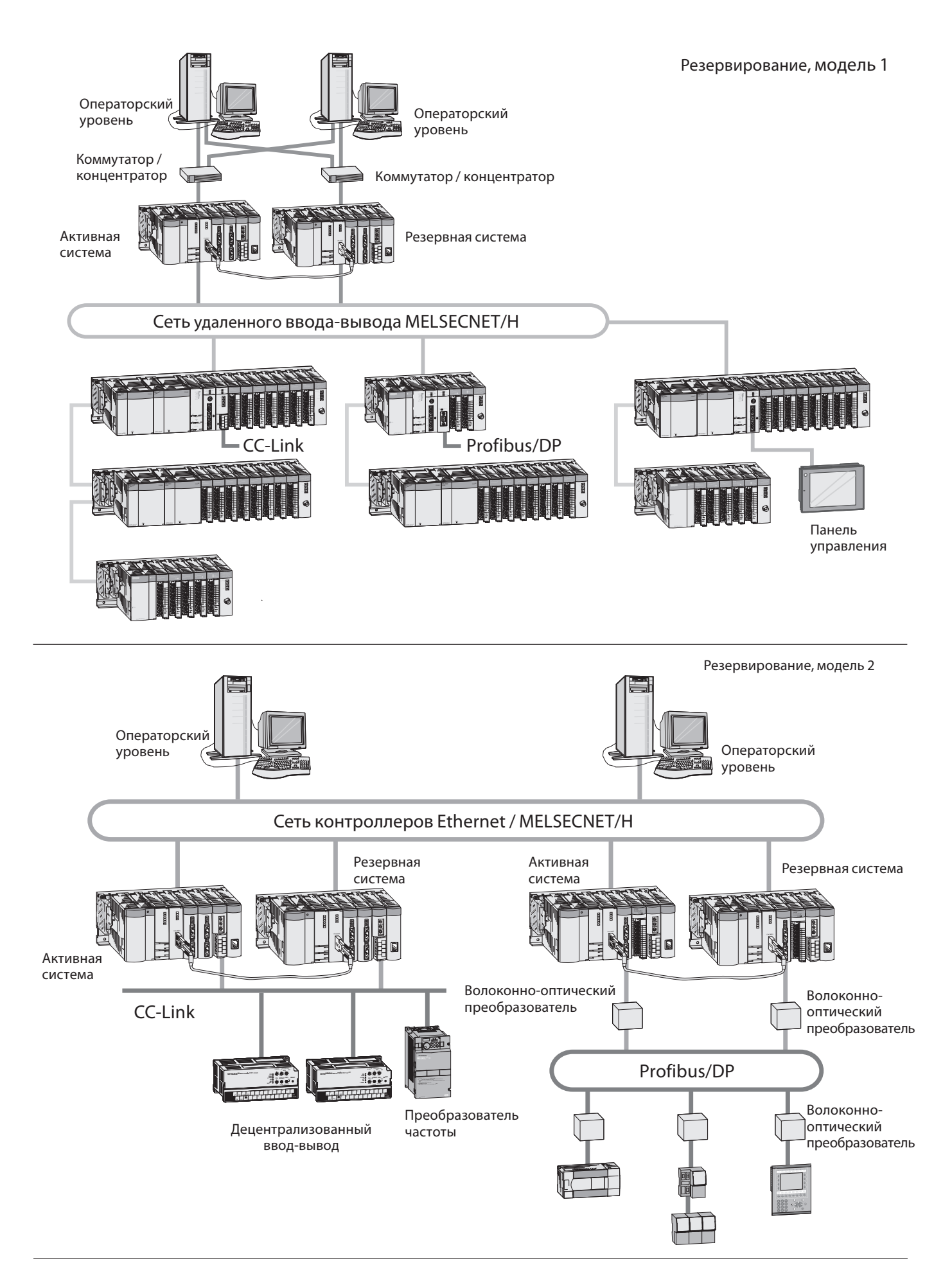

# *8* **MITSUBISHI ELECTRIC**

## Свойства оборудования

Имея модульную концепцию построения. серия MELSEC System Q обладает широким диапазоном использования во многих возможных приложениях.

Для образования системы доступны следующие модули:

Для увеличения безопасности функционирования все модули имеют оптическую гальваническую развязку. Все модули ввода/вывода с винтовыми клеммными

контактами имеют собственные съемные клеммные колодки, которые упрощают установку. Колодка с винтовыми клеммами может быть заменена клеммной колодкой с пружинными контактами (дополнительной).

#### Использование дискретных модулей и специальных функциональных модулей

Использование дискретных и аналоговых модулей, а также большинства специальных функциональных модулей зависит только от максимального адресуемого числа для адресов модулей и следовательно от CPU, используемого в каждом случае.

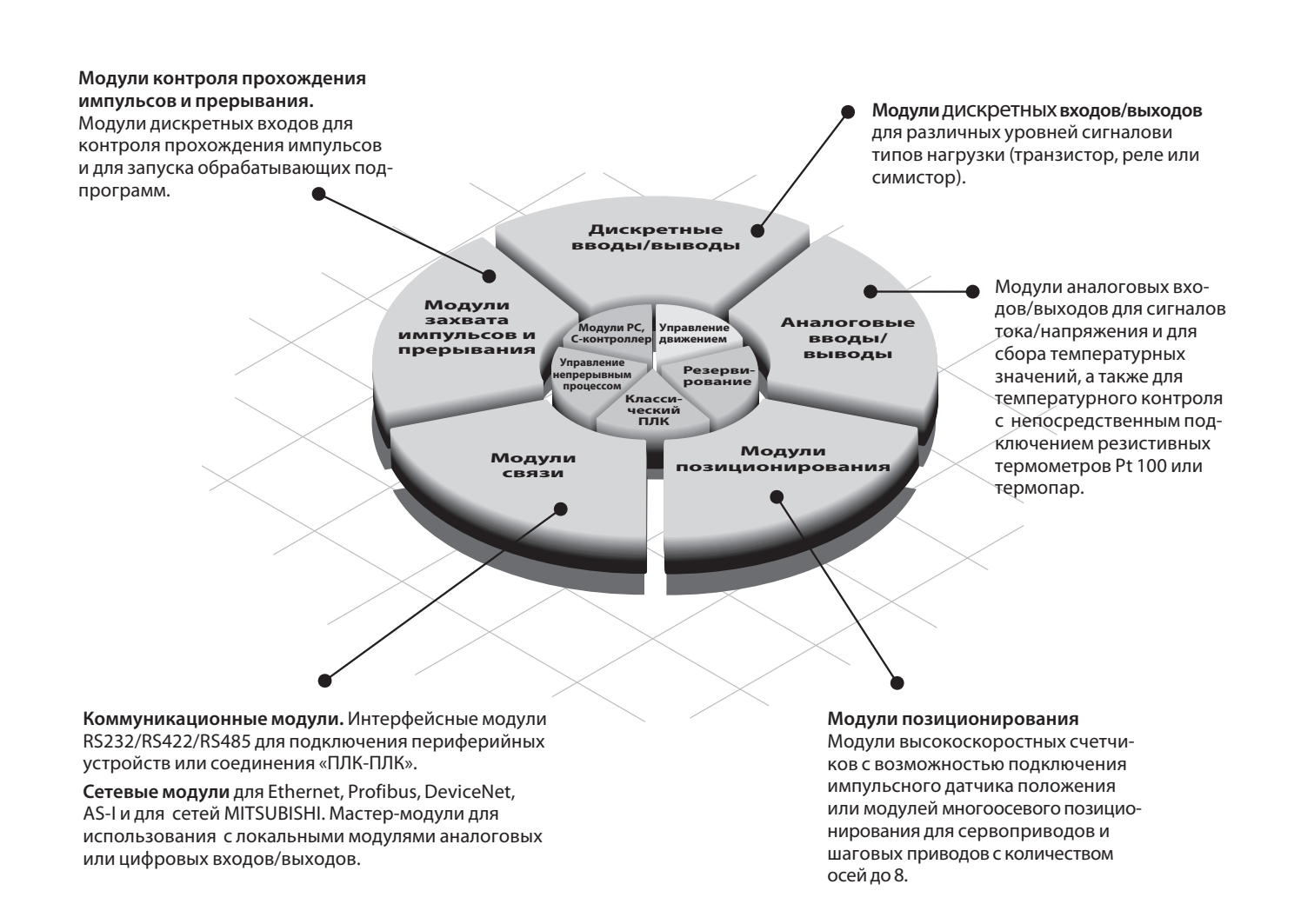

### Сетевые модули

Вы можете найти все сетевые модули серии MELSEC System Q и соответствующие принадлежности MELSEC System Q в Техническом каталоге «Сети».

Злесь Вы сможете также найти информацию о других сетевых изделиях компании «Мицубиси Электрик».

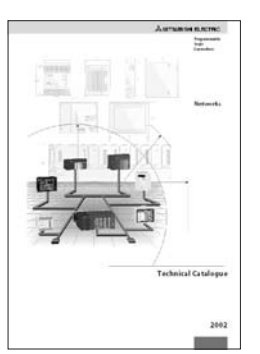

## Конфигурация

## Структура системы

CPU и периферийные модули устанавливаются в базовом шасси, который имеет внутреннюю шину для обеспечения связи между отдельными модулями и CPU. Модуль источника питания, который подает напряжение для всей системы, также установлен в этом базовом шасси.

Базовые шасси доступны в 4 различных версиях, с количеством слотов для модулей расширения от 3 до 12. Каждое базовое шасси может быть дополнено шасси расширения, обеспечивающим добавочные посадочные места.

Если Вы хотите обеспечить возможность последующего расширения Вашего ПЛК или если Вы имеете свободные посадочные места на Вашем базовом шасси, то Вы можете вставить в них фиктивные модули. Они предназначены для защиты посадочных мест от загрязнения или от механического возлействия, но могут также использоваться для резервирования точек входа/выхода.

Для кабельного соединения больших систем и станков - например модульного исполнения, – используйте модули удаленного ввода/вывода совместно с дополнительными средствами связи.

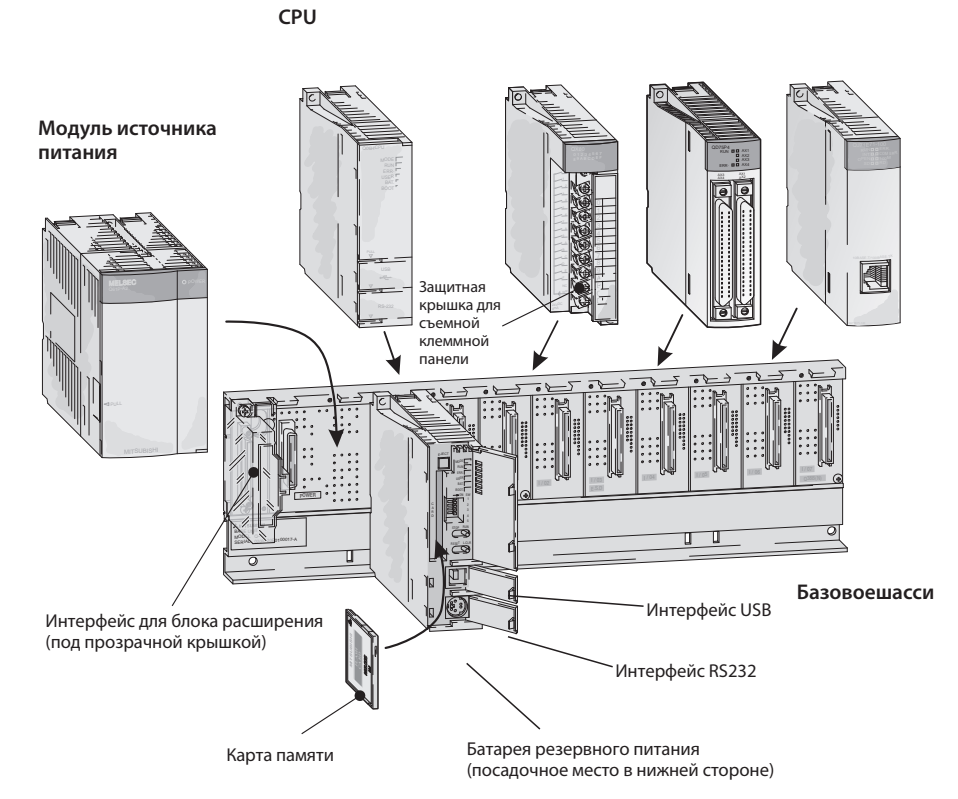

### Расширение контроллера

Базовое шасси и шасси расширения легко соединяются друг с другом с помощью кабелей расширения. Эти соединительные кабели также обеспечивают шасси расширения рабочим напряжением, равным 5 В постоянного тока.

До семи шасси расширения, имеющих до 64 модулей, может быть подсоединено к базовым шасси или к базовым шасси расширения. Расширение может производиться в горизонтальном или вертикальном направлениях и допускает максимальную длину кабелей расширения, равную 13.2 м.

При выборе модуля источника питания необходимо учитываться общее потребление модулей ввода/вывода, специальных функциональных модулей, периферийных устройств. При необходимости, должно использоваться шасси расширения с дополнительным источником питания. Для повышения коэффициента готовности может использоваться дублированный источник питания.

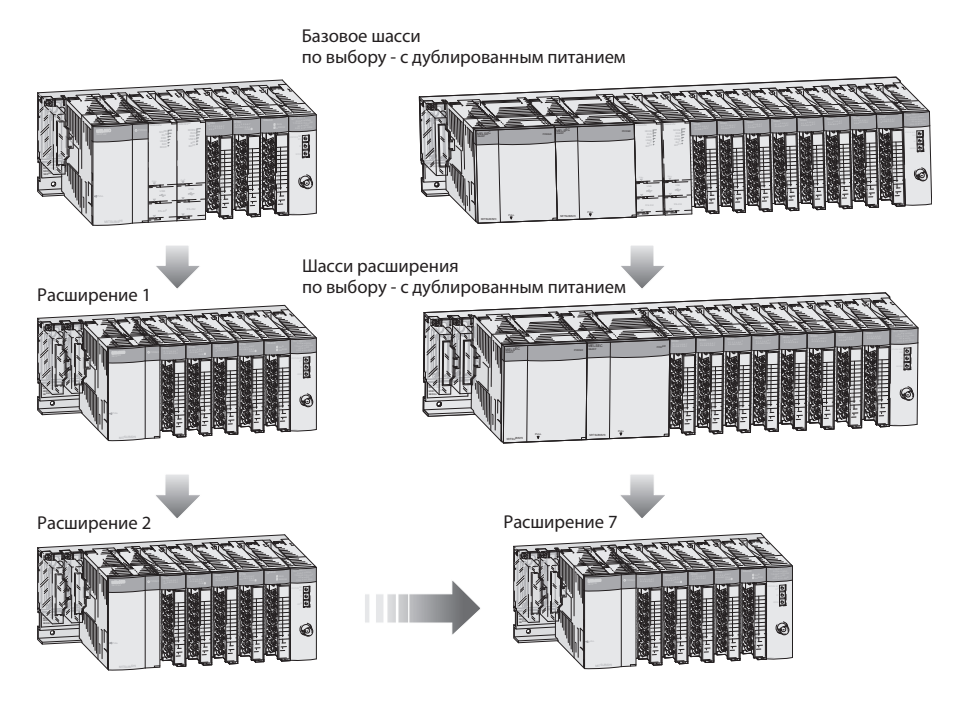

## Обращение с модулями

### Монтаж модулей

Модули легко монтируются на базовом шасси с помощью направляющих выступов и дополнительных фиксирующих винтов. Таким образом, инсталляция может быть выполнена быстро и без проблем.

Если появилась необходимость заменить модуль ввода/вывода, то предварительно может быть удалена винтовая клеммная панель. Таким образом, не нужно отсоединять все кабельные соединения, достаточно только снять только два винта.

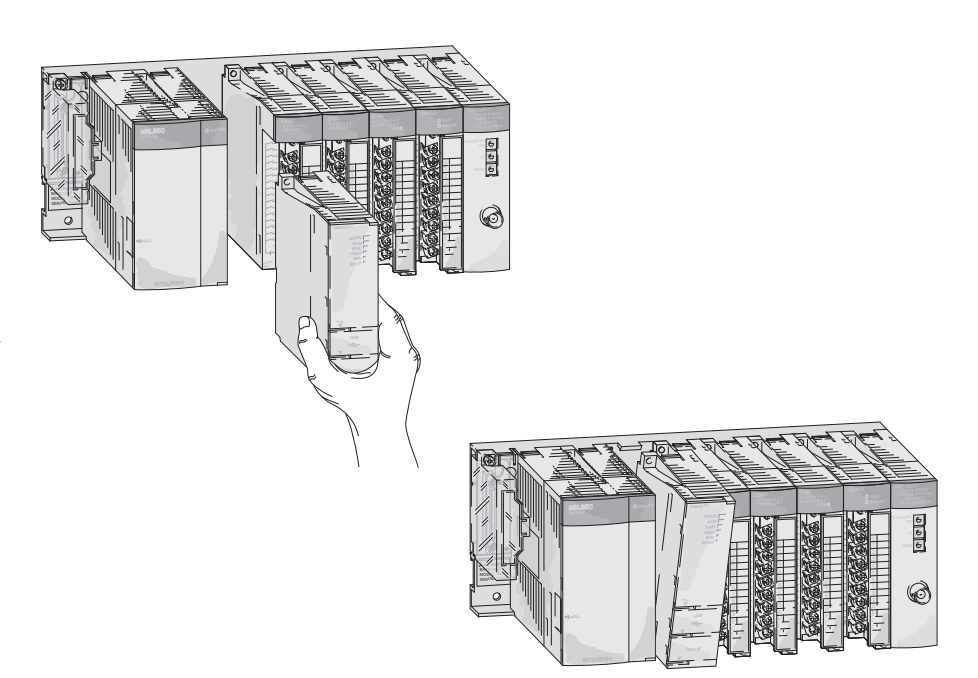

### Монтаж базового шасси

Базовое шасси может монтироваться с помощью обычных винтовых соединений или с помощью специального переходника на DIN-рейке.

Отдельные базовые шасси могут монтироваться или рядом друг с другом, или в отдалении, на расстоянии до 10 метров.

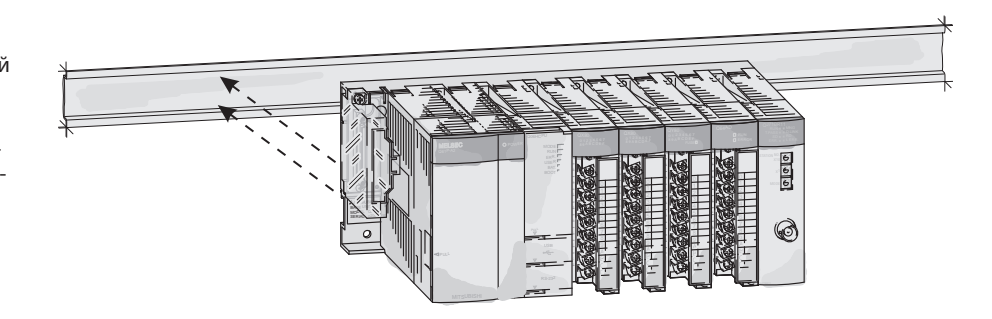

## Общие технические характеристики

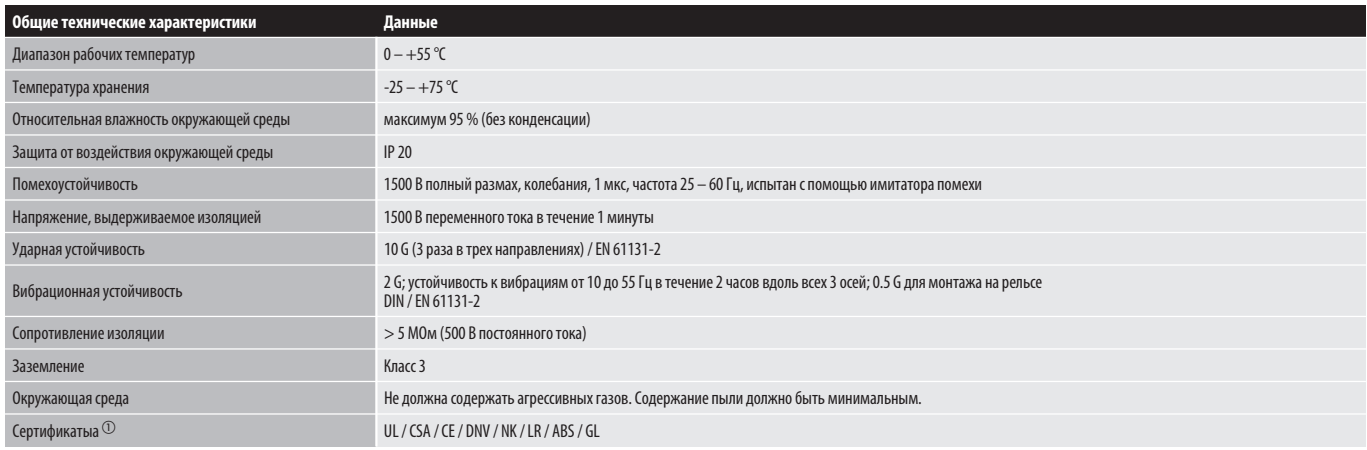

 $\odot$  Разрешения и сертификаты Совета Европы для MELSEC System Q, как описано на следующих страницах.

## Сети MELSEC

## **TCP/IP ETHERNET**

Сеть, готовая к немедленной работе по протоколу глобального стандарта ТСР/IР. ПК, подключенный к сети Ethernet, имеет полный доступ ко всем ПЛК в сети MELSECNET, вплоть до каналов ввода/ вывода на производственном уровне.

#### MELSECNET/10/H и NET(II)

Недорогая прокладка кабеля, чрезвычайно простая настройка и максимальная доступность благодаря возможностям резервирования и функции "плавающего мастера". Максимальное удаление станций - до 30 км.

### **MELSECNET/B**

Экономически эффективное решение производственного уровня. С помощью распределенных логических функций обеспечивает реализацию легкоуправляемых конфигураций для сложных приложений.

## **CC-Link**

Сеть для управляющего уровня и ввода/ вывода содержит такие возможности, как обработка в реальном масштабе времени и распределенные логические функции. Могут быть встроены модули, произведенные третьей стороной.

### **MELSEC I/O-LINK**

Распределение удаленных модулей, подключенных к станку. Могут быть встроены устройства, произведенные третьей стороной. Кабельное соединение с помощью кабеля витой пары по древовидной структуре.

#### Соединение равноправных узлов **MELSECEX**

Топология FX-PPN объединяет в сеть до 8 контроллеров FX2N в качестве клиентов. Стандартный кабель витой пары может использоваться в качестве средства связи.

Пожалуйста, обращайтесь к Техническому каталогу «Сети» для информации о сетевых модулях и принадлежностях серии MELSEC System Q. Здесь Вы можете найти дополнительную информацию о широком ассортименте сетевых изделий компании «Мицубиси Электрик».

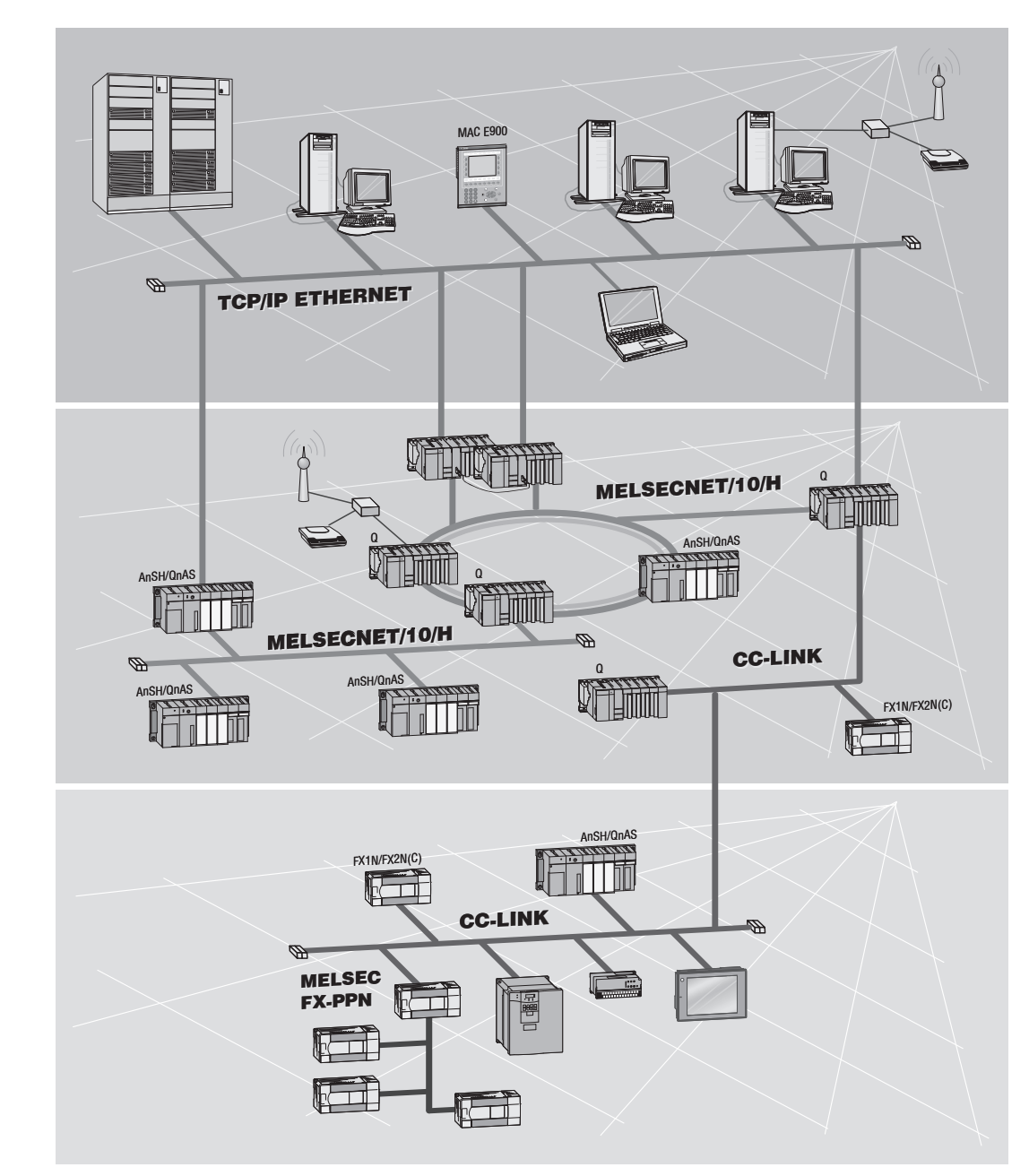

Уровень управления предприятием **TCP/IP ETHERNET** 

УРОВЕНЬ управления технологическими процессами CC-Link MELSECNET/10 MELSECNET/H MELSECNET(II) MELSECNET/B

Уровень сопряжения с объектом CC-Link MELSEC I/O-LINK **MELSEC FX-PPN** 

## Открытые сети

### **MAP 3.0 ETHERNET**

Обмен данными внутри участка между командным и производственным уровнями, используя незапатентованный протокол с короткими временами доставки сообщений.

### **CC-Link**

Новая открытая сеть уровня управления и ввода/вывода. Могут быть подключены датчики и приводы различных производителей. Возможно объединение до 24 станций.

#### **Profibus/FMS**

Связь между оборудованием различных производителей в пределах одного предприятия. Автоматический обмен данными с сетями MELSEC.

### **Profibus/DP**

Обеспечивает быстрое и простое соединение датчиков и приводов различных производителей с ПЛК MELSEC, со скоростью передачи данных до 12 Мбод.

#### **DeviceNet**

Экономически эффективная сетевая связь, основанная на абонентском доступе (CAN) (Customer Access Network). Структура сети, устойчивая к отказам, куда можно быстро и легко включить компоненты различных производителей.

#### АS-Интерфейс

Международный стандарт для полевой шины самого нижнего уровня. Соединение датчиков и приводов с помощью двухжильного кабеля.

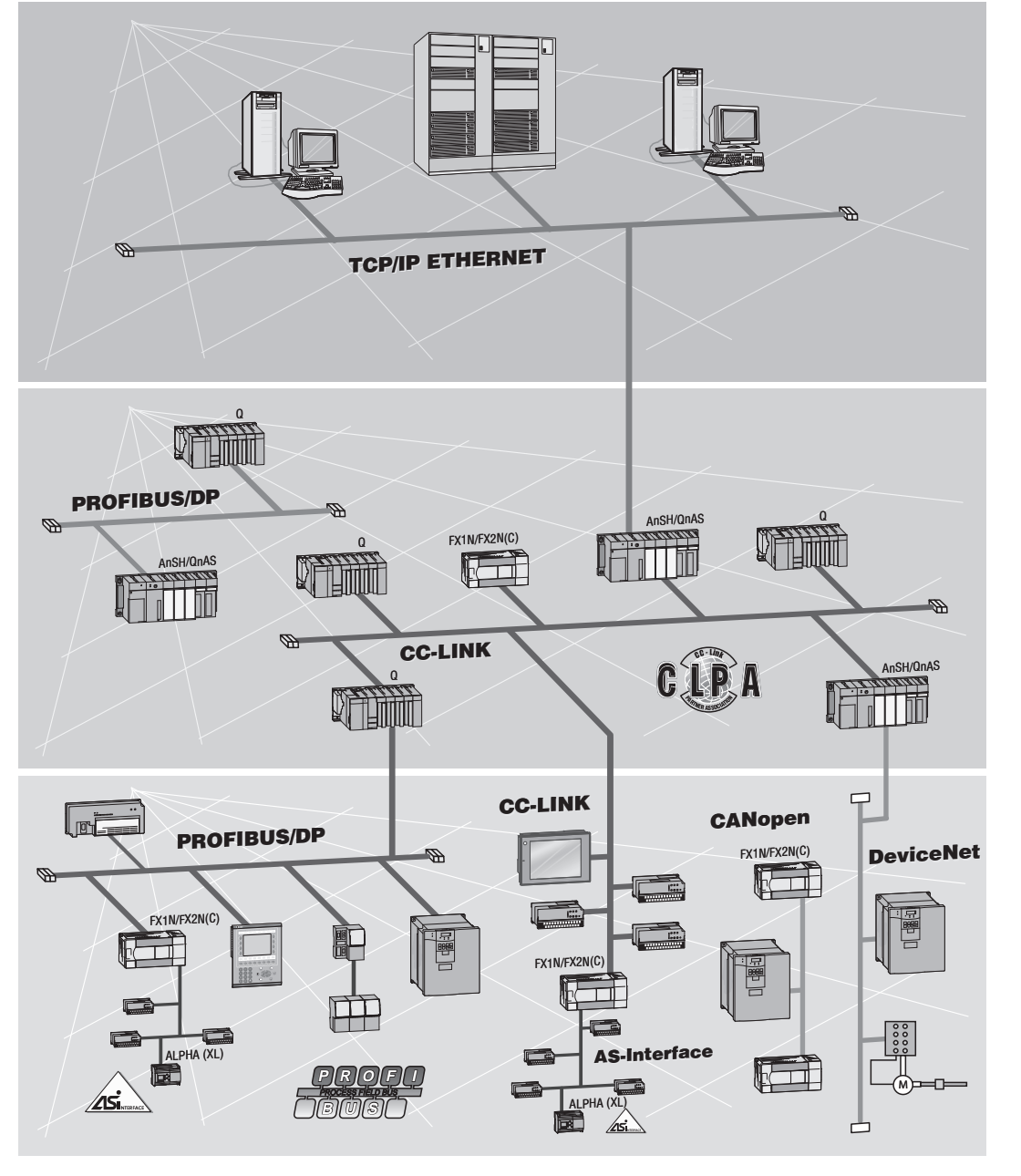

Уровень управления предприятием MAP 3.0 ETHERNET

УРОВЕНЬ управления технологическими процессами Profibus/FMS CC-Link

Уровень сопряжения с объектом Profibus/DP DeviceNet AS-Interface CC-Link CAN Open

## Базовые шасси

1

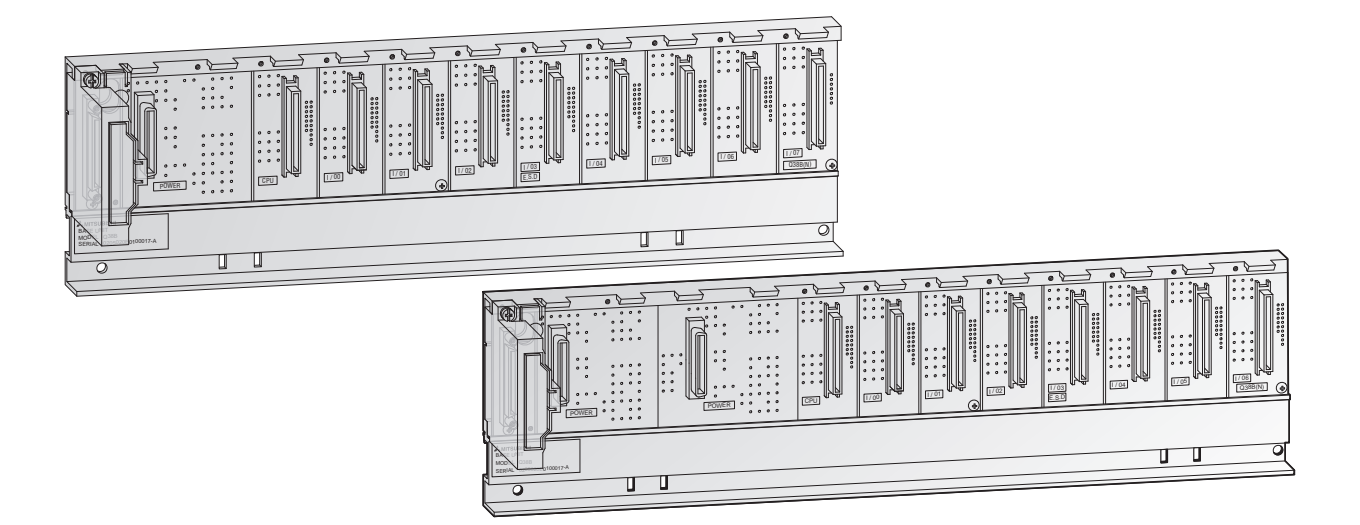

## Базовое шасси

Базовое шасси предназначено для аппаратного и программного объединения CPU, блока питания, модулей ввода/ вывода и специальных функциональ ных модулей.

### Характерные особенности:

- Адреса присваиваются модулям автоматически. При этом предполагается, что используются шасси с 8 разъемами. Пустым или отсутствующим разъемам (если шасси имеет менее 8 разъемов) присваиваются 16 адресов. Результаты автоматической адресации можно изменить с помощью функции "Присвоение входов-выходов".
- Шасси с дублированными источниками питания повышают коэффициент готовности системы.
- Шасси крепится винтами или фиксируется на DIN-рейке. Модули имеют механизм фиксации и могут быть дополнительно закреплены винтами.

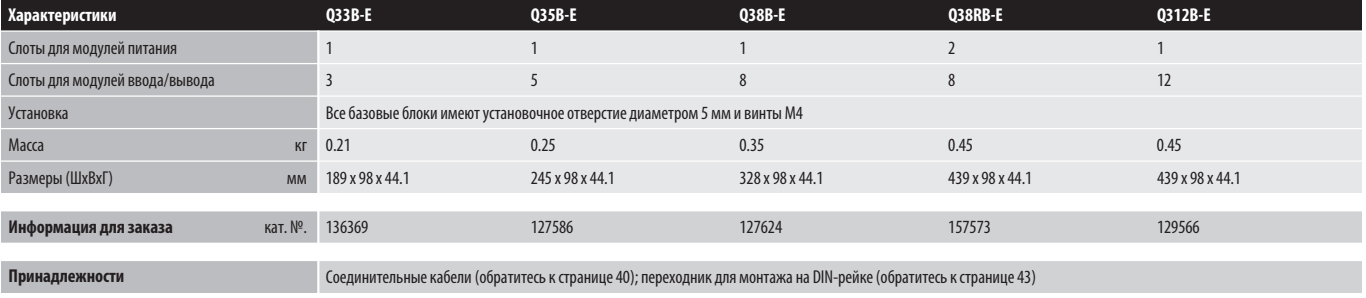

## Шасси расширения

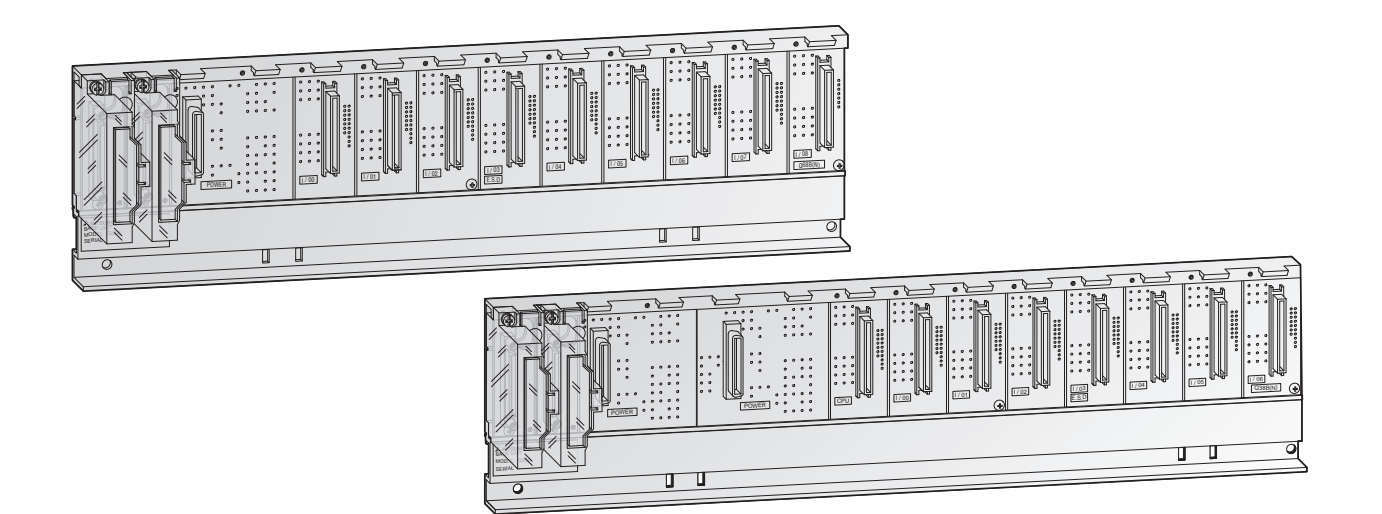

## Шасси расширения

Шасси расширения подключаются к основному шасси с помощью кабеля шины. Таким образом, System Q может быть расширена максимум 7-ю шасси расширения и содержать до 64 модулей ввода/вывода.

Шасси расширения имеют посадочное место для своего собственного модуля источника питания.

### Характерные особенности:

- Всего до 7 шасси расширения может быть подключено к базовому шасси.
- Максимальное расстояние от первого до последнего шасси составляет 13.2 м.
- Шасси с дублированными источниками питания повышают коэффициент готовности системы.

Шасси расширения с модулем источника питания должен использоваться в следующих случаях:

- Если потребляемая мощность установленных модулей превышает мощность источника питания на базового шасси.
- $\bullet$  Если напряжение между базовым шасси и шасси расширения падает ниже 4.75 В.

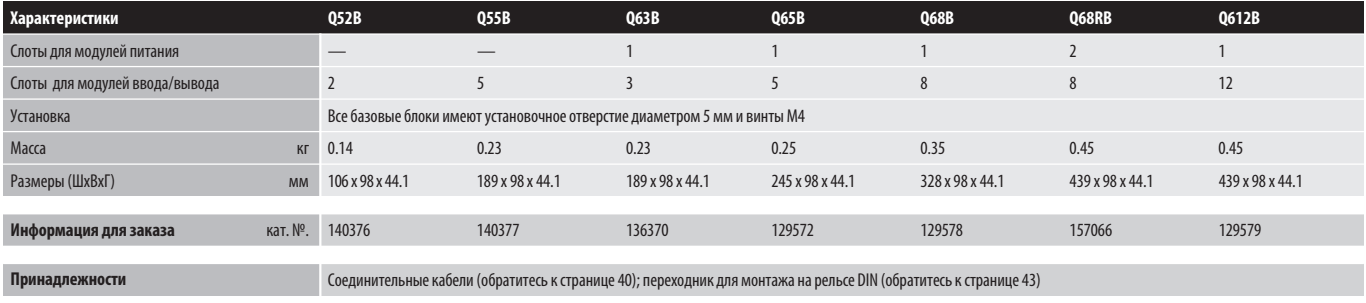

## Модули питания

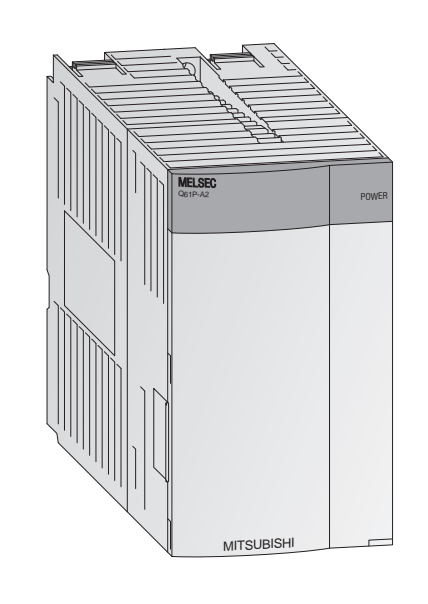

#### Модули питания

Модули питания обеспечивают прочие модули напряжением, необходимым для работы. Выбор источников питания зависит от потребления энергии отдельными модулями (это особенно важно при использовании нескольких CPU).

### Характерные особенности:

- Светодиодный индикатор показывает рабочее состояние
- **При использовании источника питания Q63P контроллеры** могут питаться от дополнительного выхода 24 В постоянного тока.
- **Модуль питания Q62P может использоваться во всём мире бла**годаря широкому диапазону его входного питания: от 100 до 240 В переменного тока при частоте 50/60 Гц
- Источники питания Q63RP и Q64RP можно применять в сочетании со всеми процессорными модулями (кроме Q00JCPU). Это повышает коэффициент готовности системы. Все дублированные источники питания можно заменять в состоянии "RUN" без прерывания управления.
- Для создания резервирования питания нужны 2 источника питания на одном шасси (с двумя слотами под источники питания).

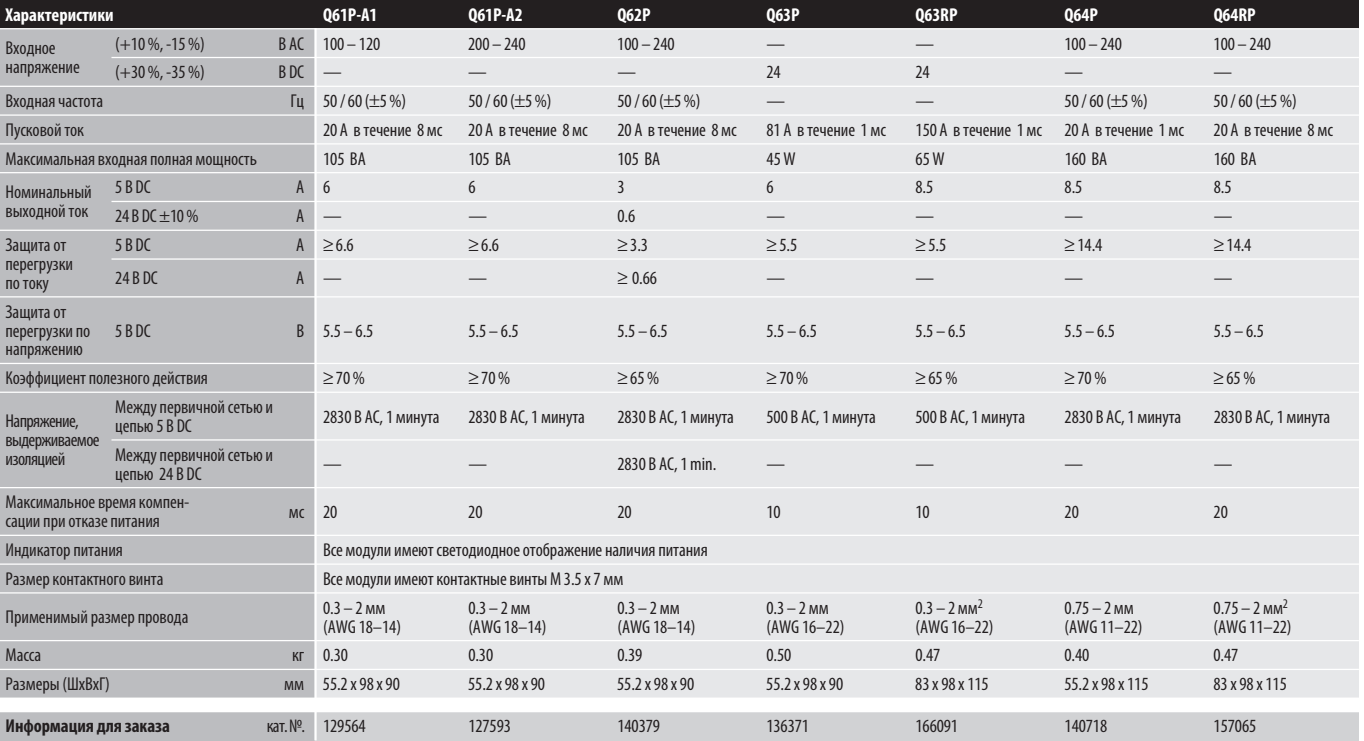

1

## Процессорные модули ПЛК

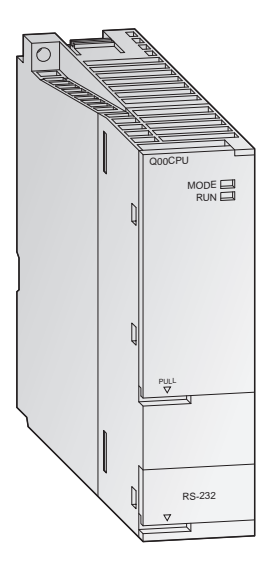

#### Базовые процессорные модули ПЛК

Процессорные модули серии MELSEC System Q доступны в виде однопроцессорных и мультипроцессорных CPU, благодаря чему они перекрывают широкий диапазон приложений. Производительность контроллера возрастает вместе с приложением путем простой замены CPU (за исключением Q00J). Q00CPU и Q01CPU являются классическими отдельными CPU, тогда как Q00JCPU образует неразделимый блок, состоящий из CPU, источника питания и базового шасси, и таким образом обеспечивает недорогое вхождение в технологию модульных ПЛК. Стандартные процессорные модули были разработаны специально для приложений, в которых легче реализовать компактную конфигурацию системы.

### Характерные особенности:

- Каждый процессорный модуль оборудован интерфейсом RS232C для обеспечения простого программирования и мониторинга с персонального компьютера или рабочей панели.
- Встроенная флэш-память для хранения информации без дополнительных карт памяти.
- Обработка входов и выходов с режимом обновления.

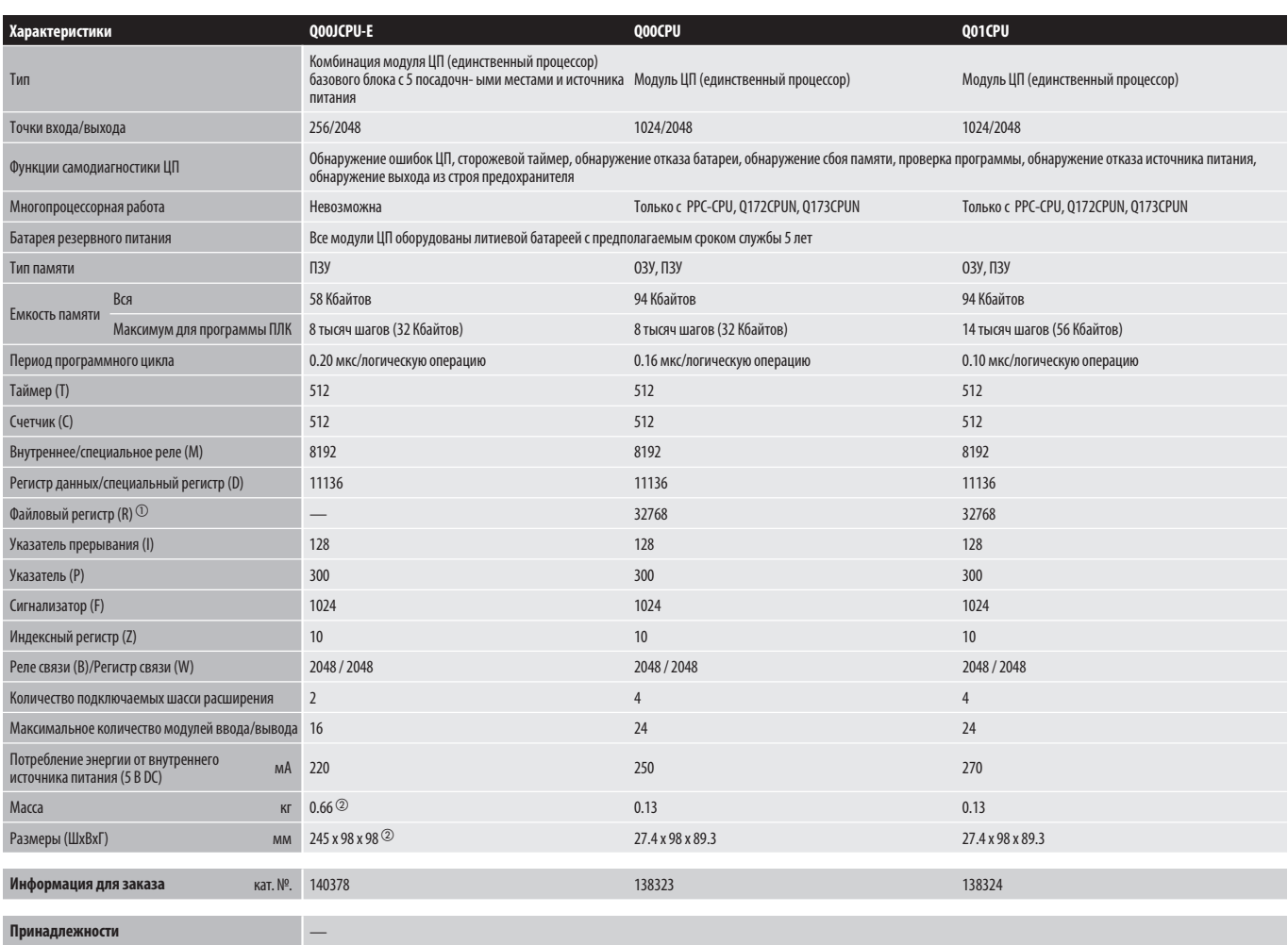

 $\odot$  Значение зависит от конфигурации памяти.  $\oslash$  Все технические характеристики относятся ко всему блоку, включая базовый блок и источник питания.

## Процессорные модули ПЛК

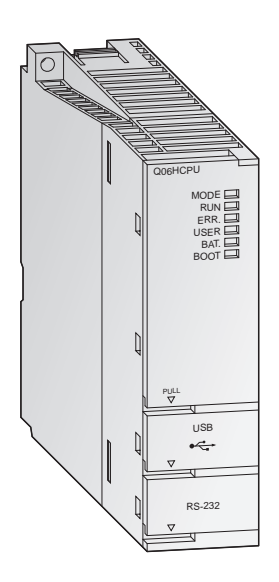

#### Высокопроизводительные процессорные модули PLC

Высокая скорость обработки и возможность расширения достижимы с помощью высокопроизводительных процессоров. Они обеспечи вают большое разнообразие функций и оптимизированную среду программирования и отладки, чтопозволяет удовлетворять требова- ниям всех систем. Две модели CPU, ориентированных на управление непрерывными процессами, Q12PHCPU и Q25PHCPU, имеют расширенные функции управления с двумя степенями свободы, каскадное ПИД-регулирование и автоподстройку. Эти процессоры также имеют набор из 52 процесс-ориентированных инструкций и поддерживают неограниченное количество ПИД-контуров.

#### Характерные особенности:

- Каждый многопроцессорный H-CPU оборудован интерфейсом USB для обеспечения простого программирования и мониторинга с персонального компьютера.
- Обработка входов и выходов с режимом обновления.
- Арифметические операции с плавающей запятой в соответствии с требованиями IEEE 754.
- Специальные выражения для обработки контуров ПИД-регулирования.
- Математические функции, такие как тригонометрические/  $\bullet$ экспоненциальные функции и логарифмы.
- Замена модулей без выключения питания в режиме RUN (для процесс-ориентированных CPU).

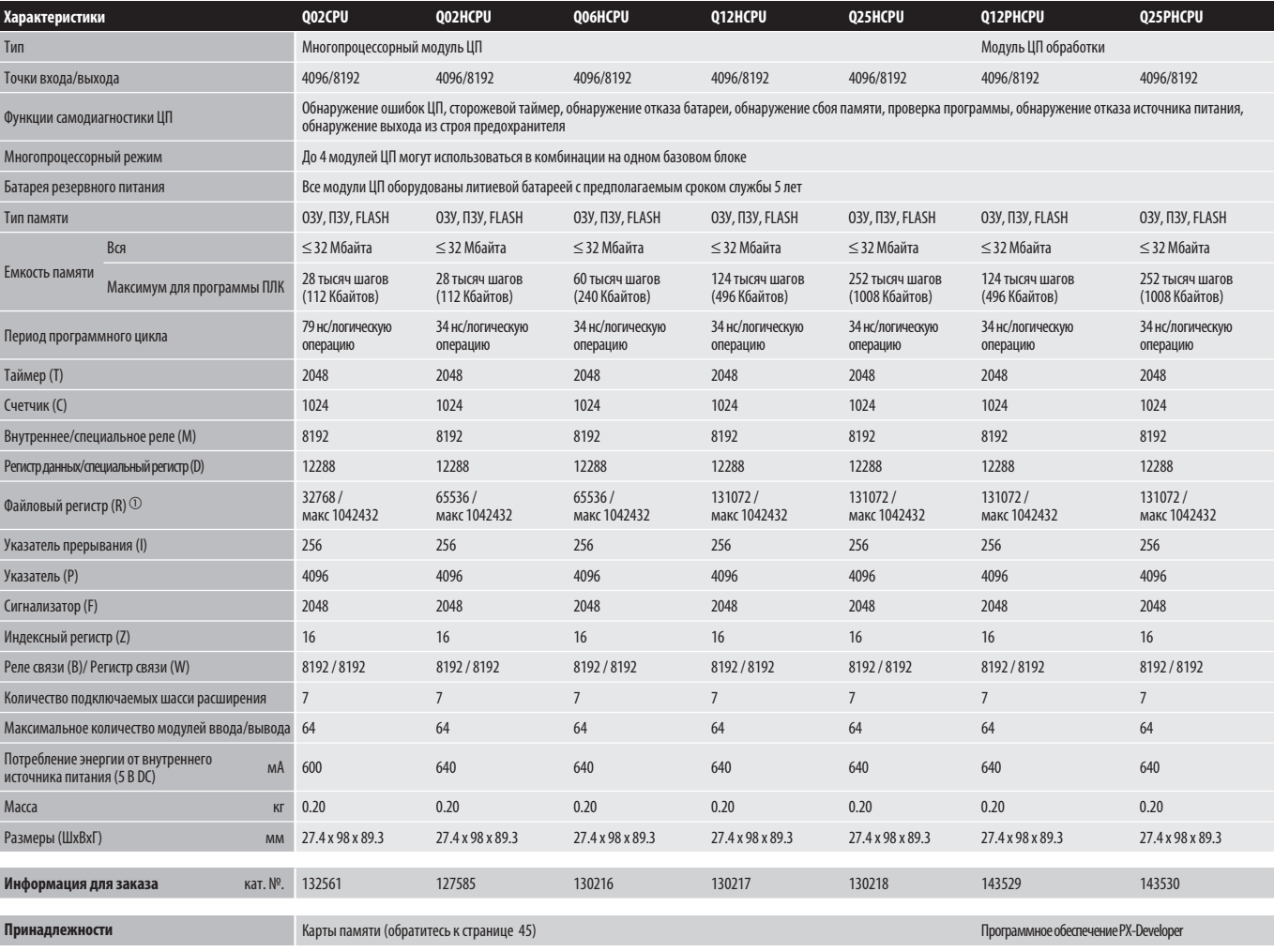

 $\odot$  Значение зависит от конфигурации памяти.

18

1
### Резервированные процессорные модули

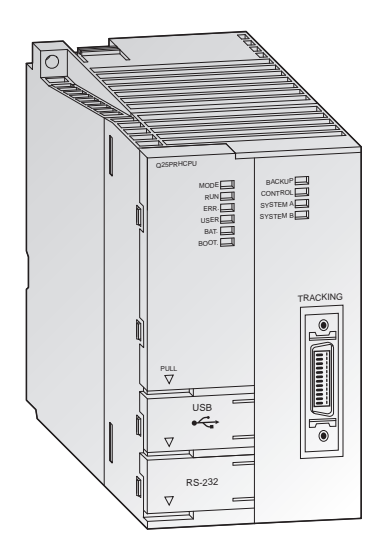

#### Резервированные процессорные модули

Две системы ПЛК с одинаковой конфигурацией могут обеспечить постоянно действующую резервную систему посредством автоматической синхронизации данных. Это ключ к созданию резервированной системы с высокой работоспособностью. Время простоя и затраты на перезапуск значительно уменьшаются. Увеличение стоимости системы с резервированием незначительно в сравнении с уменьшением затрат в случае ошибки. При сбое в системе управления резервная система вступает в действие без прерывания процесса.

Модульная концепция позволяет создавать разные виды резервирования: резервное питание, резервные системы управления, резервные сетевые модули.

#### Характерные особенности:

- Резервированные системы с QnPRH состоят главным образом из стандартных компонентов. Можно использовать уже существующее оборудование.
- Возможно внедрение в уже существующие и не имеющие резервирования применения
- Малое время переключения может быть установлено с помощью параметров (мин. 22 мс, 48 килослов)
- Можно программировать, как стандартную систему; специальное программное обеспечение не требуется
- Автоматическое определение системы управления с помощью MX-Components/MX-OPC Server.
- Уровень ввода/вывода может быть подключен через сеть MELSECNET/H (резервный контур), CC-Link или Profibus. Работоспособность этих сетей можно увеличить с помошью использования резервных главных модулей.

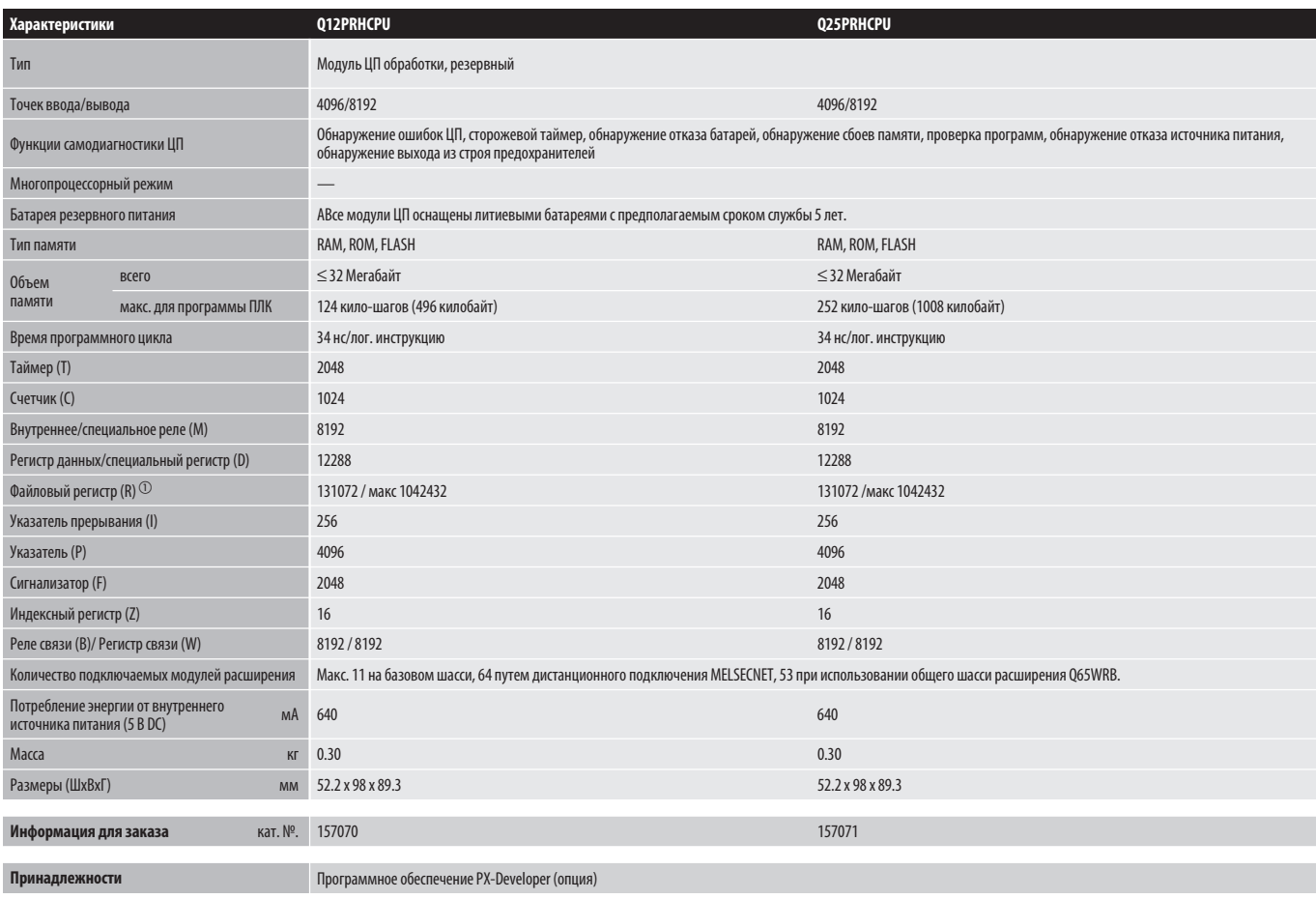

\* Согласующий кабель QC10TR и QC30TR см. на стр. 40.

# Модули ПК

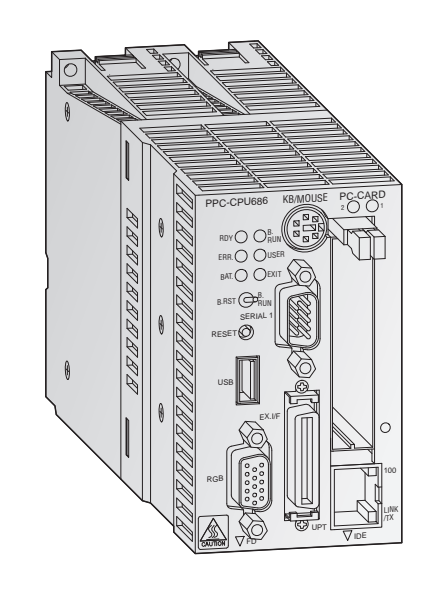

### Персональный компьютер для базового шасси

Процессорный модуль РС является компактным персональным компьютером высокого уровня, который может быть установлен на основном базовом шасси. Часто Q-PC master выполняет типовые РС приложения и приложения ПЛК. Поэтому удобно иметь встроенный РС внутри системы управления, например для визуализации, ведения баз данных и функций протоколирования приложениями Microsoft или для программирования контроллеров System Q на языке высокого уровня. Кроме того, система может управляться в качестве программного PLC в соответствии с IEC1131 посредством программного обеспечения SX-Controller. Для подключения периферийных устройств можно использовать модули ввода/вывода и специальные функциональные модули MELSEC System Q.

- Использование высокоскоростного процессора от компании Intel (600 Мгц) с низким потреблением энергии обеспечивает быструю обработку большого количества данных.
- Поддерживаются операционные системы Windows 2000 и Windows XP.
- Возможность подключения блоков твердотельных дисков для  $\bullet$ использования в местах, подверженных вибрации и ударам.
- Замечательная устойчивость к помехам.
- Функционирование без вентиляторов и приспособленность  $\bullet$ к работе в условиях чистого помещения.
- Поддерживается управление всей системой на языке высокого уровня, таком как C++ или Visual Basic.

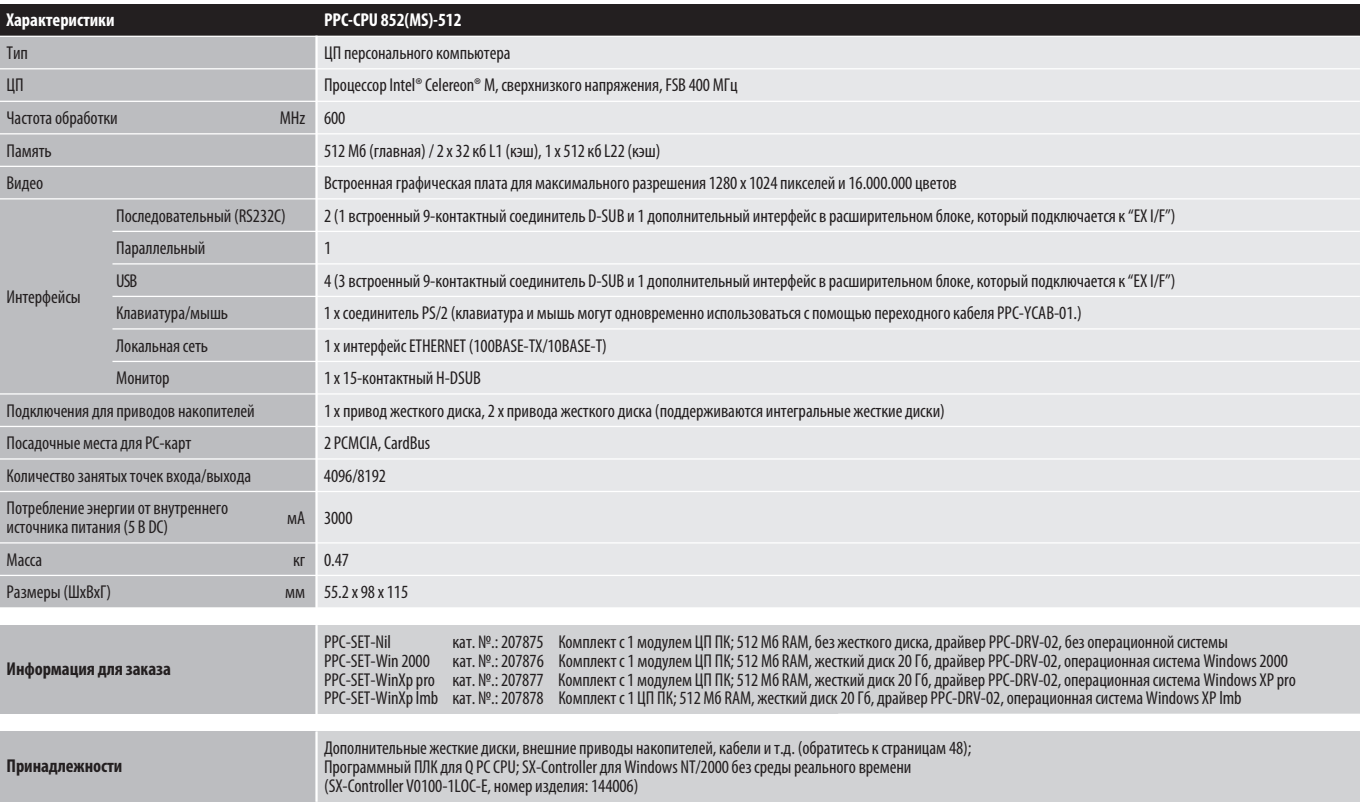

# ■ С-контроллер

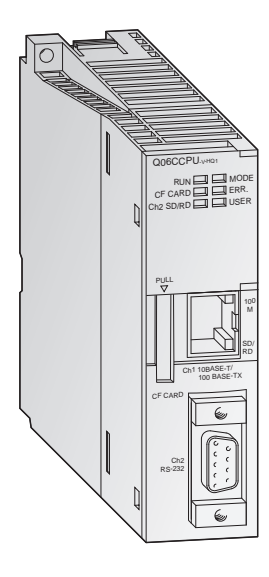

### Программирование на языке высокого уровня в сочетании с операционной системой реального времени

С-контроллер даёт возможность объединения и программирования для платформы автоматизации System Q на языке C++. При использовании принятой во всём мире операционной системы реального времени VxWorks реализация сложных задач, связи и протоколирования становится очень лёгкой.

- Интеграция в многопроцессорную систему System Q или использование в качестве отдельной системы.
- Специальная среда разработки для языка С, использующая "Tornado" компании "Wind River Systems"
- Компактные флэш-карты ёмкостью 1 Гигабайт упрощают управление большими объёмами данных
- Высокопроизводительное дополнение к существующему набору продуктов для автоматизации
- Встроенный интерфейс Ethernet и RS-232  $\bullet$
- Предустановленные ОС реального времени VxWorks и Telnet
- Возможность встраивать программы на стандартном С/С++  $\bullet$
- Удалённый доступ через сеть и поддержка FTP  $\bullet$
- Библиотека коммуникаций VxWorks и библиотеки QBF для лёгкой настройки
- Совместимость с CoDeSys

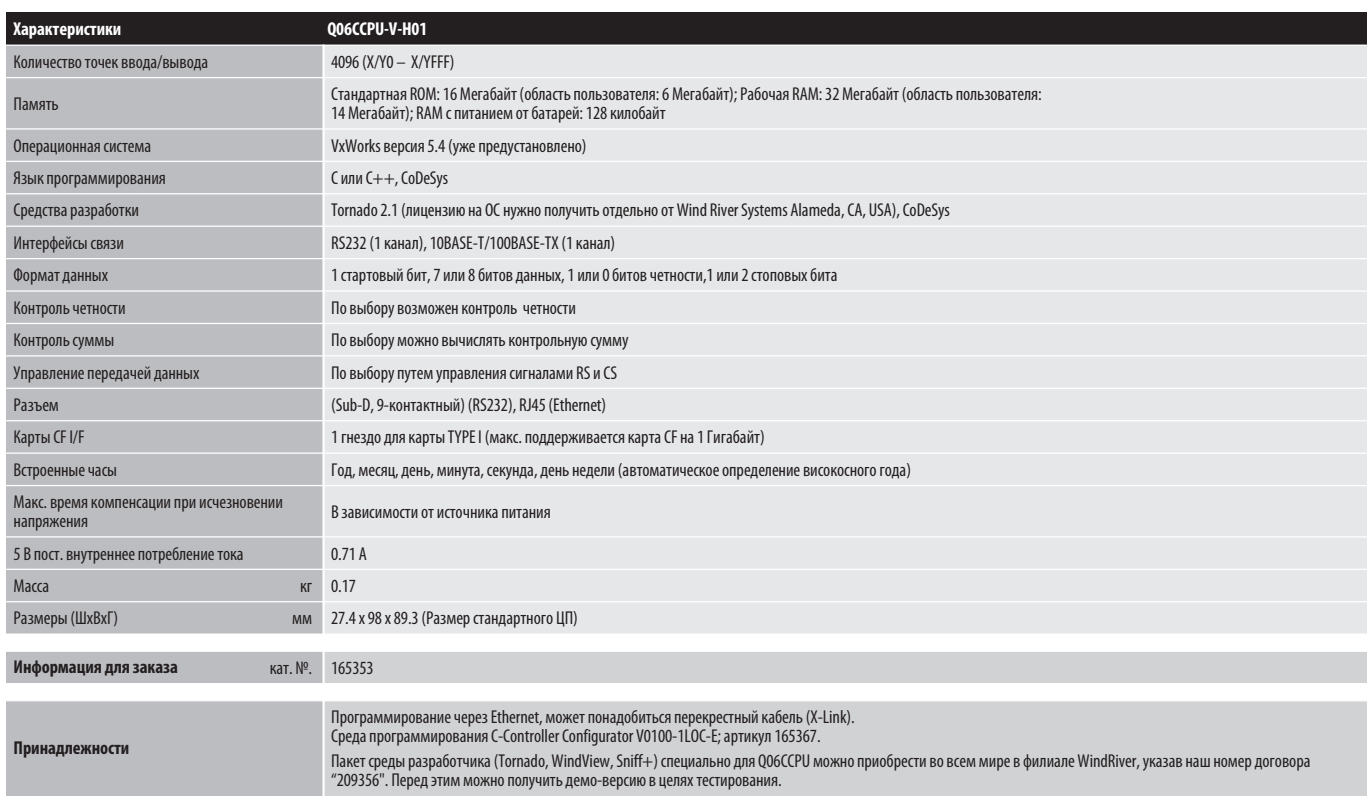

## ■ Процессорные модули управления движением

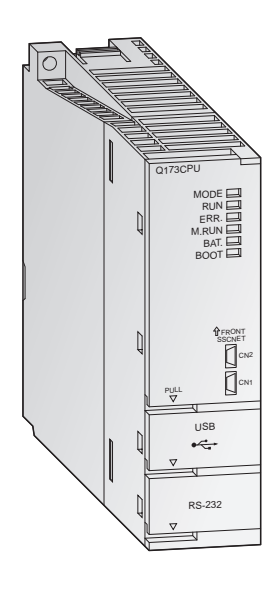

### Высокоскоростной динамичный контроллер движения

Процессорный модуль контроллера движения управляет и синхронизирует подключенные сервоусилители и сервомоторы. Система движения включает в себя кроме управляющего СРИтакже процессорный модуль PLC. Передовая и самостоятельная система управления движением может быть создана только объединением высокодинамичного управления позиционированием и ПЛК.

Процессорный модуль движения управляет крупномасштабными серво-перемещениями, а процессор PLC занимается управлением станком и коммуникациями.

### Характерные особенности:

- Использование нескольких CPU для распределения нагрузки улучшает общую производительность всей системы.
- Используется до 3 CPU движения внутри одной системы.
- Крупномасштабная система управления для 96 осей на систему.  $\bullet$
- $\bullet$ Одновременная интерполяция 4 осей.
- Программно-копировальное управление.
- Виртуальные и реальные главные оси.
- Объединение по высокоскоростной сети SSCNET для связи с высокопроизводительными сервоусилителями со скоростью до 5.6 Мбайт/с.

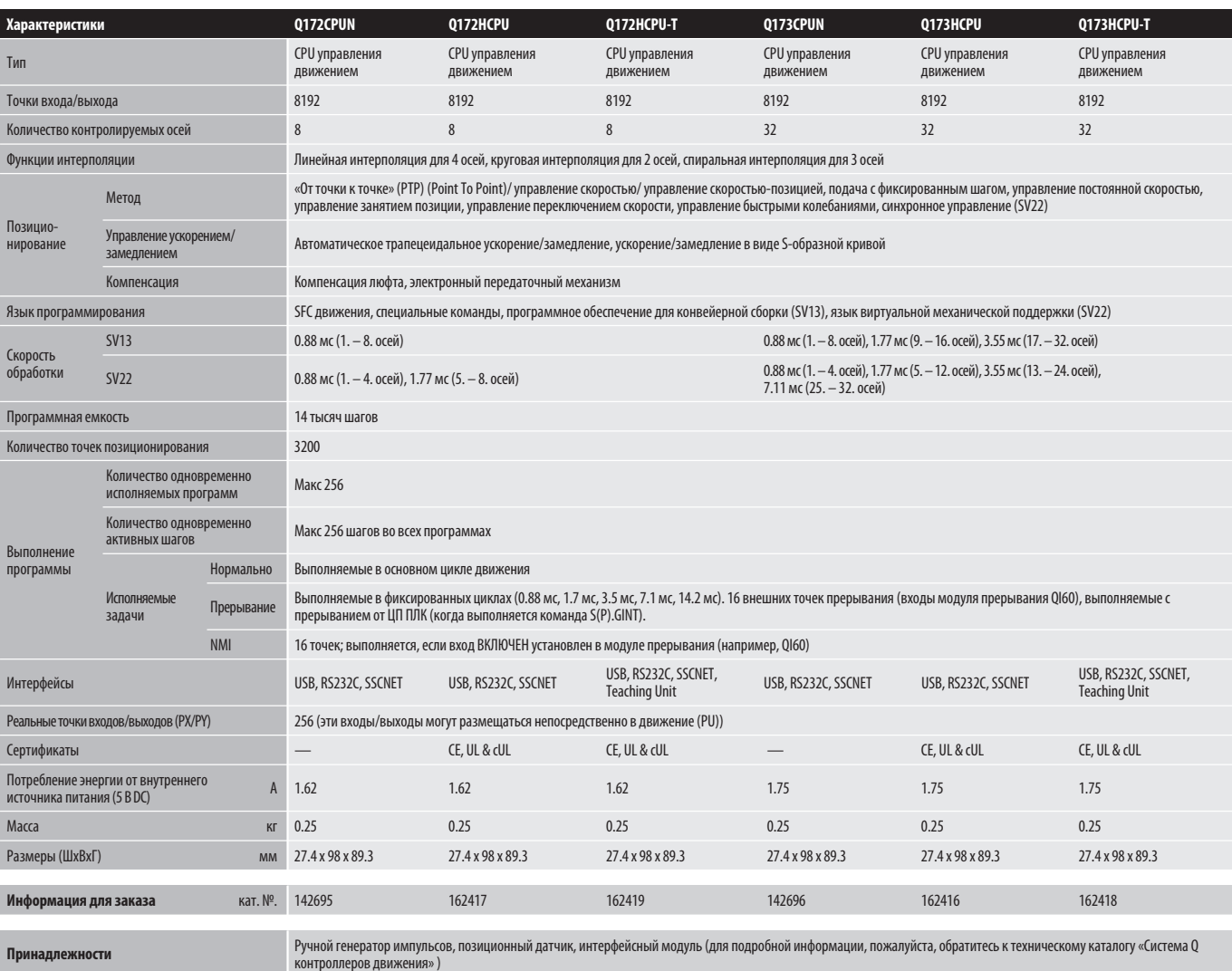

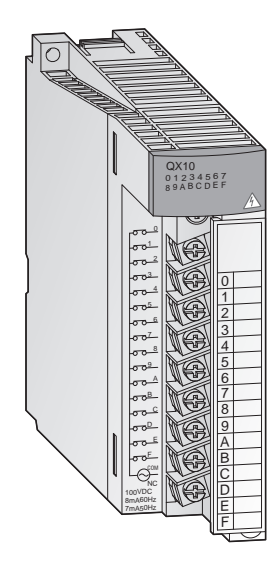

#### Обнаружение сигналов процесса

Различные входные модули доступны для преобразования дискретных сигналов процесса с разными уровнями напряжения в значения, необходимые для контроллера.

### Характерные особенности:

- Гальваническая разъвязка между контроллером и сигнальной линией за счет применения оптронной пары является стандартным свойством.
- Индикация состояния входов с помощью светодиодов.
- Модули на 16 входов имеют съемные клеммные панели с креплением под винт.
- **Для модулей с D-sub разъемами доступны кабели с ответным** штепселем (Q32CBL: 3 или 5 метров; Q40CBL: 3 или 5 метров).
- Доступны различные системные оконечные соединители для упрощения выполнения проводного монтажа для модулей (обратитесь к странице 35).

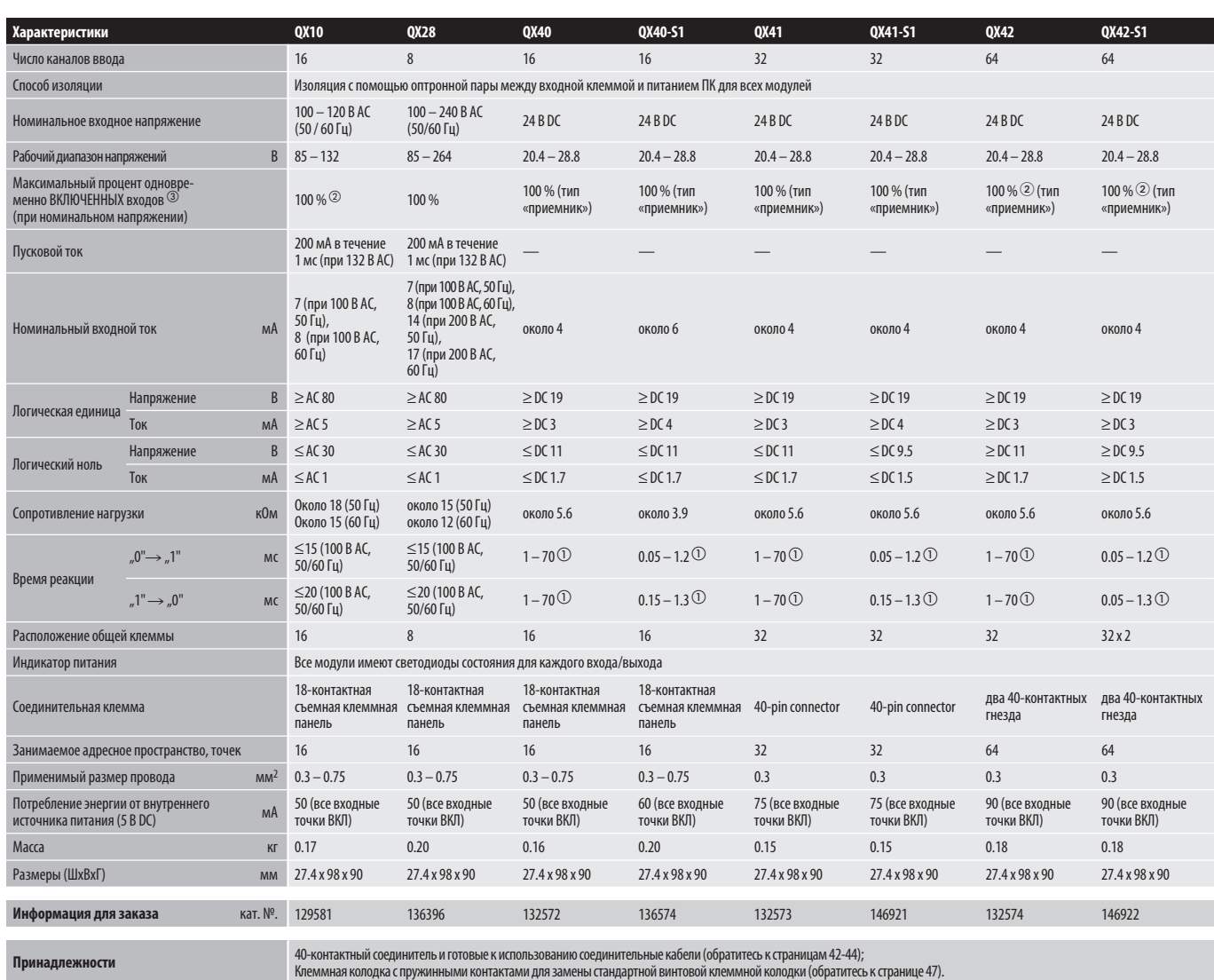

Настройка параметров ЦП (настройка по умолчанию: 10 мс) При 45°C Пожалуйста, обратитесь к странице 51, где показаны рисунки одновременно переключающихся входов.

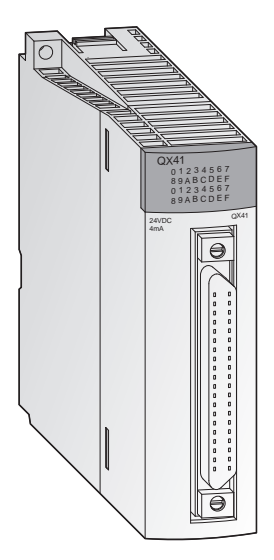

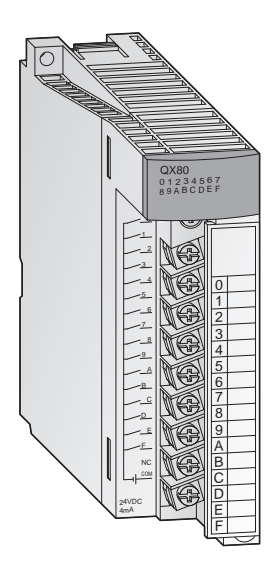

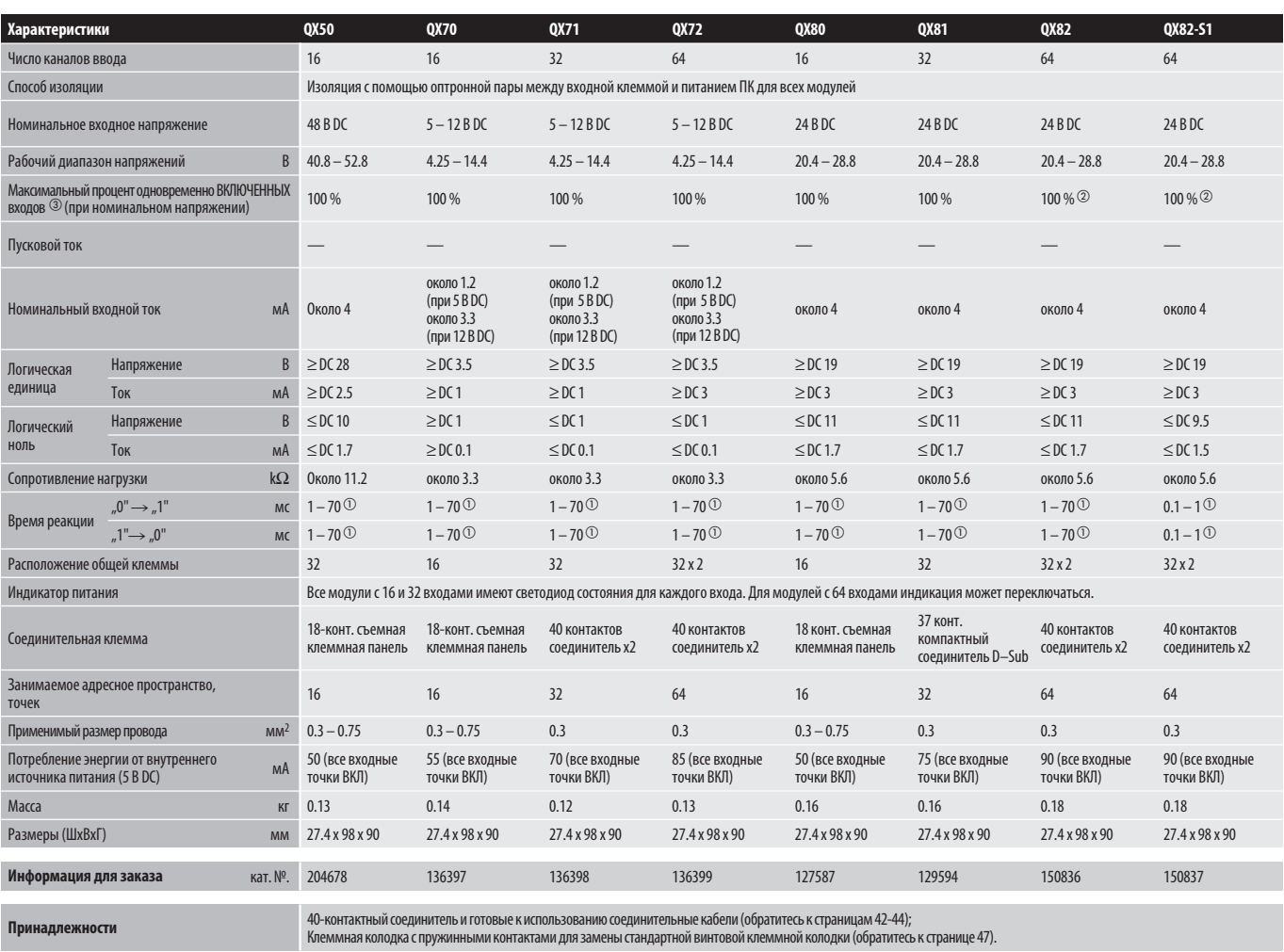

Настройка параметров ЦП (настройка по умолчанию: 10 мс) При 45 °C Пожалуйста, обратитесь к странице 51, где показаны рисунки одновременно переключающихся входов.

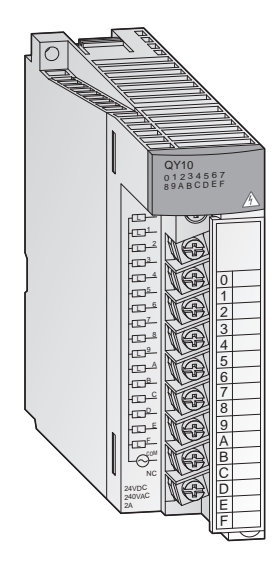

### Технология адаптированных выходов

Выходные модули серии MELSEC System Q имеют различные переключающие элементы для адаптации ко многим задачам управления.

### Характерные особенности:

- Выходные модули с переключателями на основе транзистора, реле или симмистора.
- Гальваническая развязка между контроллером и сигнальной линией за счет применения оптронной пары является стандартным свойством.
- Модули с развязкой между каналами.
- Модули с 16 выходами имеют съемные клеммные панели с креплением под винт.
- Для модулей с D-sub разъемом доступны кабели с ответным штепселем (Q32CBL: 3 или 5 метров; Q40CBL: 3 или 5 метров).
- Доступны различные системные оконечные соединители для упрощения монтажа кабелей и расширения функциональных возможностей модулей (обратитесь к странице 42).

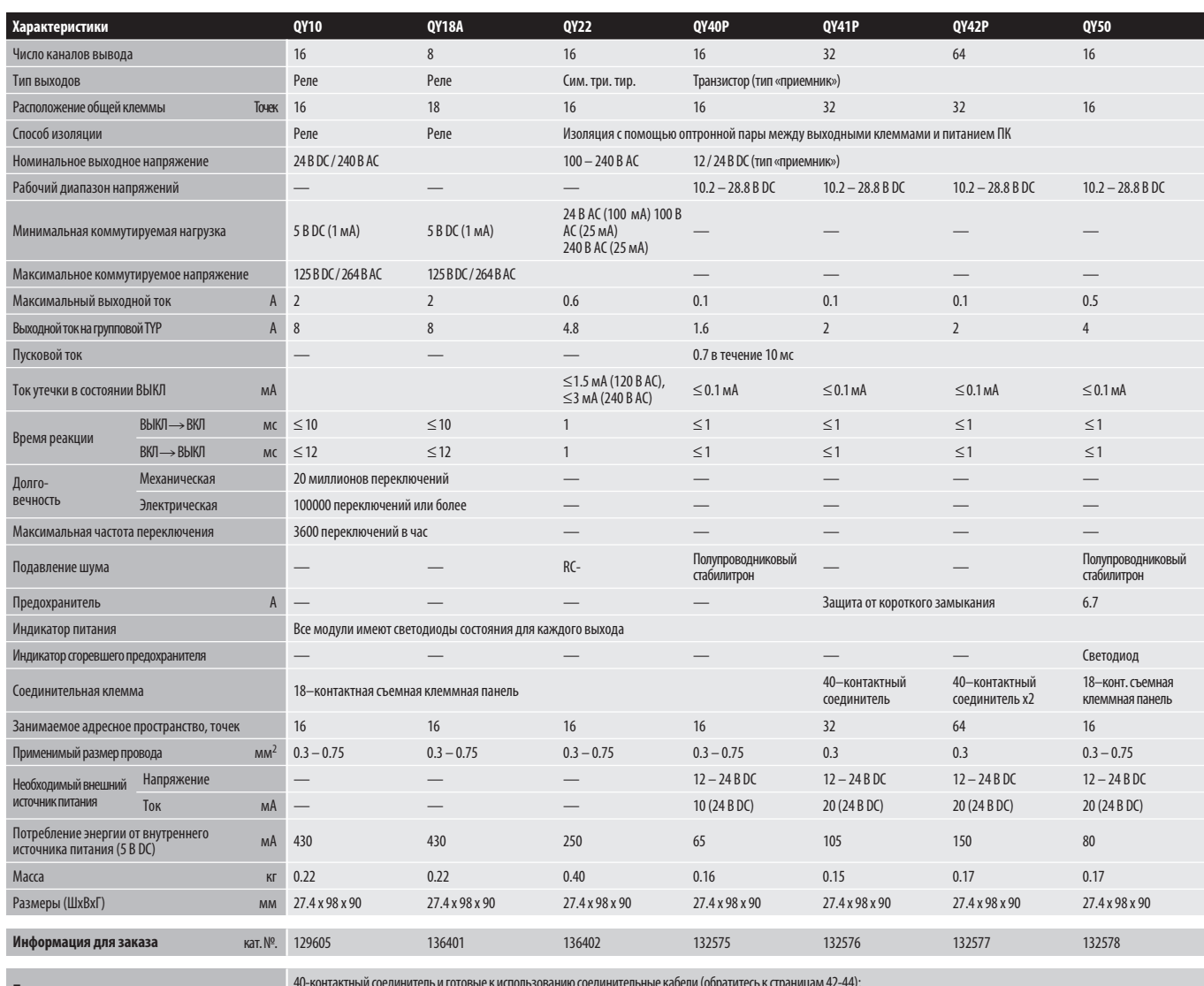

40-контактный соединитель и готовые к использованию соединительные кабели (обратитесь к страницам 42-44);<br>Клеммная колодка с пружинными контактами для замены стандартной винтовой клеммной колодки (обратитесь к странице 47

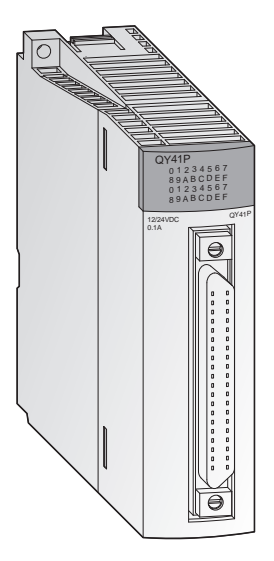

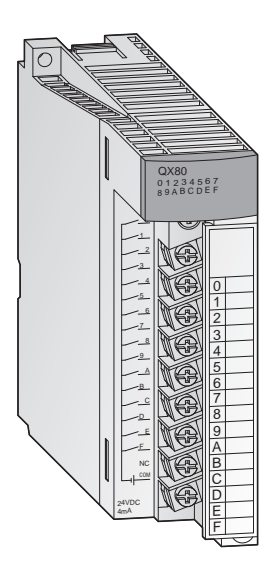

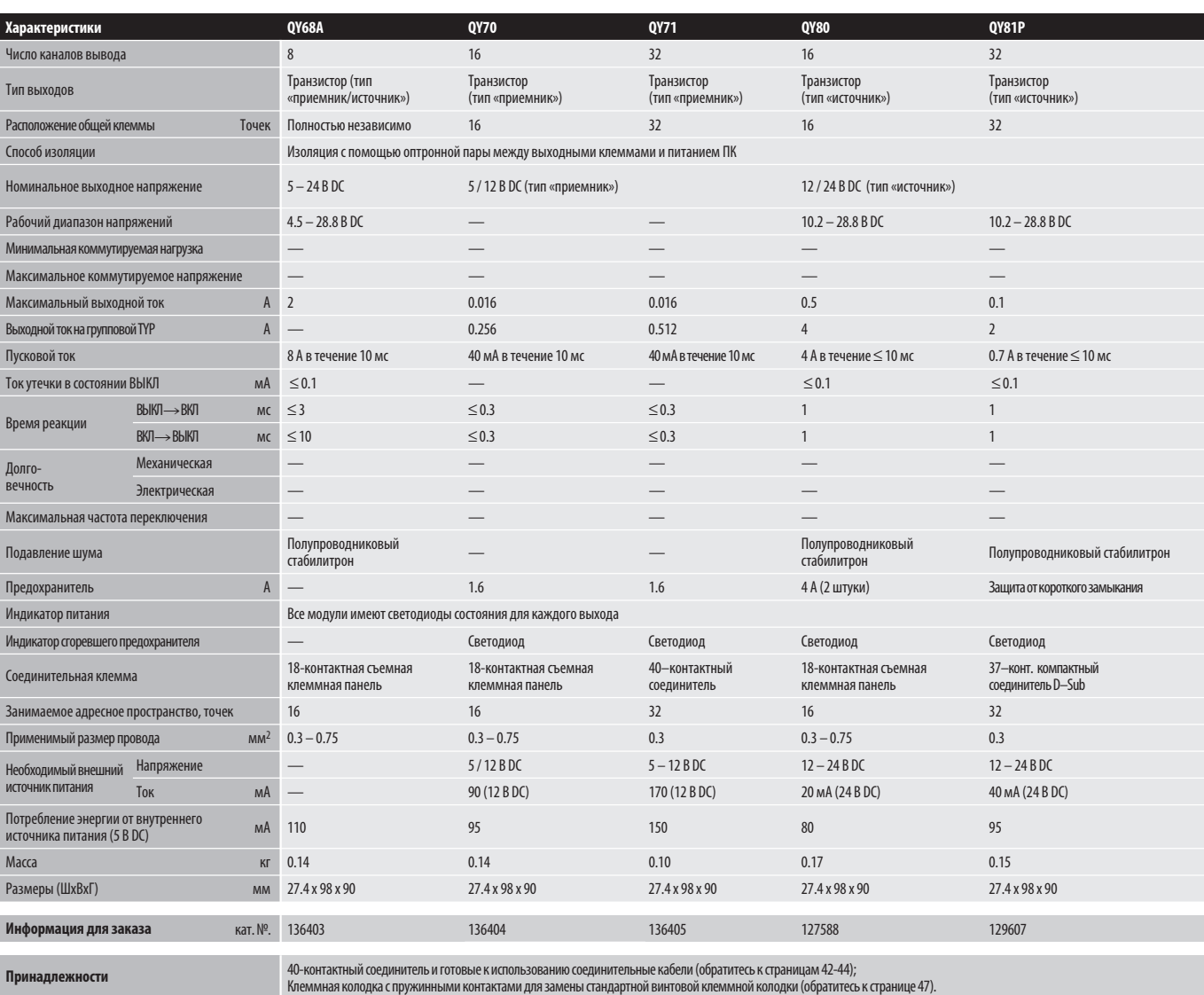

# Модули аналогового ввода

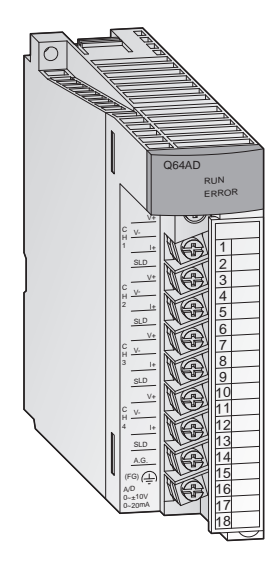

### Получение аналоговых сигналов процесса

Модули аналогового ввода преобразуют аналоговые сигналы процесса, например, давление, расход или уровень заполнения в цифровые значения, которые далее обрабатываются процессором.

### Характерные особенности:

- До 8 каналов на каждый модуль (Q68AD) и до 512 каналов на систему.
- Разрешение 0.83 мВ и 3.33 мкА (Q64AD).
- **Время преобразования 80 мкс/канал (Q68AD).**
- $\bullet$ Возможность усреднения значения за цикл измерения.
- Гальваническая развязка между процессом и управлением за счет применения оптронной пары является стандартным свойством.
- **Все модули снабжены съемной клеммной панелью с** креплением под винт.

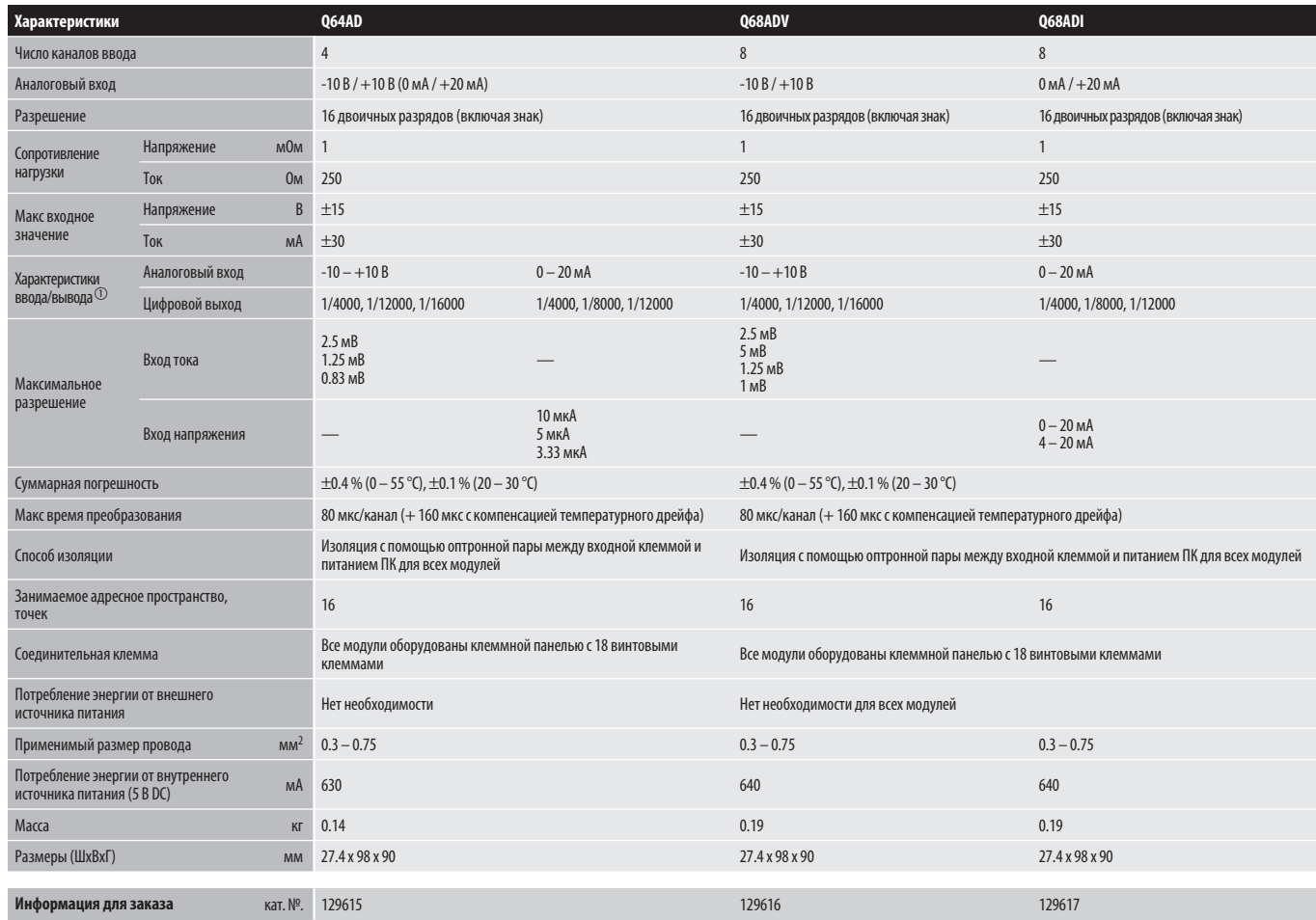

 $\textcircled{1} \pm 0.4\%$  (0 – 55 °C),  $\pm 0.1\%$  (20 – 30 °C)

# Модули аналогового ввода

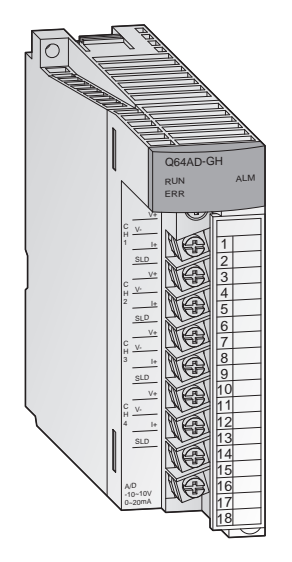

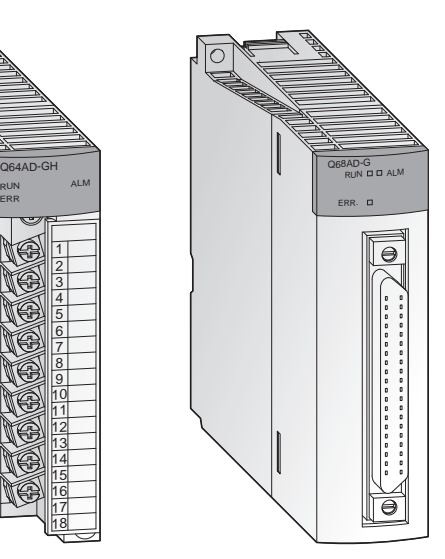

### Изоляция каналов и высокое разрешение

Модули аналогового ввода с чрезвычайно высокой точностью преобразуют аналоговые величины в цифровые значения. Все каналы не только гальванически отделены от напряжения питания, но и гальванически разделены между собой.

### Характерные особенности:

- Гальваническая развязка между каждым каналом и между процессом и управлением является стандартным свойством.
- Высокое разрешение: 32-разряда со знаком.
- **Высокая точность с относительной погрешностью ±0.05 % и** температурным коэффициентом ±71.4 ppm/°C.
- Встроенная защита от короткого замыкания путем ограничения входного тока.
- **Функция преобразования сигнала для Q62AD-DGH.**
- Преобразователь сигналов Q66AD-DG
- Первичный фильтр задержки сглаживает изменения значений цифровых выходов с помощью временных констант, задаваемых пользователем.
- **Все модули снабжены съемной клеммной панелью с** креплением под винт.

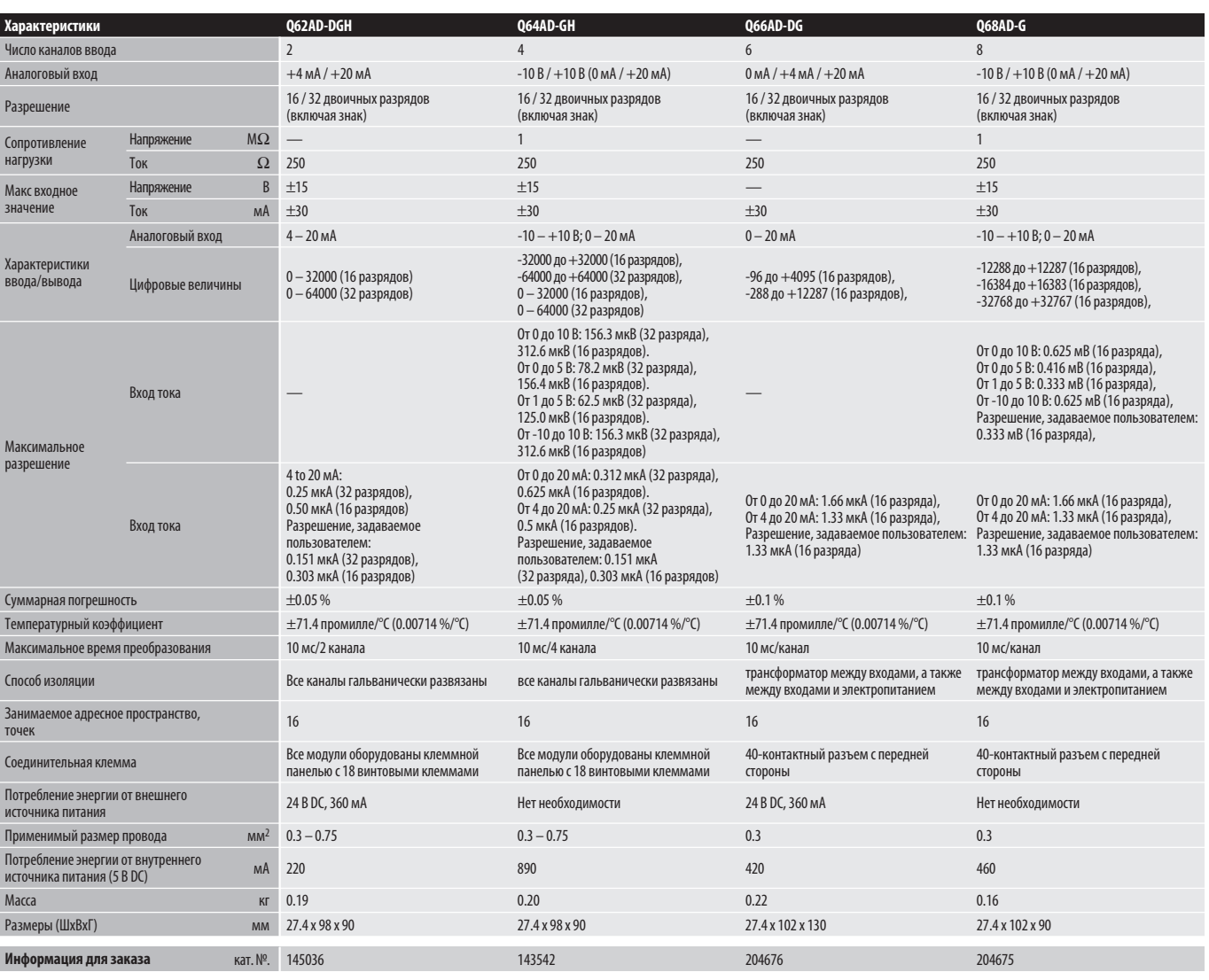

# Модули аналогового вывода

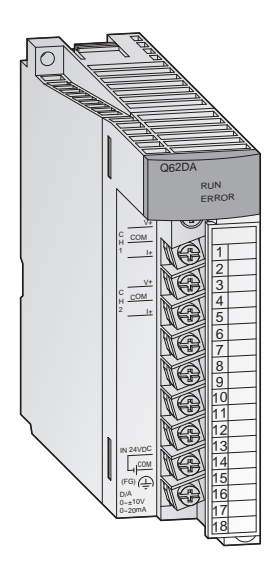

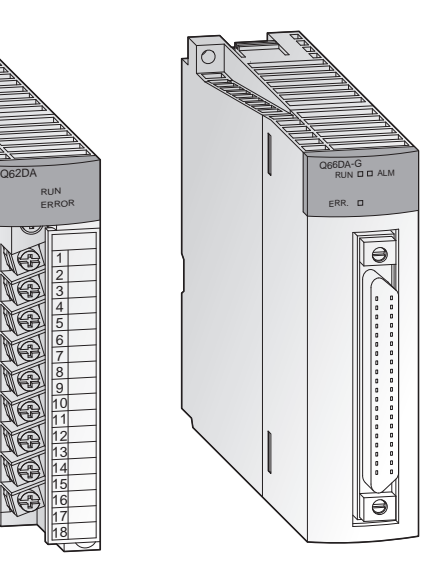

### Вывод аналоговых управляющих сигналов

Модули аналогового вывода преобразуют цифровые значения, заданные CPU, в аналоговые сигналы тока или напряжения. Например, преобразователи частоты, клапаны или задвижки управляются с помощью этих сигналов.

- До 8 каналов на каждый модуль (Q68DA $\Box$ ) и до 512 каналов на систему.
- $\bullet$  Разрешение 0.333 мВ и 0.83 мкА.
- Время преобразования 80 мкс/канал.
- Гальваническая развязка между сигнальной линией и системой управления за счет применения оптронной пары является стандартным свойством. Дополнительная развязка между каналами для Q62DANQ, 62DAN-FGQ, 68DAVN и Q68DAIN.
- Функция обнаружения обрыва, которая управляет выходным значением с помощью обратного преобразования и функция ограничения возрастания значения (только Q62DAN-FG).
- **Все модули снабжены съемной клеммной панелью с** креплением под винт.

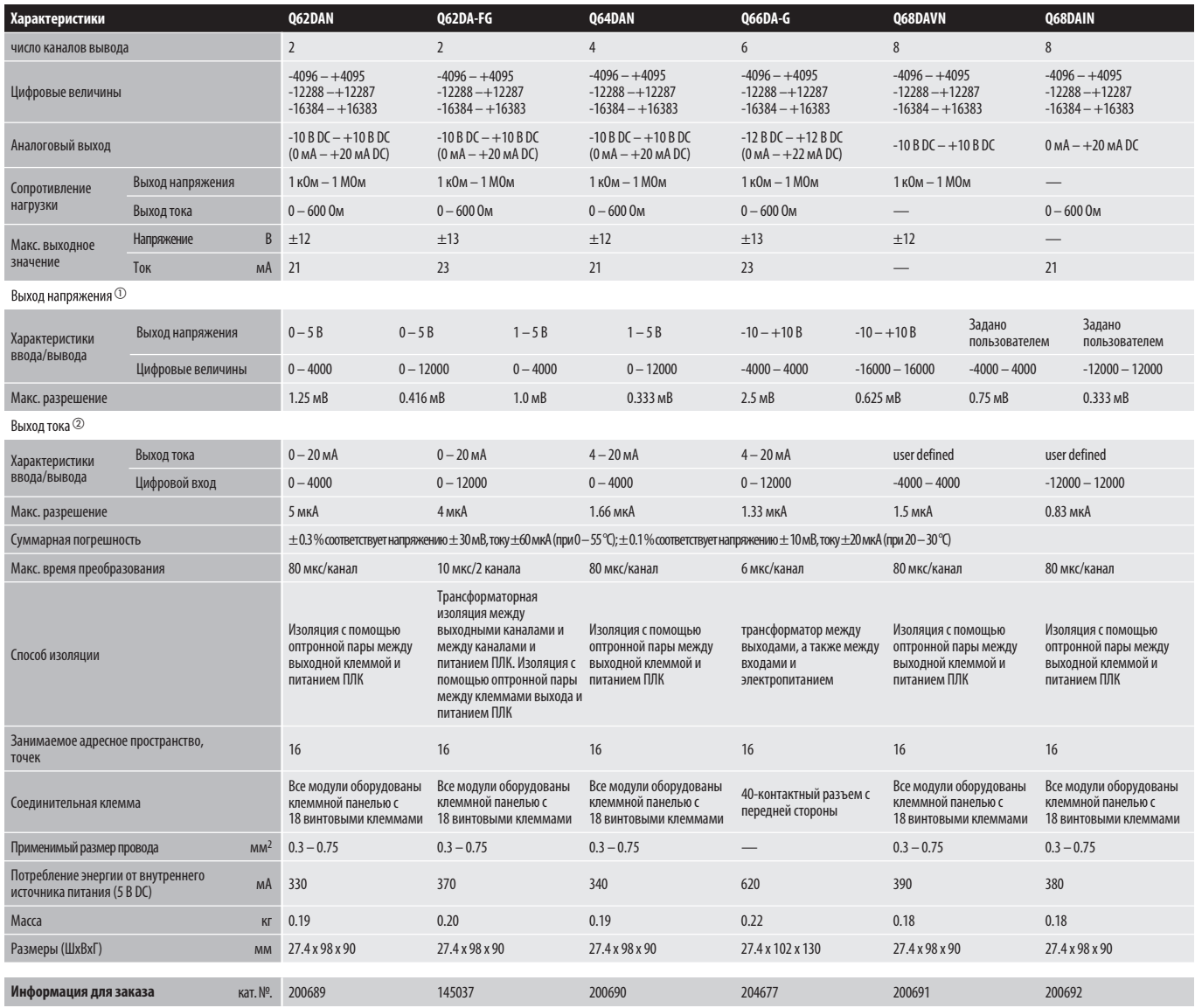

### Аналоговые модули для измерения температуры

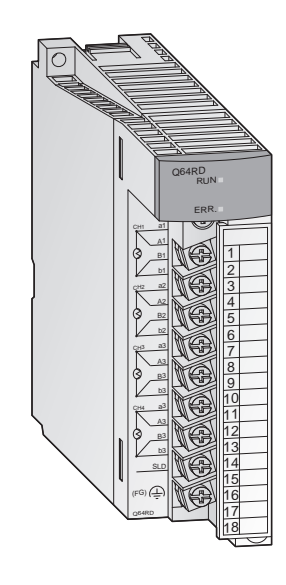

### Измерение температуры с помощью термопар и термосопротивлений

Эти модули сконструированы для преобразования входного значения от платинового резистора, измеряющего температуру, в измеренные значения температуры в виде 16 или 32 разрядных двоичных значений со знаком и возможностью масштабирования. Измеряемая температура определяется с помощью резистивного термометра Pt 100 для Q64RD или с помощью термопары для Q64TD и Q64TDV-GH.

### Характерные особенности:

- С помощью одногомодуляможет измеряться температура 4 каналов.
- $\bullet$  Поддерживаются два типа платиновых резисторов для измерения температуры (Pt 100, JPt 100), соответствующих стандартам JIS и IEC.
- Отсоединение платинового резистора для измерения температуры или обрыв кабеля может обнаруживаться на каждом канале.
- Выбор обработки замеров/обработки для усреднения во времени/обработки для усреднения по счету.
- $\bullet$  Компенсация ошибки путем настройки величины смещения/ коэффициента передачи.
- Выход тревоги, когда превышено предельное значение.
- Гальваническая развязка между процессом и управлением за счет применения оптронной пары является стандартным свойством. Дополнительная изоляция по напряжению между каналами для Q64TDV-GH.
- Модуль снабжен съемной клеммной панелью с креплением под винт.

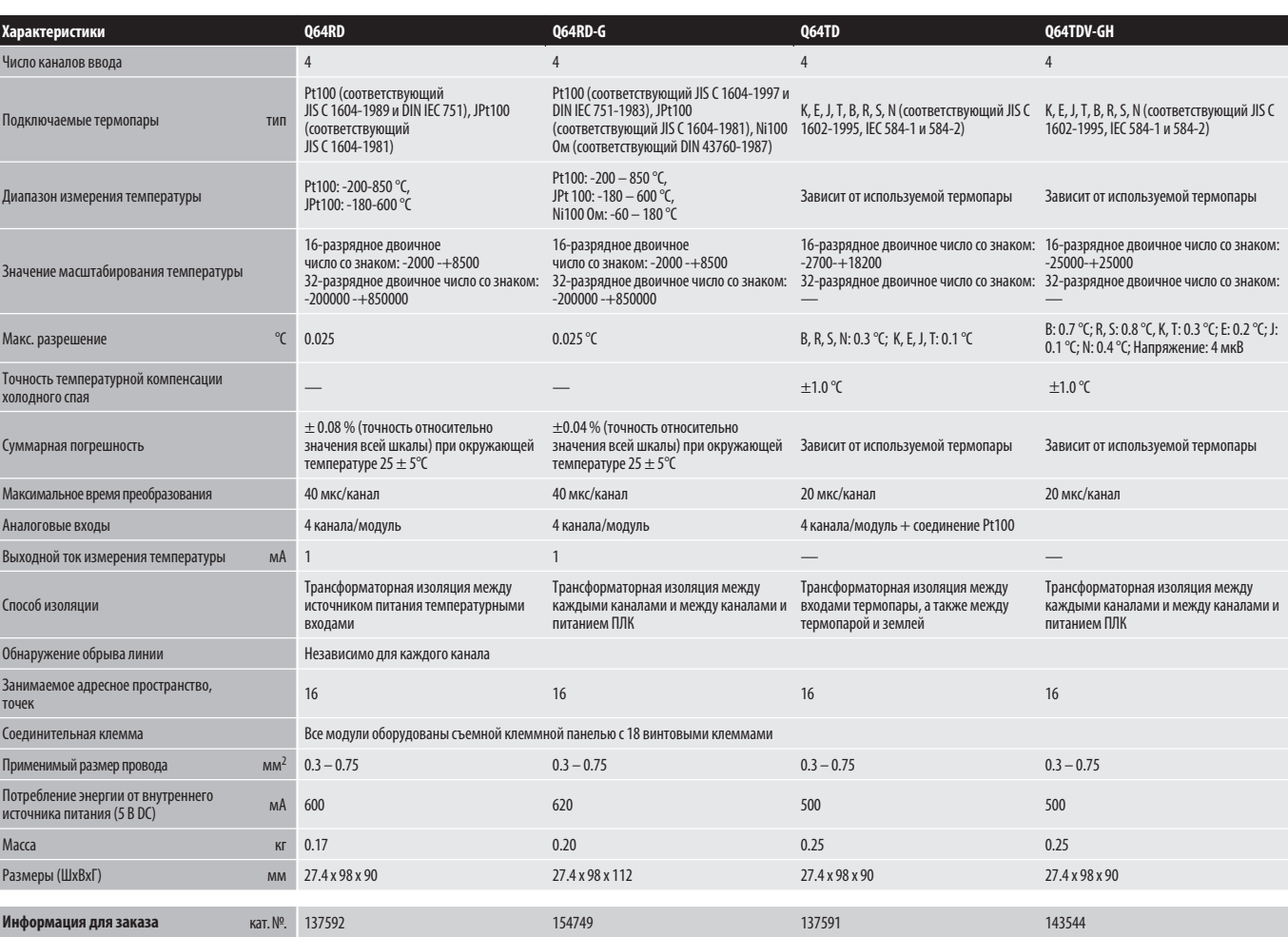

# Модули управления температурой

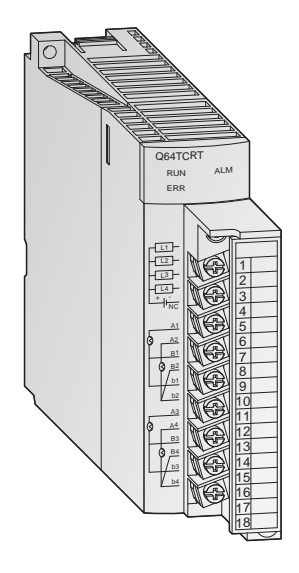

### Модули управления температурой по алгоритму ПИД- регулирования

Эти модули обеспечивают реализацию алгоритма ПИД-регулирования температуры, освобождая процессор контроллера от выполнения задач управления температурой.

- Четыре входных температурных канала.
- Функция автоподстройки для 4 контуров ПИД-регулирования.
- $\bullet$  Управление температурой может продолжаться даже при остановке программы ПЛК.
- **Транзисторный выход с управляющим сигналом ШИМ.**
- Модуль снабжен съемной клеммной панелью с креплением под винт.

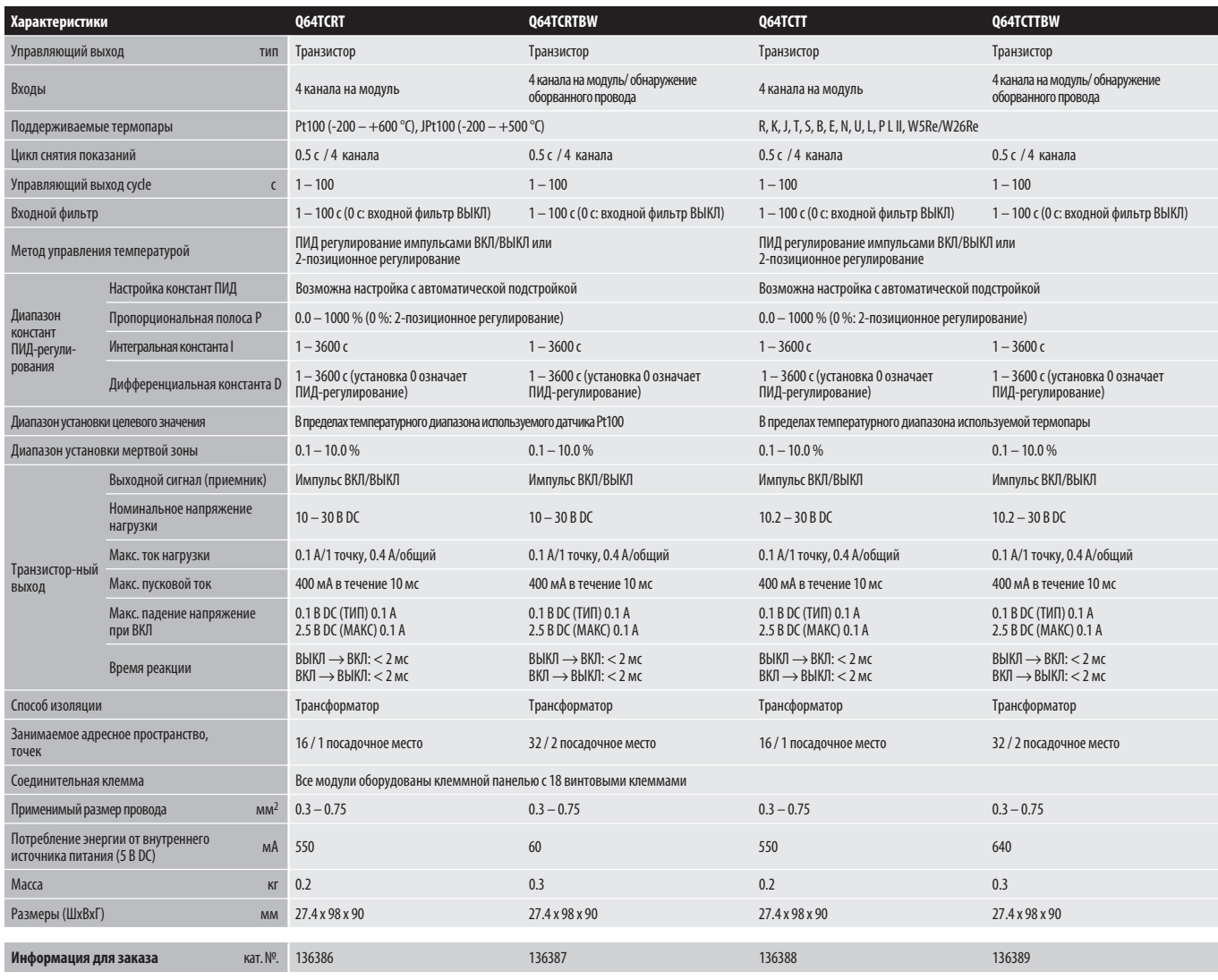

# Модуль ПИД-регулирования

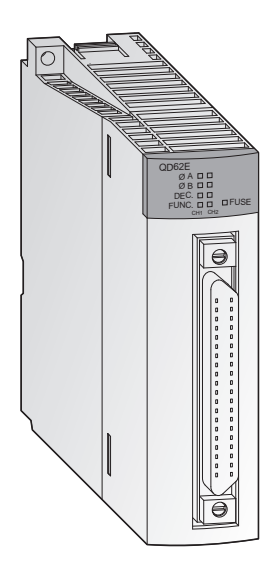

### Для регулирования быстрых процессов

Модуль регулирования Q62HLC использует непрерывный алгоритм ПИД-регулирования со временем опроса всего 25 мс для высокоточных и обладающих высокой разрешающей способностью входов для термопар, входов для микронапряжений и обычных потенциальных входов, а также токовых входов и выходов. Таким образом, модуль Q62HLC особенно пригоден для быстрого регулирования температуры, давления и расхода.

### Характерные особенности:

- Время опроса и обновления 25 мс делает Q62HLC одним из самых быстрых модулей регулирования на рынке
- Поддержка датчиков различных типов, например, термопар или иных датчиков с выходом микронапряжения, обычным потенциальным выходом или токовым выходом
- Стабильное и точное регулирование благодаря непрерывному пропорциональному алгоритму ПИД-регулирования с токовым выходом (4...20 мА)
- Автоматическое изменение заданных значений и параметров регулирования, программируемое для определенных момен-**TOR RDPMPHM**
- Возможно каскадированное регулирование с главным каналом 1 и подчиненным каналом 2

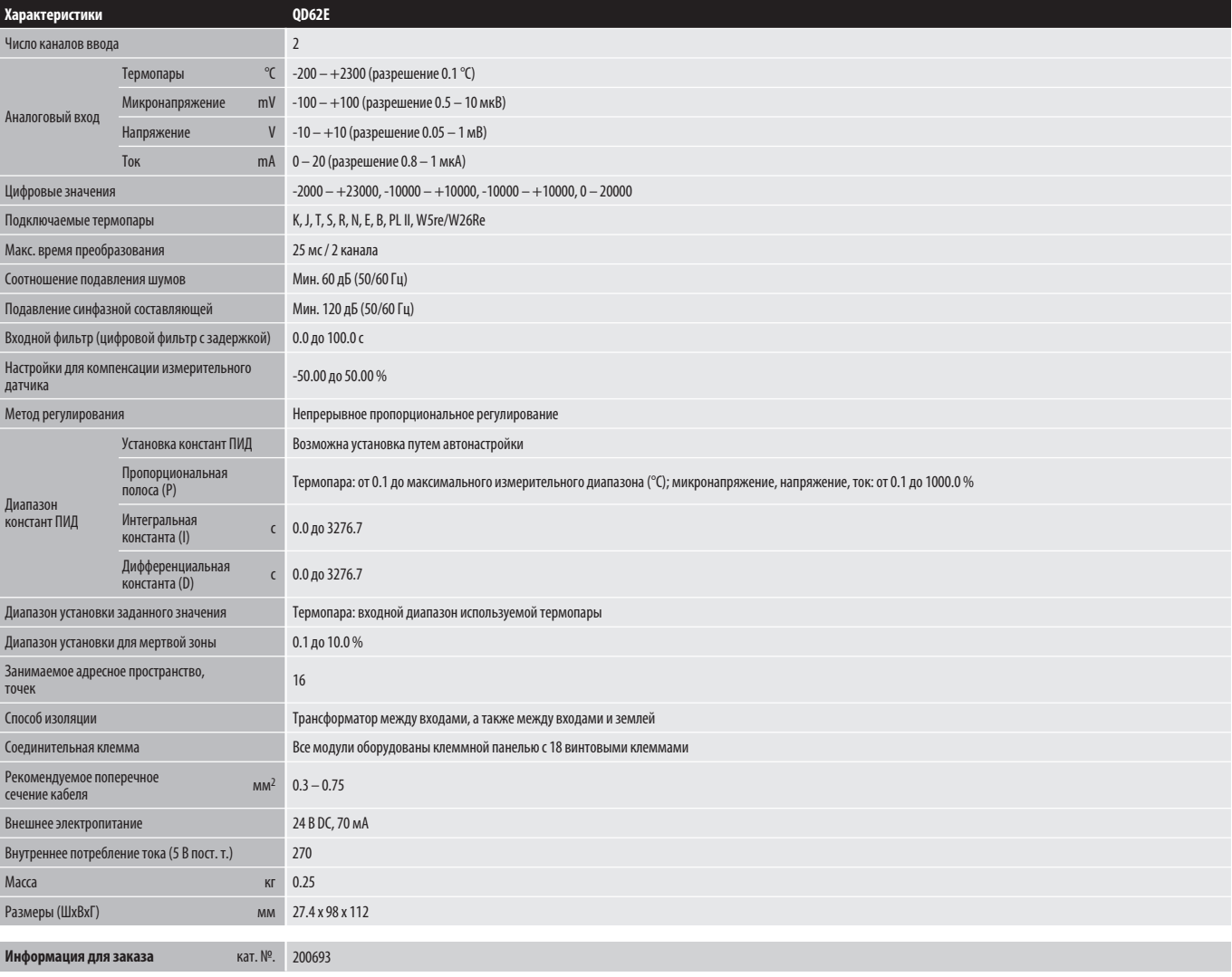

# Модули высокоскоростных счетчиков

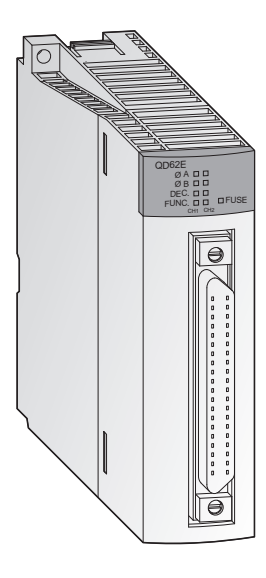

### Высокоскоростные счетчики с автоматическим определением направления вращения

Данные модули предназначены для обработки импульсов, поступающий с такой частотой, что их не могут обработать обычные входные модули. Например, могут быть реализованы простые задачи позиционирования или измерения частоты.

- Вход для инкрементного датчика положения вала с автоматическим определением прямого и обратного направления.
- Предварительная установка счетчика посредством внешних сигналов и программы контроллера с помощью функции PRESET (ПРЕДВАРИТЕЛЬНАЯ УСТАНОВКА).
- Функция кольцевого счетчика до предварительно заданного значения с последующим автоматическим сбросом в начальное значение.
- Доступны такие функции, как измерение скорости, задание условий коммутации выходов, циклический счет.
- **Модули QD62њ оборудованы 40-контактным разъемом** (для подбора подходящих кабелей, пожалуйста, обращайтесь к главе «Принадлежности»).
- **Модуль QD60P8-G снабжен съемной клеммной панелью с** креплением под винт.

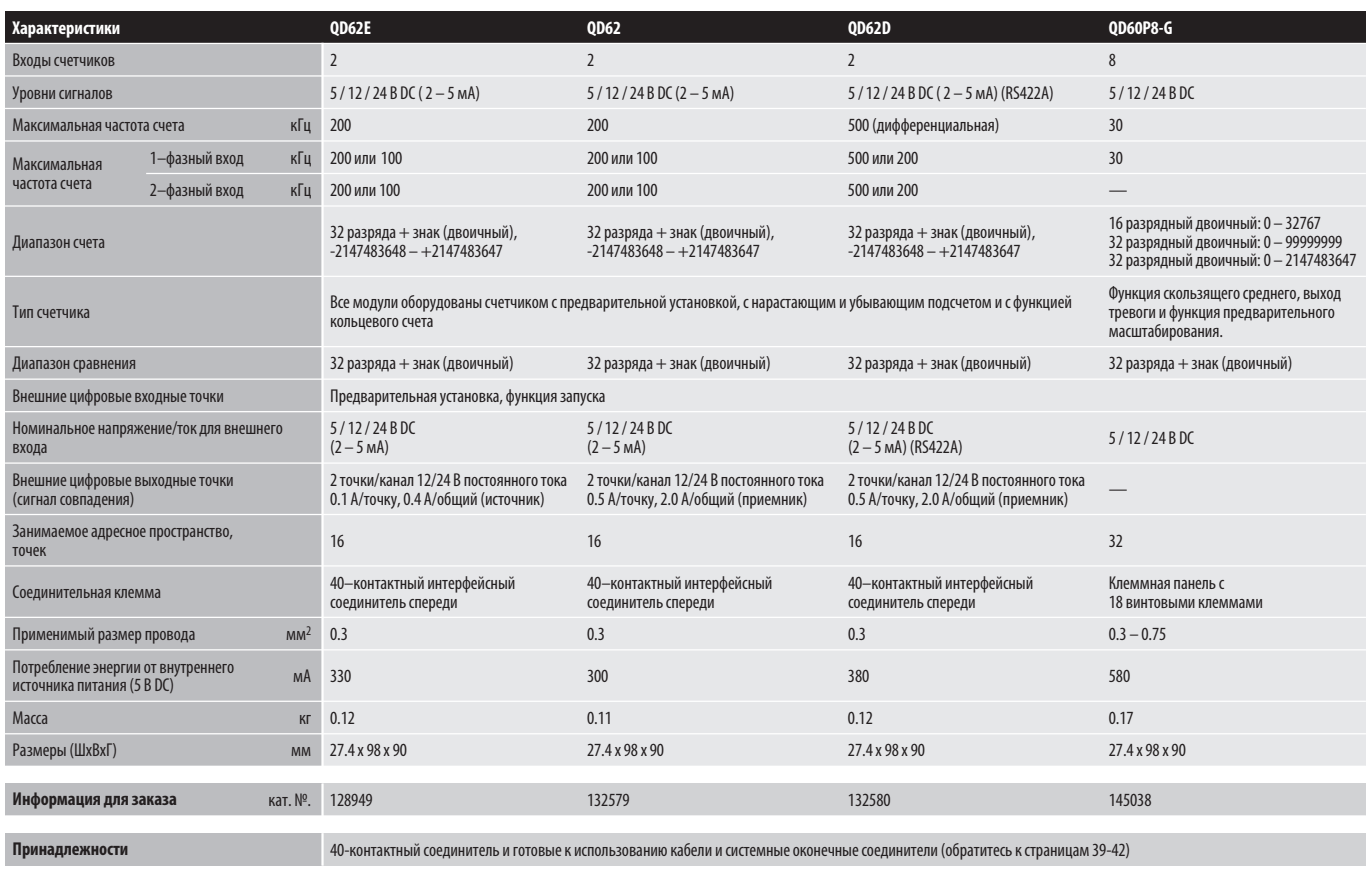

# Модули позиционирования

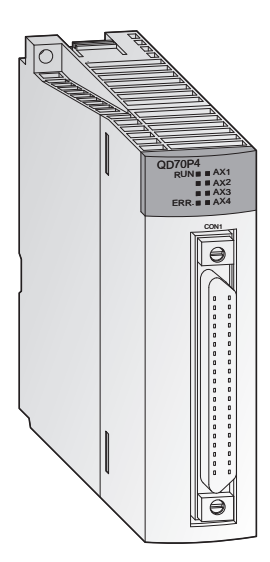

#### Многоосевое позиционирование

Данные модули специально разработаны для систем, включающих несколько осей, которые не требуют высокопроизводительного регулирования. Модуль QD70P4 регулирует до 4 осей, а модуль ОДО 108 - до 8 осей. В связи с тем, что можно использовать любое количество модулей позиционирования, то число осей, по которым выполняется регулирование, также не ограничено.

### Характерные особенности:

- Управление 4 или 8 осями с помощью одного модуля и более чем 8 осями при использовании нескольких модулей.
- Быстрый запуск до 8 осей одновременно (0.1 мс на ось после команды запуска от CPU).
- Возможен выбор различных систем управления позиционированием.
- Простая установка параметров и данных позиционирования за счет дополнительно доступного программного обеспечения<br>позиционирования GX Configurator-PT.

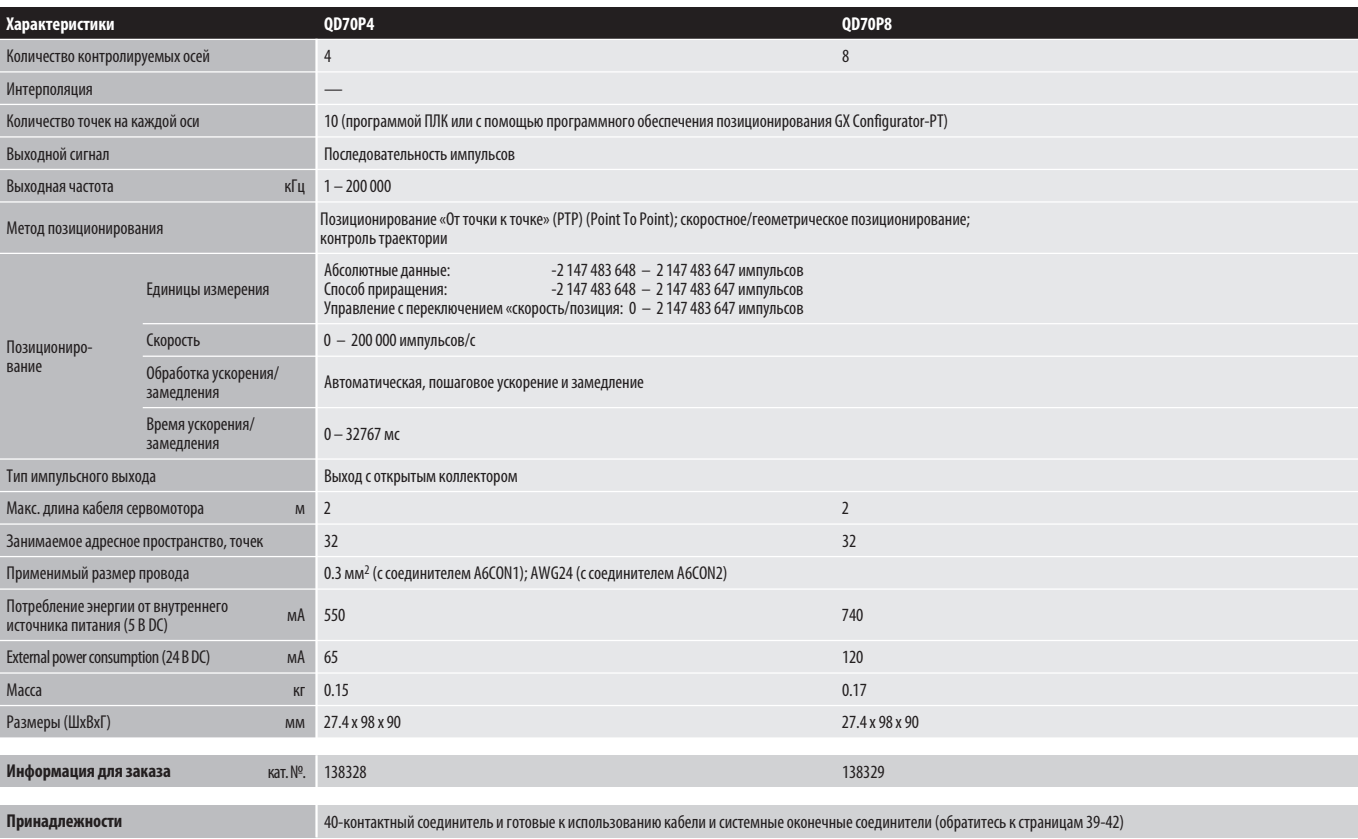

 $\overline{\mathbf{3}}$ 

# Модули позиционирования

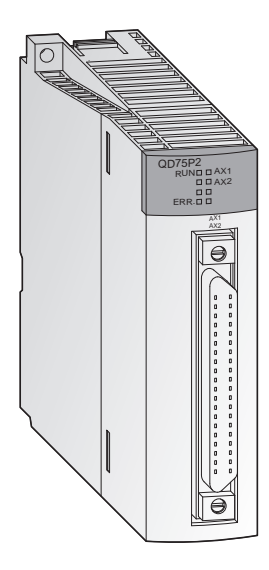

### Позиционирование с разомкнутой петлей управления

Данные модули генерируют команду на перемещение в виде последовательности импульсов. Скорость пропорциональна частоте импульсов и расстояние перемещения пропорционально длине импульса.

- **Управление до 3 осей с линейной интерполяцией (QD75P4)** или круговой интерполяцией (QD75P2, QD75P4).
- Хранение до 600 точек позиционирования во флэш-памяти (без необходимости использования батареи для резервного питания).
- Единицы измерения перемещения могут задаваться в импульсах, миллиметрах, дюймах или градусах.
- Конфигурация и предварительная установка всех 600 точек позиционирования производится посредством программы контроллера или с помощью программного обеспечения позиционирования GX Configurator QP. Это программное обеспечение работает под Windows 95/98 и Windows 2000/NT.

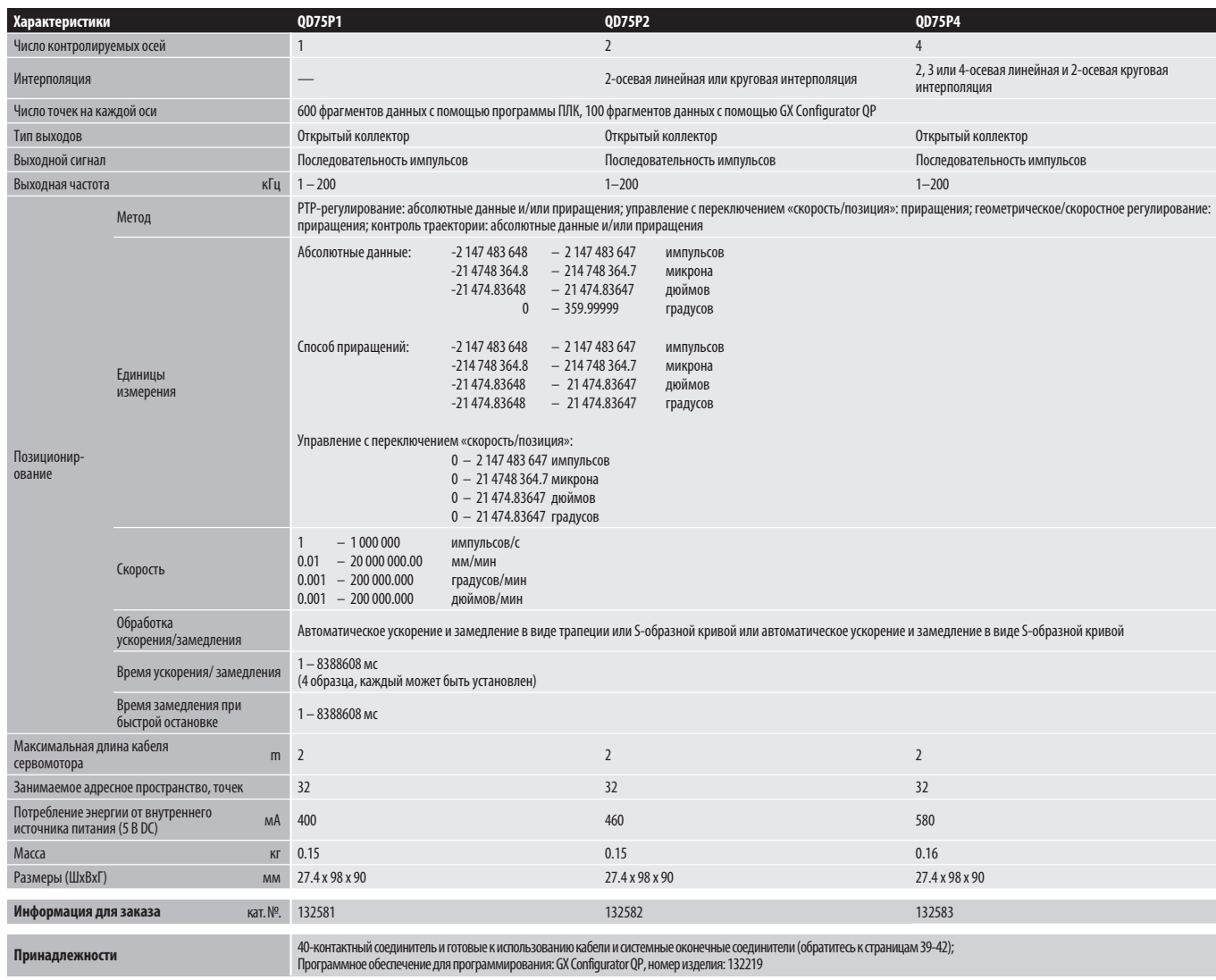

# Модули позиционирования

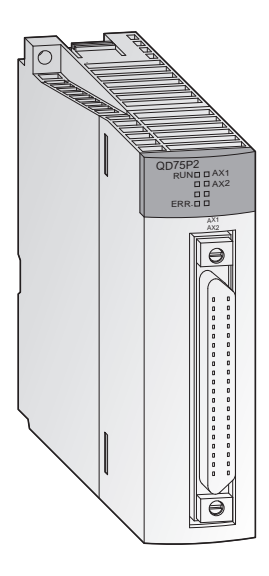

#### Позиционирование при большой длине кабелей

Модули QD75D1, QD75D2 и QD75D4 могут работать на большие расстояния между модулем и приводной системой. Модули имеют дифференциальные выходы, которые позволяют использовать длинные кабели.

Модули QD75D1, QD75D2 и QD75D4 созданы для работы через сеть управления движением SSCNET.

### Характерные особенности:

- Управление до 4 осей с линейной интерполяцией (QD75D4/QD75M4) или двух осей с круговой интерполяцией (QD75D2/QD75M2, QD75D4/QD75M4).
- Хранение данных о максимум 600 точек позиционирования во флэш-памяти (без необходимости использования батареи для резервного питания).
- Единицы измерения перемещения могут задаваться в импульсах, миллиметрах, дюймах или градусах.
- Конфигурация и предварительная установка всех 600 точек позиционирования производится посредством программы контроллера или с помощью программного обеспечения позиционирования GX Configurator QP. Это программное обеспечение работает под Windows 95/98 и Windows 2000/NT.

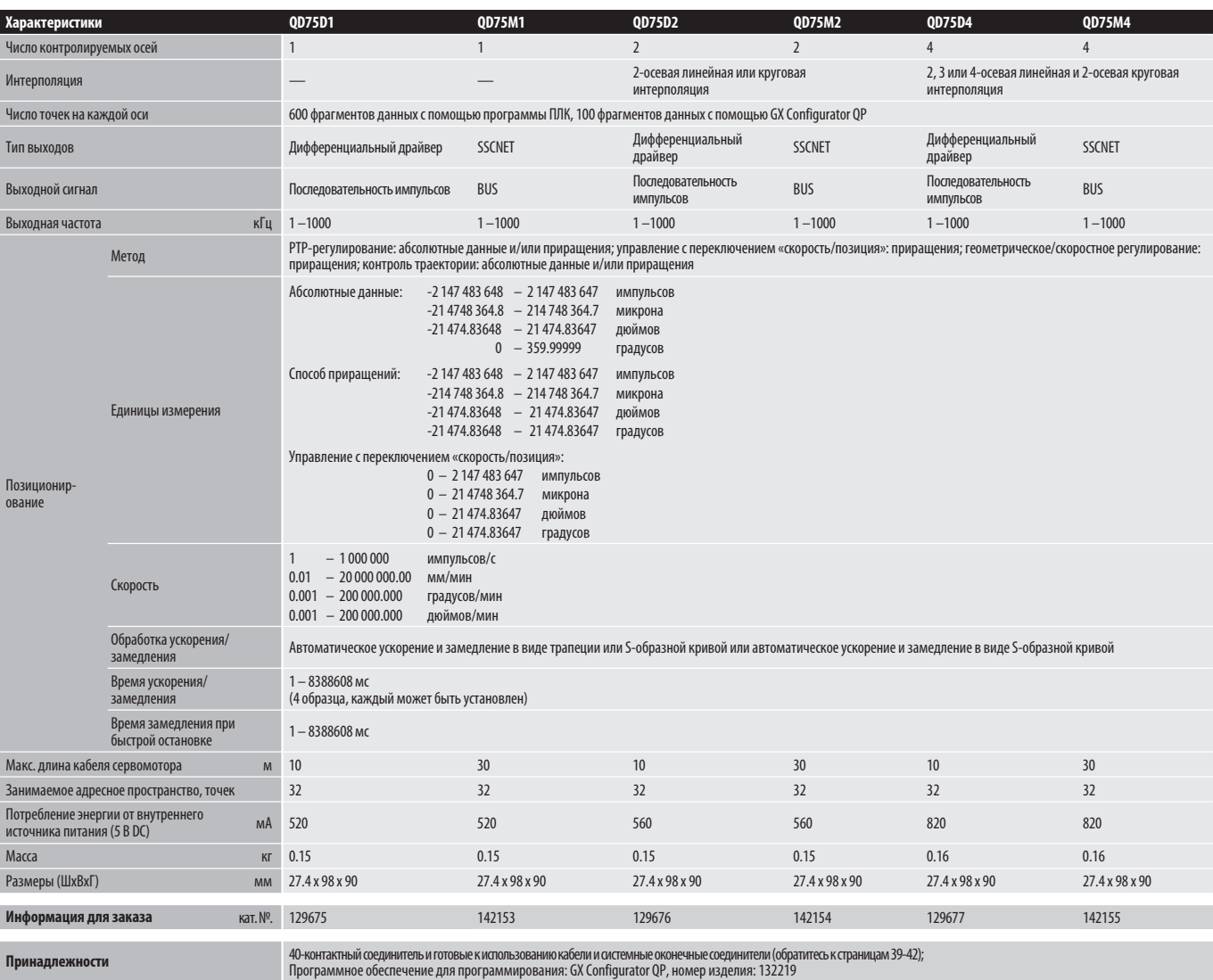

# Интерфейсные модули

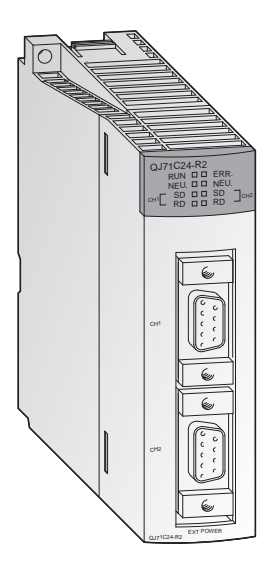

### Обмен данными с периферийными устройствами

Этот модуль обеспечивает связь с периферийными устройствами через стандартный интерфейс RS232. Периферийные устройства подключаются по схеме «точка-точка» по принципу «1:1».

- **Модуль QJ71C24N имеет один интерфейс RS232 и один интерфейс** RS422/485. Модуль QJ71C24-R2 имеет два интерфейса RS232, а модуль QJ71C24N-R4 – два интерфейса RS422/485.
- Позволяет компьютеру , подключенному к системе, получать полный доступ ко всему набору данных CPU MELSEC Q, используя SCADA систему или программное обеспечение для мониторинга.
- **Встроенная память типа "флэш-ROM" для сохранения данных** качества, производительности или сигнализации. Эти данные можно распечатывать по мере необходимости.
- $\bullet$  Светодиоды служат для индикации рабочего состояния и состояния коммуникации.
- Проверка связи и функция мониторинга возможны при использовании программного обеспечения GX Configurator UT.

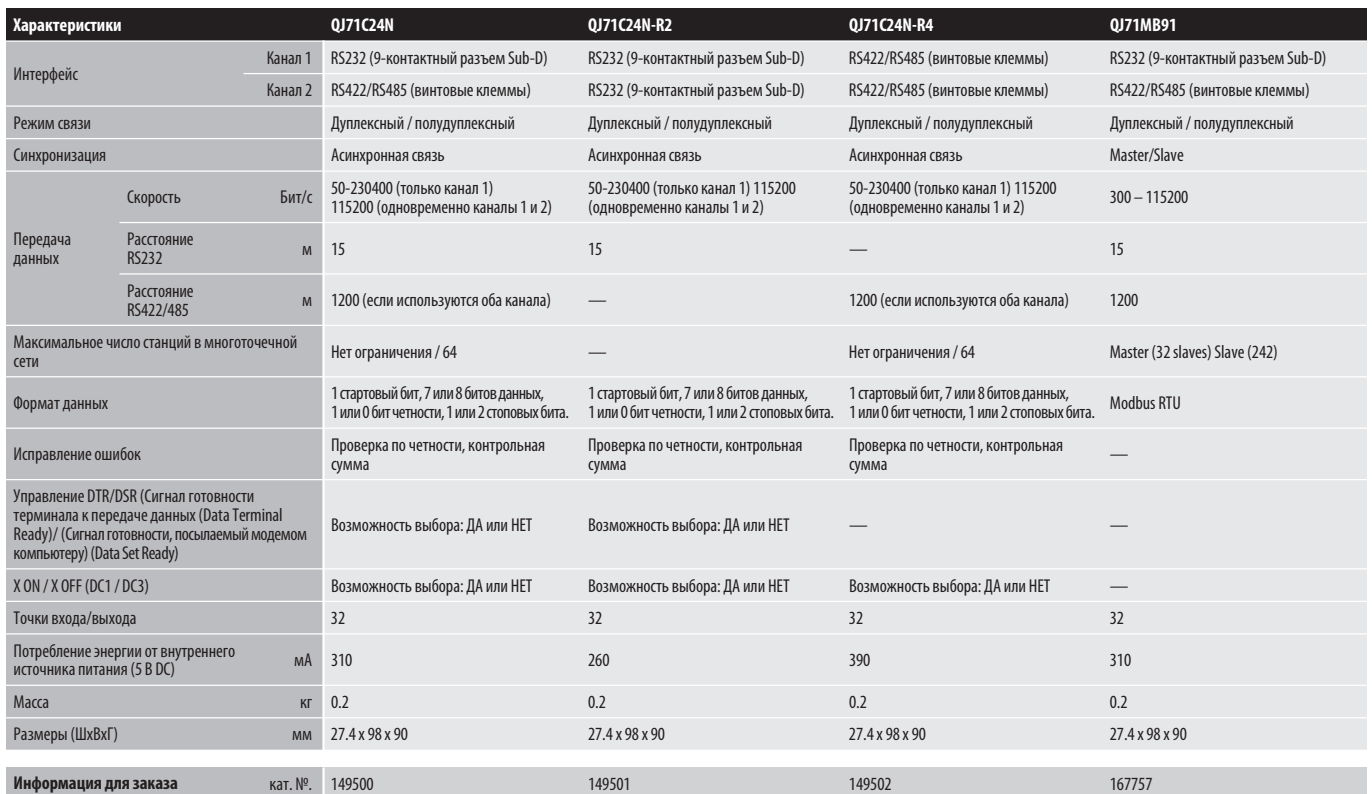

# Высокоскоростные коммуникационные модули

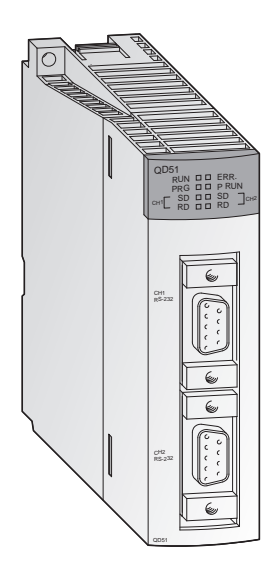

#### Программируемый интерфейсный модуль

Данный модуль работает по своей собственной программе, независимо от СРU контроллера. Таким образом, периферийные устройства могут работать или математические операции могут выполняться, не создавая дополнительную нагрузку на CPU контроллера. Программирование производится на языке AD51H-BASIC.

### Характерные особенности:

- Два интерфейса RS232C и один интерфейс RS422/485.
- Две программы на языке BASIC могут работать параллельно (многозадачность).
- Задачи могут сохраняться в модуле, как программы интерпретатора или в компилированной форме.
- Для хранения используется встроенная флэш-память.
- Возможно создание программ в автономном и оперативном режимах.
- Состояние модуля и связи показывается с помощью светодиодов.

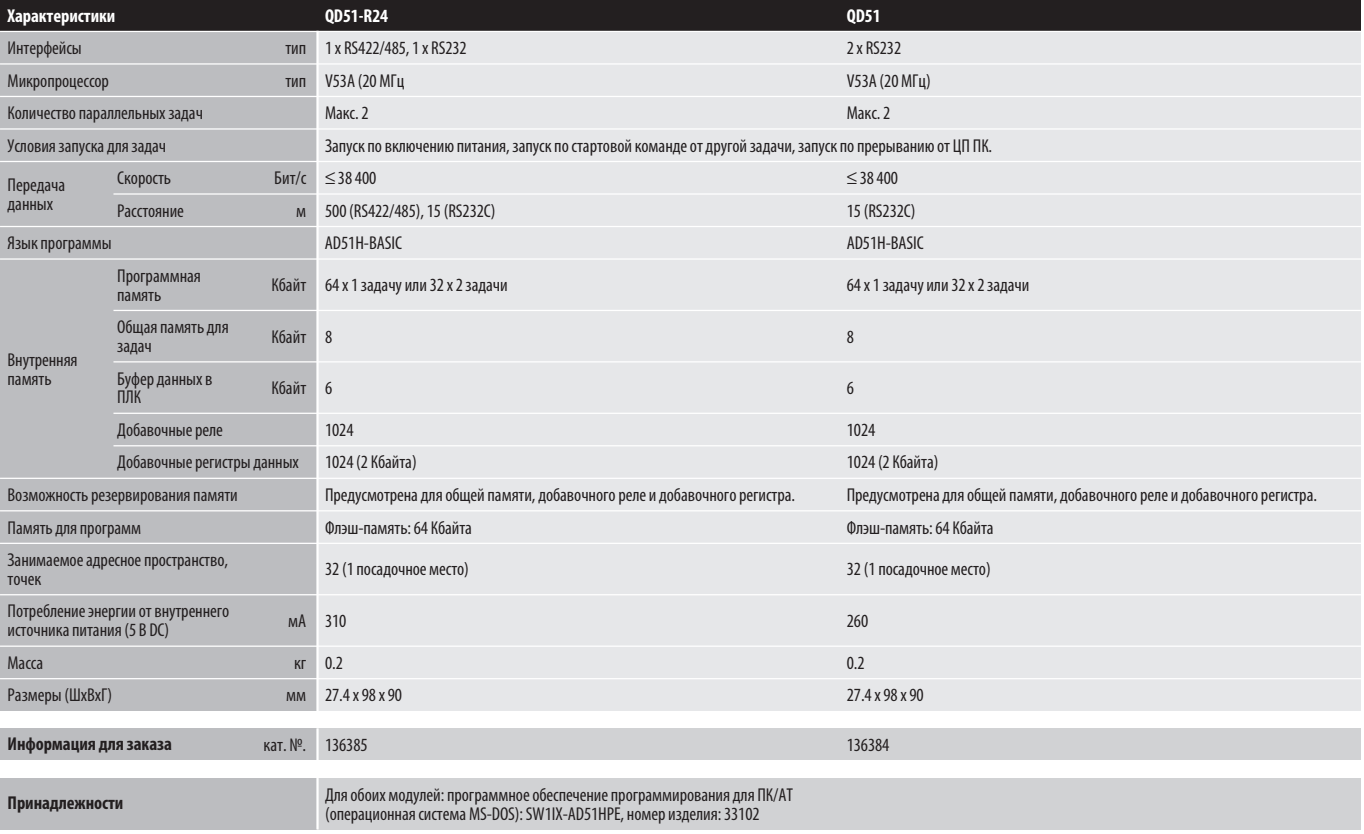

 $\overline{\mathbf{3}}$ 

# Модуль WEB-сервера

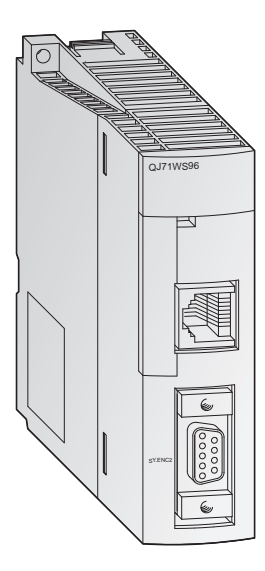

### Доступ к System Q через интернет

Модуль WEB-сервера QJ71WS96 предоставляет возможность дистанционного контроля и обслуживания системы управления на основе контроллера System Q через интернет.

- Простая и удобная функция настройки
- Для конфигурирования и контроля пользователю нужен только браузер
- Интерфейс RS232 для современной связи
- **Различные возможности подключения для обмена данными:** ADSL, модем, LAN и т. п
- **Передача и прием данных по электронной почте или через FTP**
- Возможность встраивания самостоятельно составленной веб-страницы и Java-апплетов
- Стандартное соединение через ETHERNET для обмена данными с другими контроллерами или персональными компьютерами
- **●** Протокол событий и данных CPU функции сохранения данных

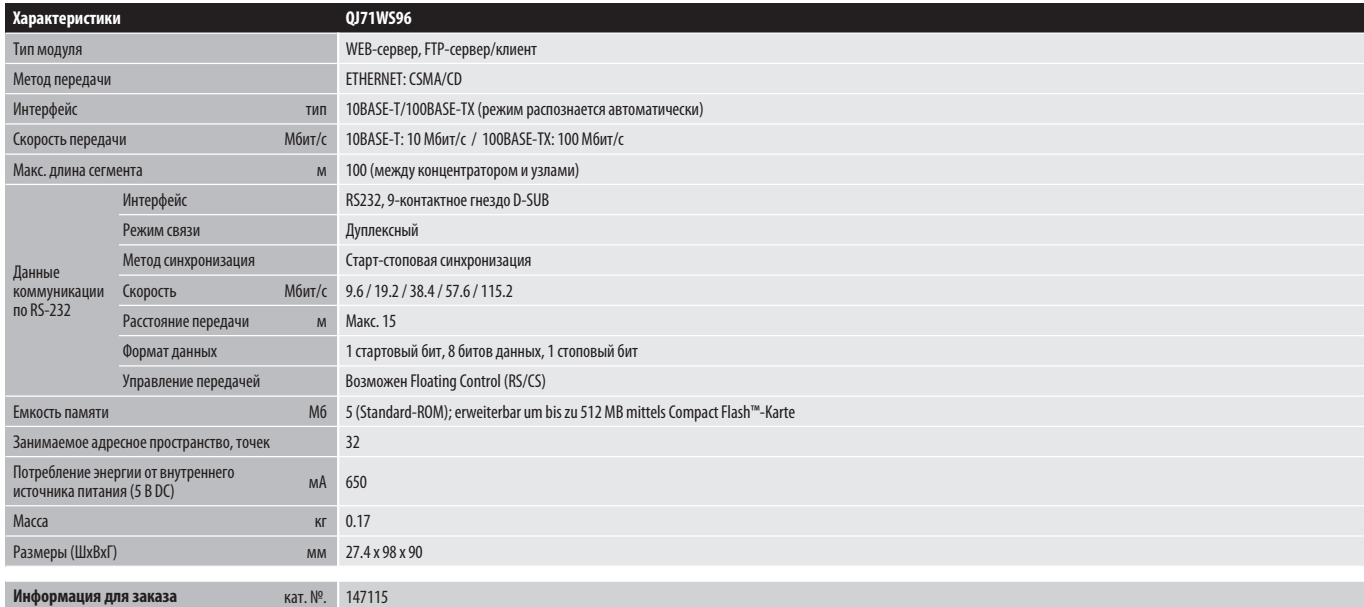

# Модуль связи с MES

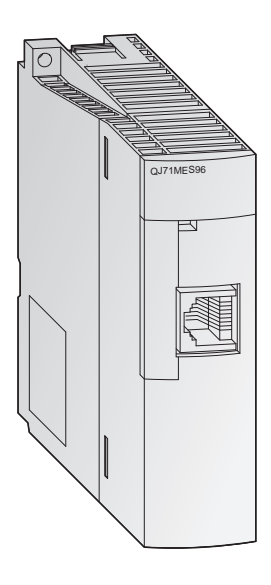

### Непосредственная передача данных производственного уровня к базам данных MES

Новый модуль MES серии MELSEC Q позволяет непосредственно привязать производственную установку к базе данных MES (MES: Manufacturing Execution System).

- Отпадает необходимость в персональных компьютерах для сбора данных, что экономит стоимость аппаратуры и время монтажа.
- Становится излишним и специальное, дорогое программное обеспечение для персональных компьютеров. Отпадают также затраты на его обслуживание и программирование.
- Упрощается архитектура MES и уменьшается время ввода в эксплуатацию.
- Модуль рассчитан на промышленное применение (стандарт для контроллеров) - это повышает надежность.
- Упрощенная система дает возможность непосредственного доступа к важным данным и тем самым открывает новые возможности для повышения производительности.

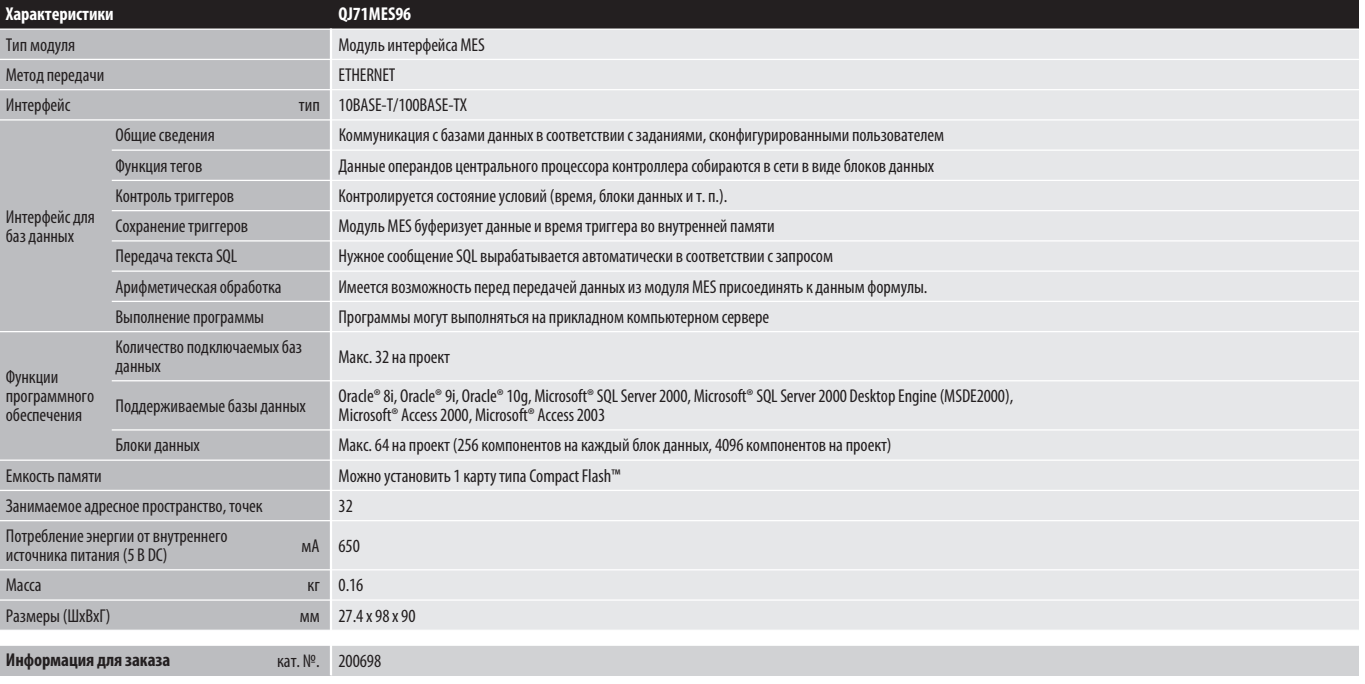

# ■ Модуль прерываний

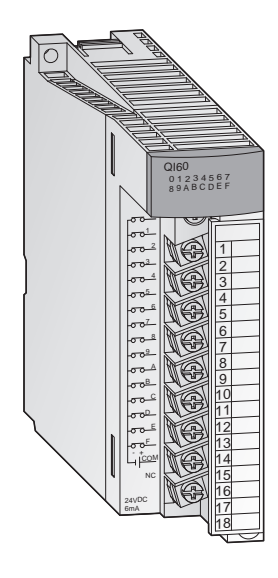

### Ветвление на подпрограммы

Модуль прерываний QI60 предназначен для приложений, требующих быстрой реакции.

- Каждый вход в этом модуле приписан указателю, который служит меткой ветвления для подпрограммы.
- Если сигнал прерывания/тревоги подается на вход, то программа контроллера прерывается после выполнения текущего выражения, и вначале выполняется подпрограмма, приписанная этому входу.
- Гальваническая развязка между сигнальной линией и контроллером с помощью оптронной пары является стандартным свойством.
- В системе может быть установлен только один модуль QI60.

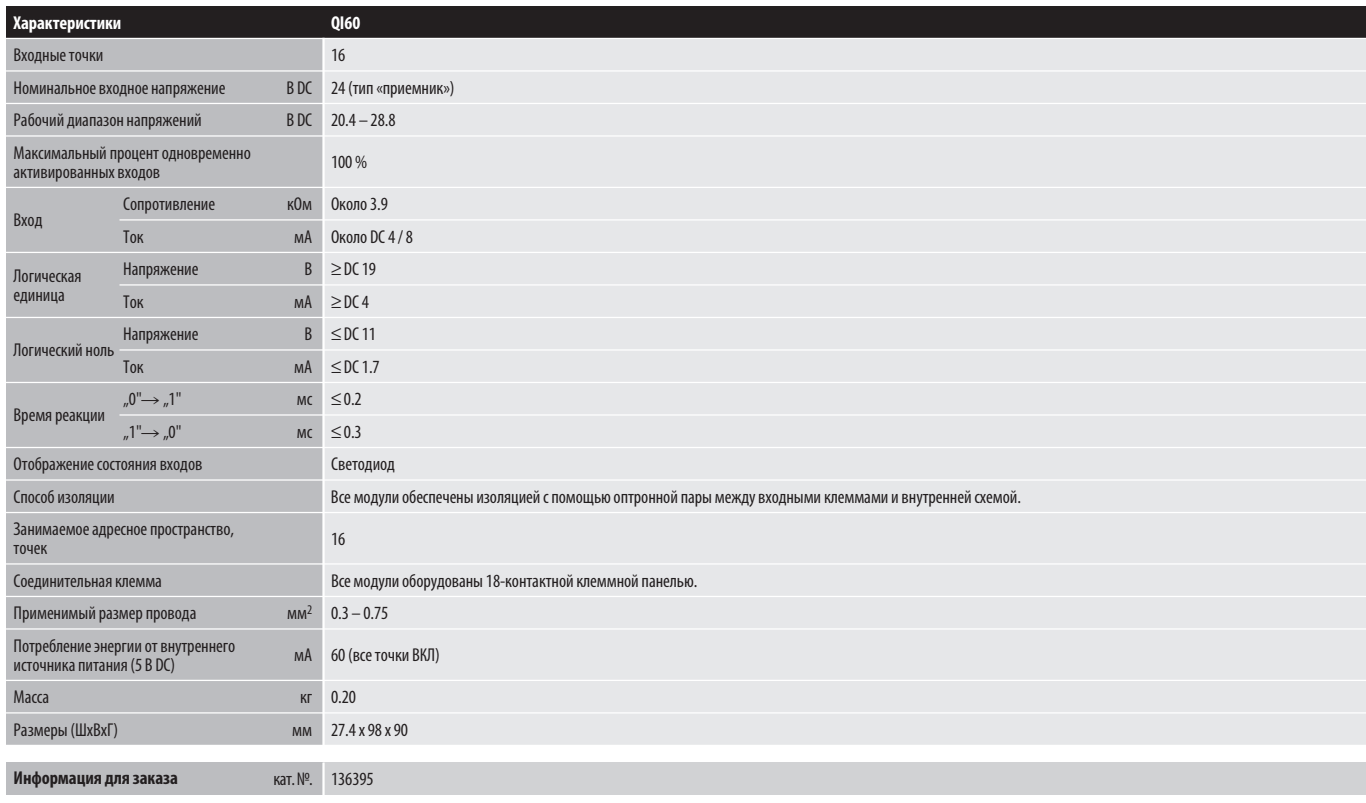

### Фиктивный модуль-заглушка

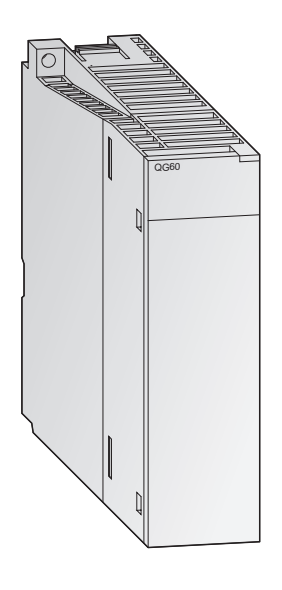

### Механическая защита свободного слота

Фиктивный модуль QG60 защищает неиспользуемые посадочные места на базовом блоке от пыли и резервирует адреса ввода/вывода.

### Характерные особенности:

- Жесткая защита неиспользуемого посадочного места.
- Единообразный внешний вид спереди.

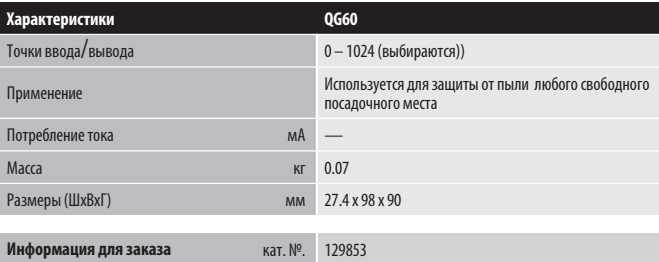

### Выносные платы

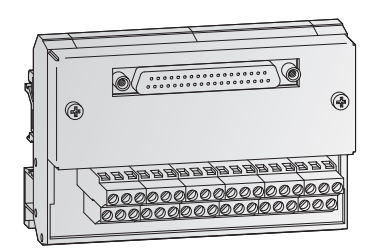

#### Переходные модули для упрощения прокладки системных кабелей

Выносные платы являются переходными модулями для упрощения прокладки кабелей и для поддержки функционирования модулей. В частности, эти платы позволяют пропускать более высокий ток через цепи, подключаемые к транзистору, реле или симмистору. Кроме того, имеются также выносные платы со встроенными последовательными диодами для параллельного переключения доступных выводов.

Для простоты прокладки кабелей выносные платы ST16-3 и ST32-3 имеют соединительные ряды для клемм напряжения (24 В/0 В).

С помощью заранее изготовленных экранированных кабелей, которые также могут поставляться (смотрите ниже), эта концепция соединения обеспечивает независимость от способа изготовления соединителей выходных модулей и различных специальных функциональных модулей.

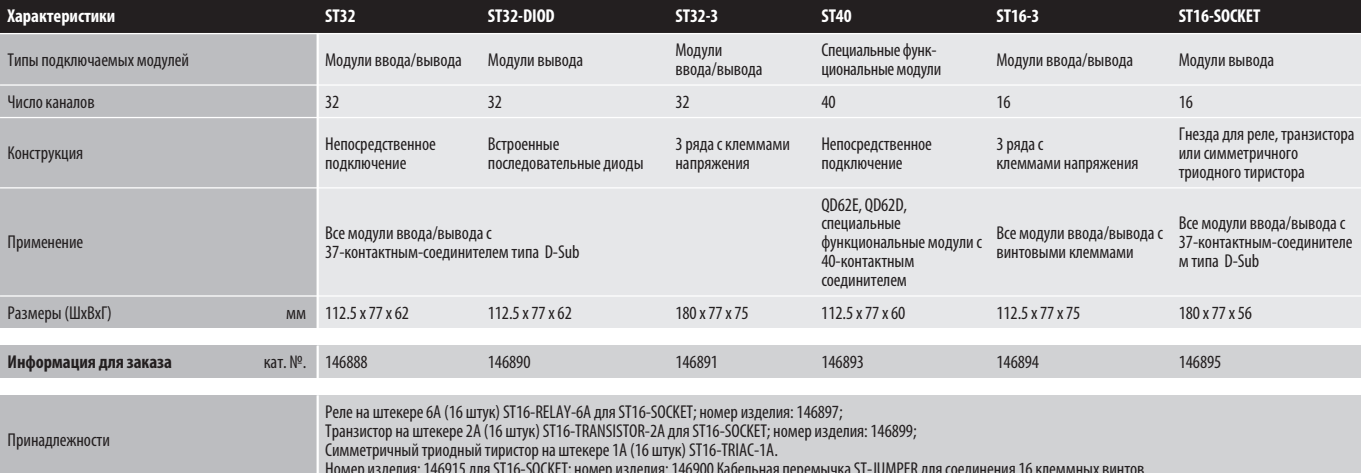

# Соединительные кабели

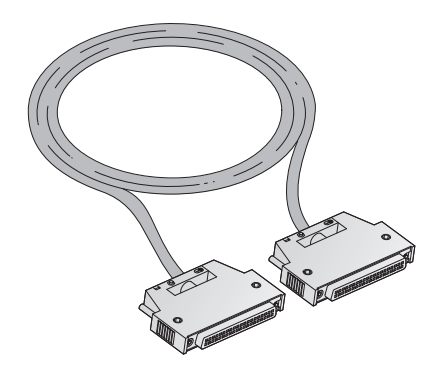

#### Соединительные кабели для выносных плат

Соединительные кабели предназначены для подключения выносных плат к модулям ввода/вывода или специальным функциональным модулям из серии MELSEC. Благодаря тому, что доступны кабели различной длины, всегда можно выбрать правильный кабель для любого приложения.

Соединительные кабели Q16ST-САВ□□М дополнительно оборудованы переходным блоком для замены винтовой клеммной панели на выносные платы с пружинными зажимами.

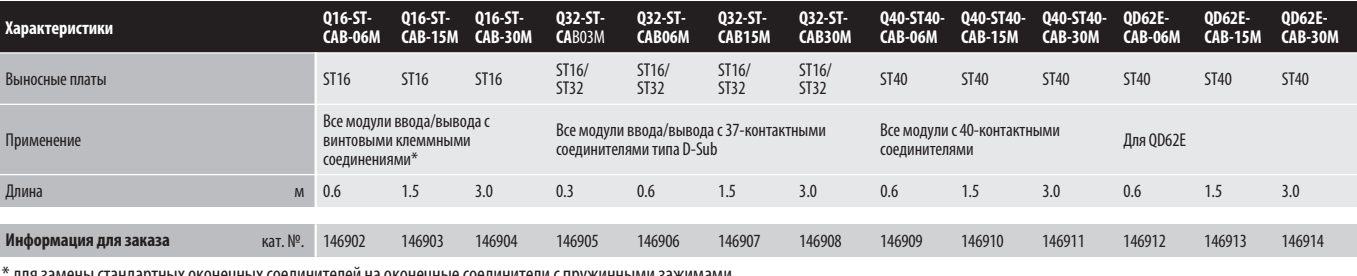

\* для замены стандартных оконечных соединителей на оконечные соединители с пружинными зажимами.

# Соединительные кабели

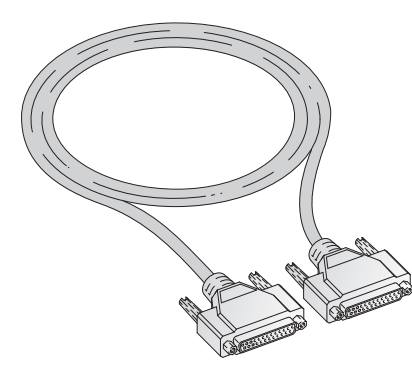

#### Соединительные кабели для шасси расширения

Эти соединительные кабели используются для подключения базовых шасси к шасси расширения. Они имеют различную длину, что позволяет подобрать правильную длину для любого приложения.

Если кабели расширения используются многократно, то общая длина кабелей должна находиться в пределах 13.2 метров.

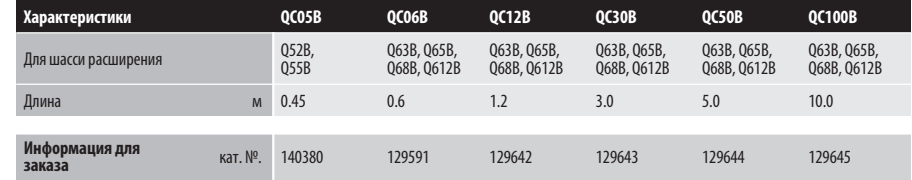

# Согласующий кабель

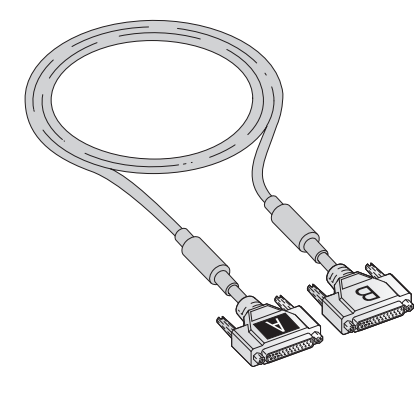

### Кабель для соединения процессорных модулей резервированных контроллеров

Согласующий кабель служит для соединения двух центральных процессоров резервированной системы. Применяйте только кабели QC10TR или QC30TR. Разъемы согласующего кабеля обозначены буквами "A" и "B" - для "системы A"

и "системы B". При одновременном запуске обеих систем управление берет на себя система A, а система B работает в качестве резервной.

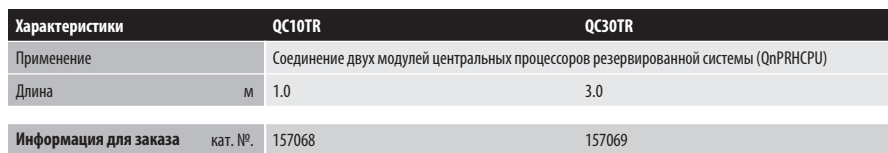

### Кабель для программирования

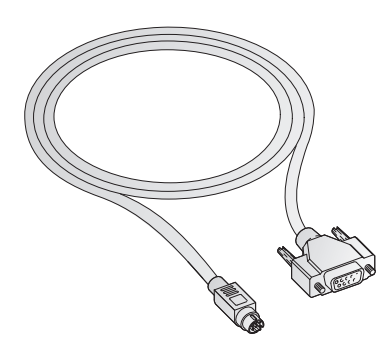

#### Кабель для программирования с использованием интерфейсов USB и RS232

Кабели для программирования QC30R2 и QC30-USB используются для программирования CPU серии MELSEC System Q через интерфейс USB или RS232.

Кабель для программирования оборудован 9-контактным разъемомм типа D-sub

для стороны ПК и 6-контактным соединителем Mini-DIN для интерфейса ПЛК. Кабель USB особенно удобен для высокоскоростного соединения ПК и контроллера.

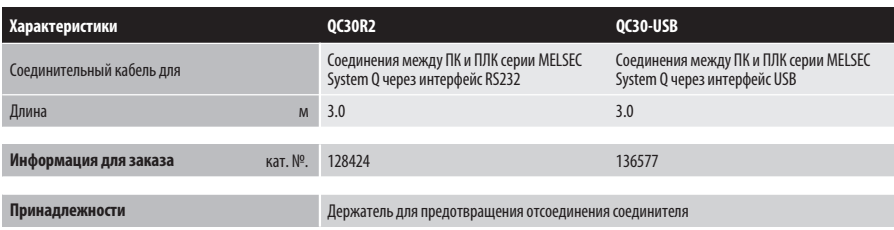

## Держатель для предотвращения отсоединения соединителя

### Предотвращения отсоединения для кабеля RS232

Держатель для предотвращения отсоединения соединителя Q6HLD-R2 надежно сцепляет соединитель RS232 кабеля для программирования с ЦП и

препятствует случайному отсоединению соединителя (например, если он соединен с терминалом HMI оператора).

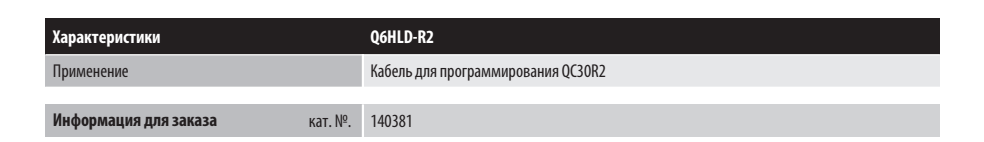

### Адаптерные кабели

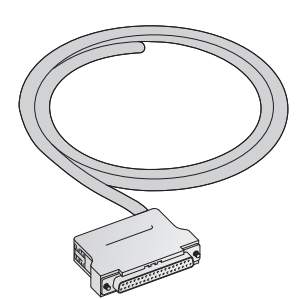

#### Кабель с разъемом D-SUB

Кабели Q32CBL-3M и Q32CBL-5M используются для соединения модулей QX81 и QY81P серии MELSEC Q.

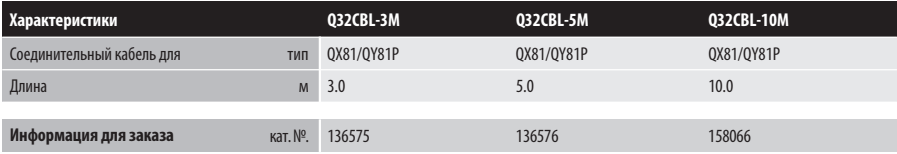

### 40-контактные соединители

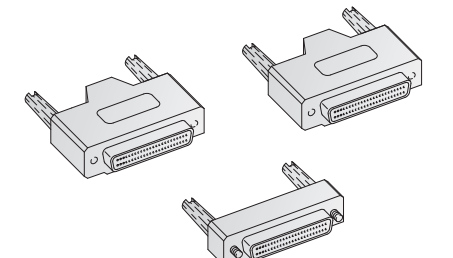

#### Соединители A6CON

40-контактные разъемы доступны в четырех разных версиях соединения, которые различаются способом соединения проводников.

Эти разъемы необходимы для всех модулей, которые подключаются к внешним сигналам через штепсельное 40-контактное соединение.

В соединителях A6CON-1, A6CON-2 и A6CON-3 кабель подключается к соединителю прямо, тогда как разъем A6CON-4 является угловым.

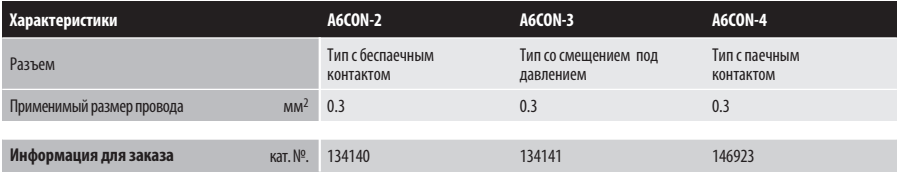

# Соединительные кабели с Разъемами

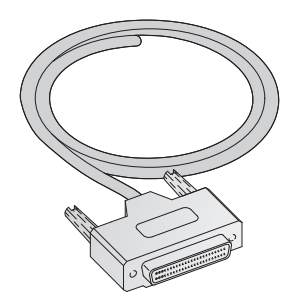

#### Готовые кабели

Кабели Q40CBL-3M и Q40CBL-5M используются, как соединительные кабели для модулей ввода/вывода со штепсельным 40-контактным разъемом.

Кабели изготовлены заводским способом, то есть 40-контактный разъем уже подключен к одному концу кабеля.

Кабели FA-CBLQ75М□ являются уже готовыми кабелями для подключения модулей позиционирования QD75D1/D2/D4 или QD75P1/P2/P4 к сервоусилителю MR-J2-Super или MR-C, производства компании «Мицубиси».

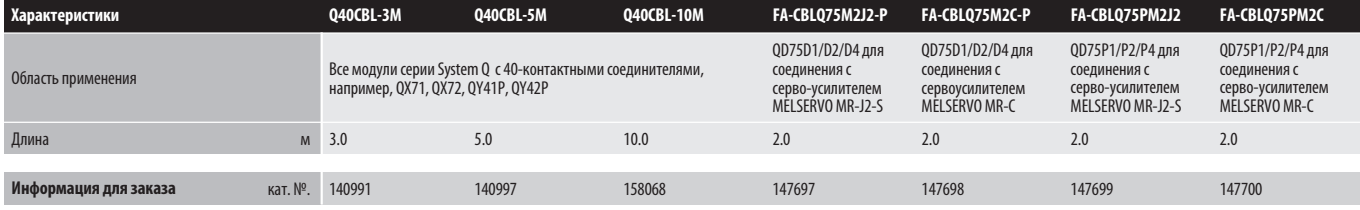

# Карты памяти

### Карты памяти для серии MELSEC System Q

Все CPU серии System Q имеют несъемную память программы. Эта память может расширяться с помощью различных карт внешней памяти.

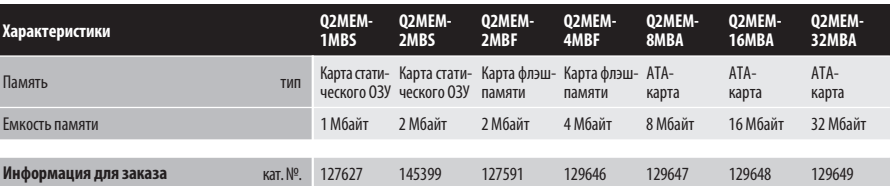

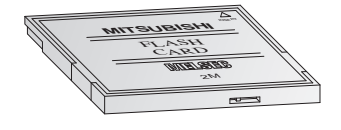

# Блок адаптера PCMCIA

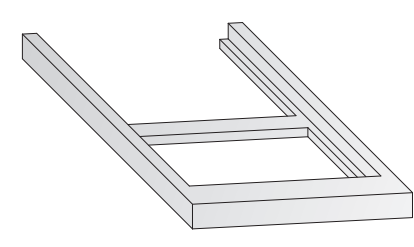

### Адаптер карты памяти

Адаптер карты памяти Q2MEM-ADP используется в посадочном месте PCMCIA контроллера для переноса данных.

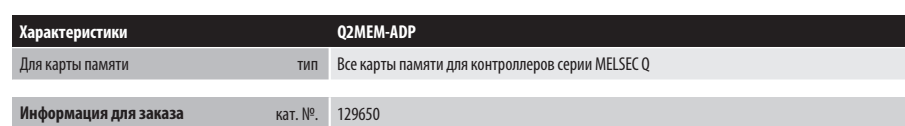

# Батарея Q2MEM-BAT

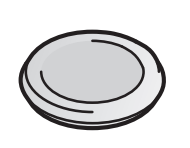

### Буферная батарея для карты памяти

Литиевая батарея Q2MEM-BAT является сменной батареей для карты памяти Q2MEM-1MBS.

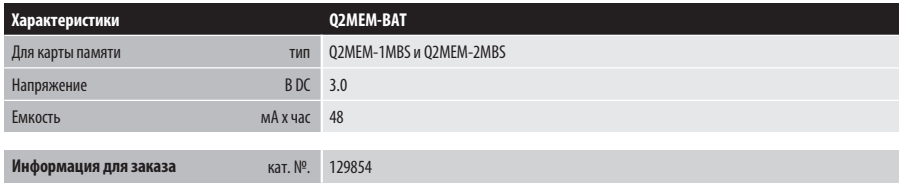

# **Батарея Q6BAT**

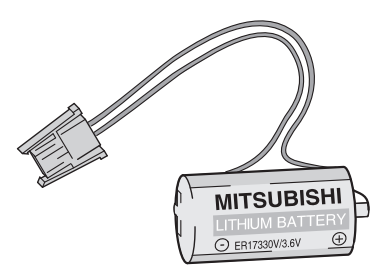

## Буферная батарея

Литиевая батарея Q6BAT является заменой для батареи, установленной в любом CPU серии MELSEC System Q для сохранения данных при выключении питания.

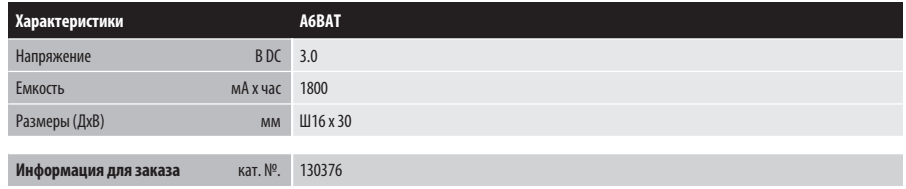

### Переходник для монтажа на DIN-рейке

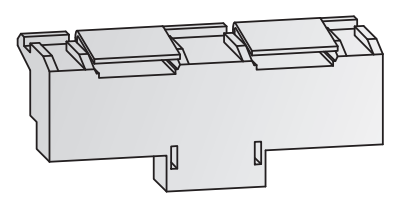

Переходник для монтажа контроллера серии MELSEC System Q на DIN-рейке

Монтажный переходник используется для простого и быстрого монтажа базовых блоков MELSEC Q на DIN-рейке.

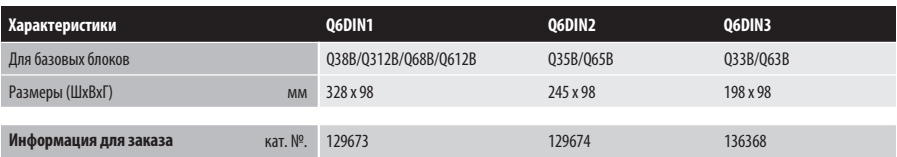

### Взаимозаменяемые клеммные панели для модулей ввода/вывода

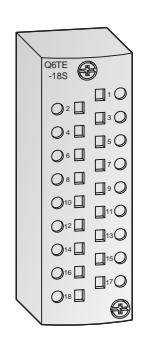

#### Клеммные панели для выполнения проводного монтажа без использования винтов

В качестве альтернативы стандартным винтовым клеммным панелям для блоков ввода/вывода доступны две разные безвинтовые клеммные панели.

Клеммная панель с пружинными зажимами Q6TE-18S обеспечивает соединение одножильных или многожильных медных проводников, причем очищенные от изоляции концы кабеля вталкиваются вертикально в

клемму и удерживаются за счет тяговой пружины.

В случае клеммной панели Q6TA32 контакт создается путем вталкивания провода с помощью дополнительного инструмента без предварительной очистки провода от изоляции. Это обеспечивает быстрый монтаж проводов на клеммах.

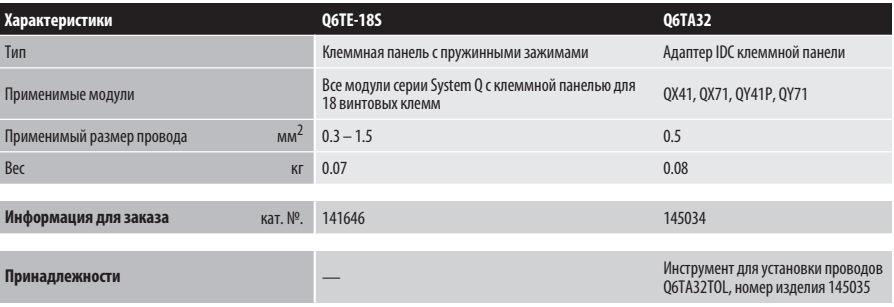

### Блок расширения

# $\mathcal{L}$  $\rightarrow$  5  $\rightarrow$  3  $\rightarrow$  3  $\rightarrow$  $\mathscr{A}$ PARALLEL

#### Расширение с помощью дополнительных интерфейсов

Каждый блок расширения увеличивает возможности подключения внешних устройств к PC-CPU на один RS232, один USB и один параллельный интерфейс.

Кроме того, добавляются дополнительные удаленные контакты без потенциалов,

которые поддерживают, например, опрос сторожевого таймера или удаленное выключение.

Блок расширения подключается к соединителю "EX I/F", расположенному на передней стороне модуля CPU.

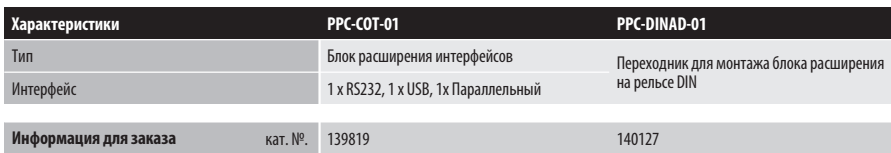

# Носители данных для Q-PC

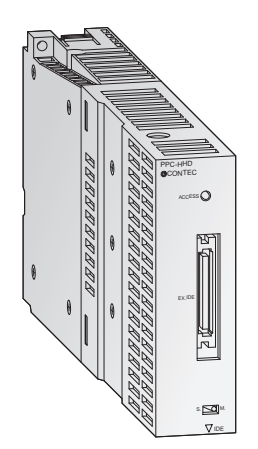

#### Блоки памяти

Для Q-PC можно заказать дополнительный жесткий диск, устанавливаемый в базовое шасси рядом с процессорным модулем. Подключение к CPU производится с помощью короткого шлейфа, проведенного под модулями.

Помимо жесткого диска, предлагается также карта Compact Flash для гибких возможностей обмена данными.

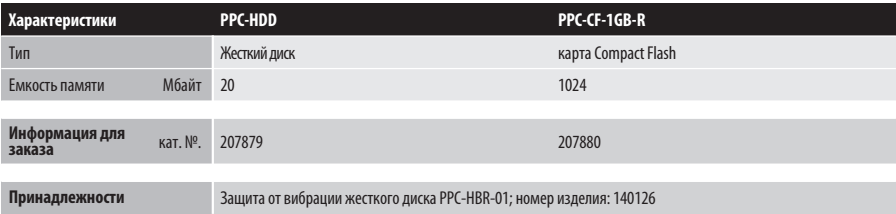

4

## Внешний дисковод для Q-PC

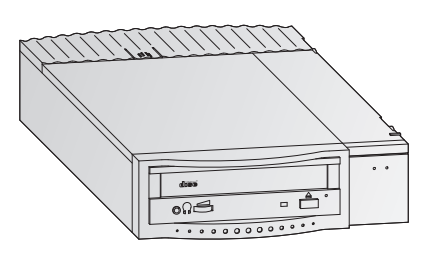

### Дисковод CD/DVD

Специально для Q-PC можно заказать внешний дисковод для CD-/DVD-ROM.

Дисковод имеет собственный корпус и подсоединяется к Q-PC с помощью кабеля.

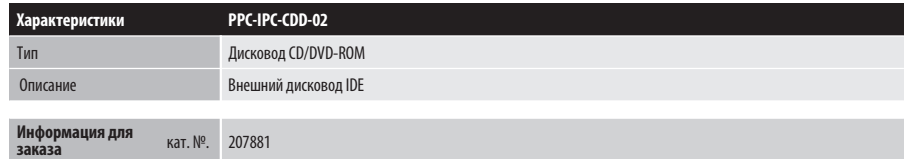

# Кабель

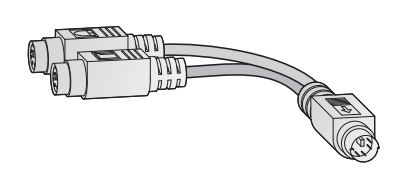

### Кабель интерфейса

Кабель PPC-SCC-01 позволяет подключать к Q-PC одновременно клавиатуру и мышь PS/2.

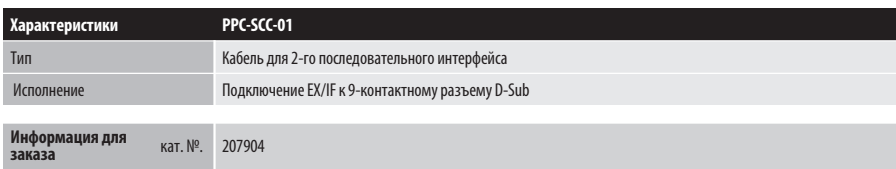

# Модули питания

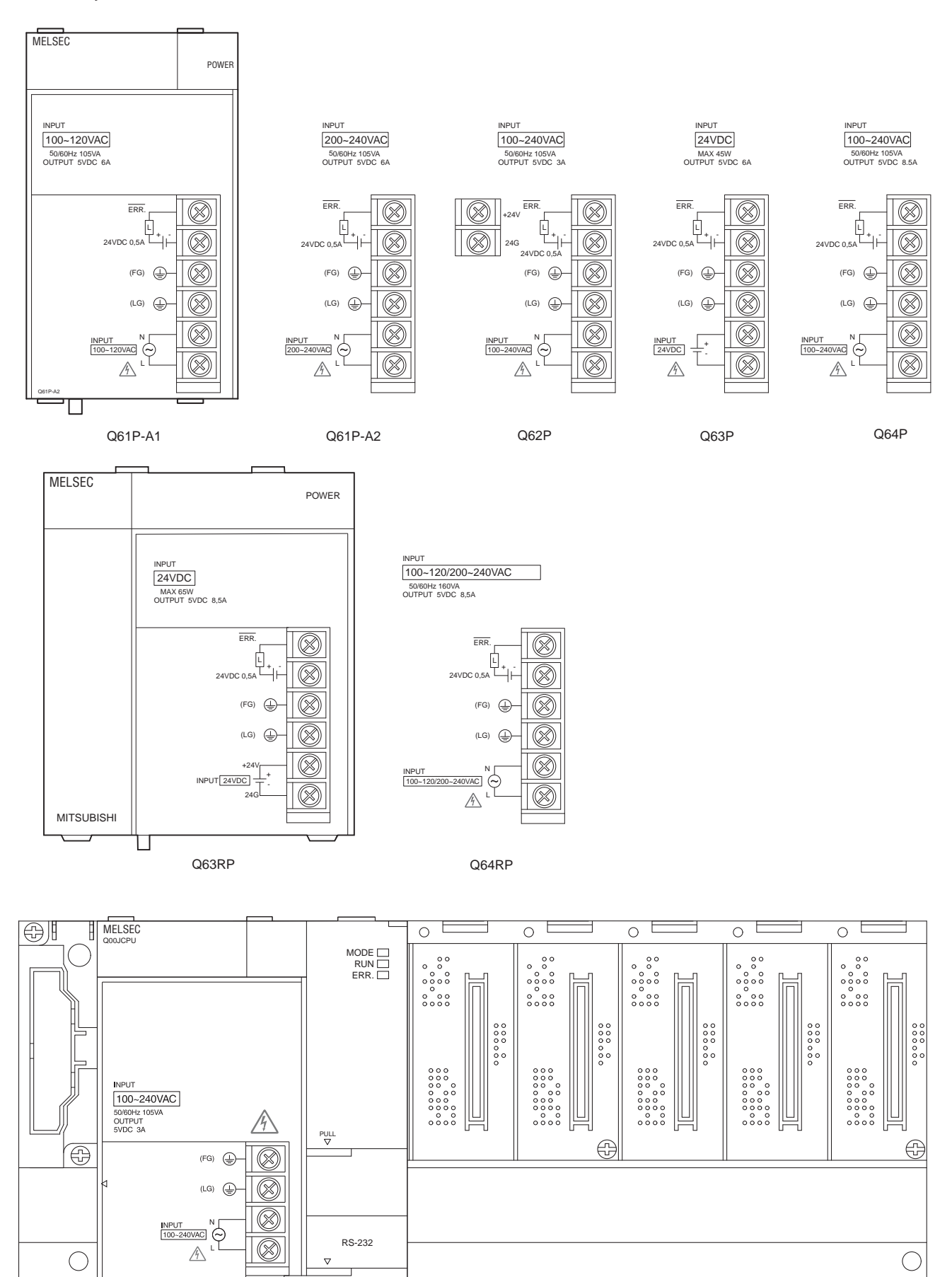

Q00JCPU

T

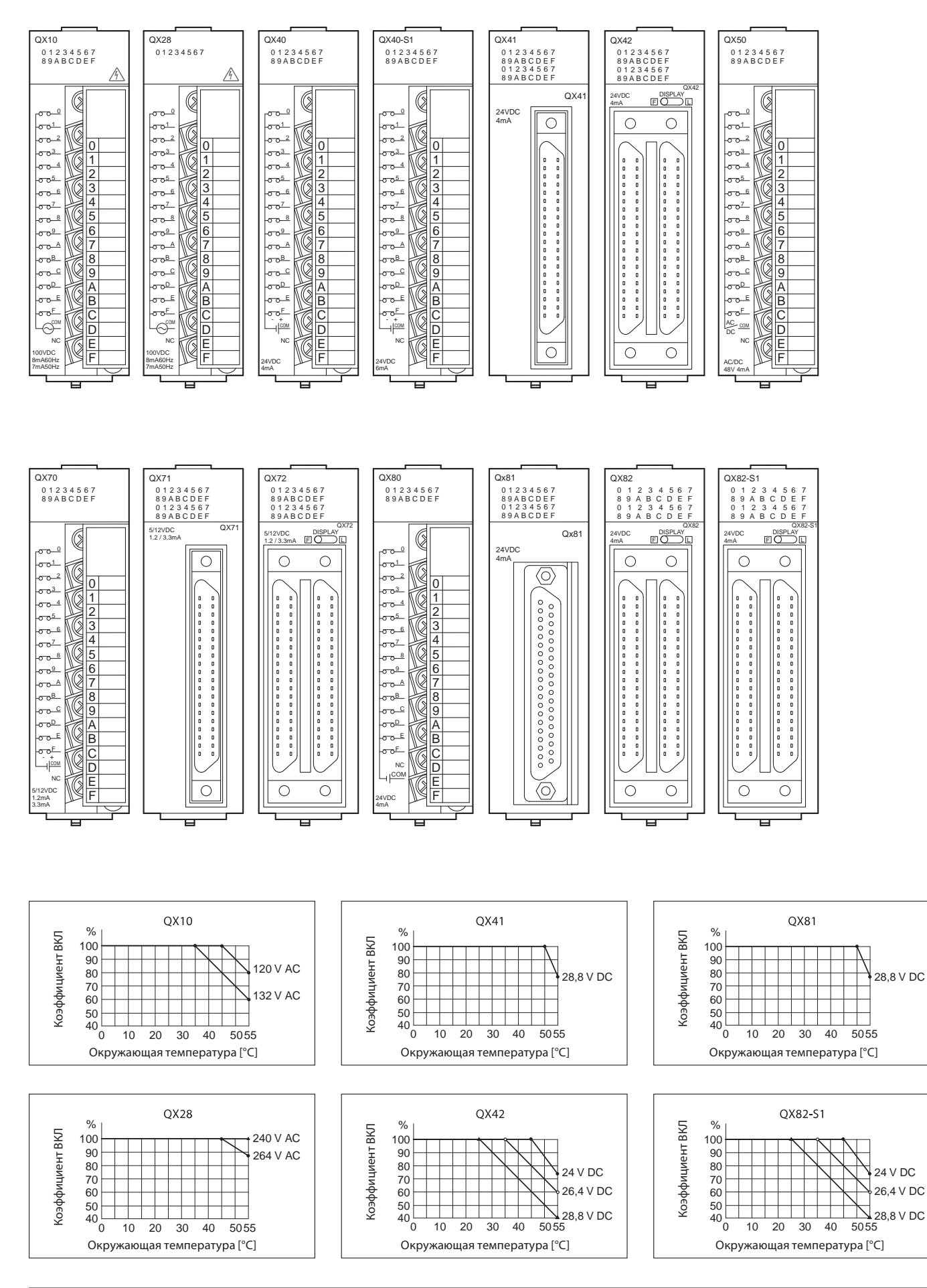

5 ОКОНЕЧНЫЕ СОЕДИНИТЕЛИ И РАЗМЕРЫ ОКОНЕЧНЫЕ СОЕДИНИТЕЛИ И РАЗМЕРЫ

**MITSUBISHI ELECTRIC** *51*

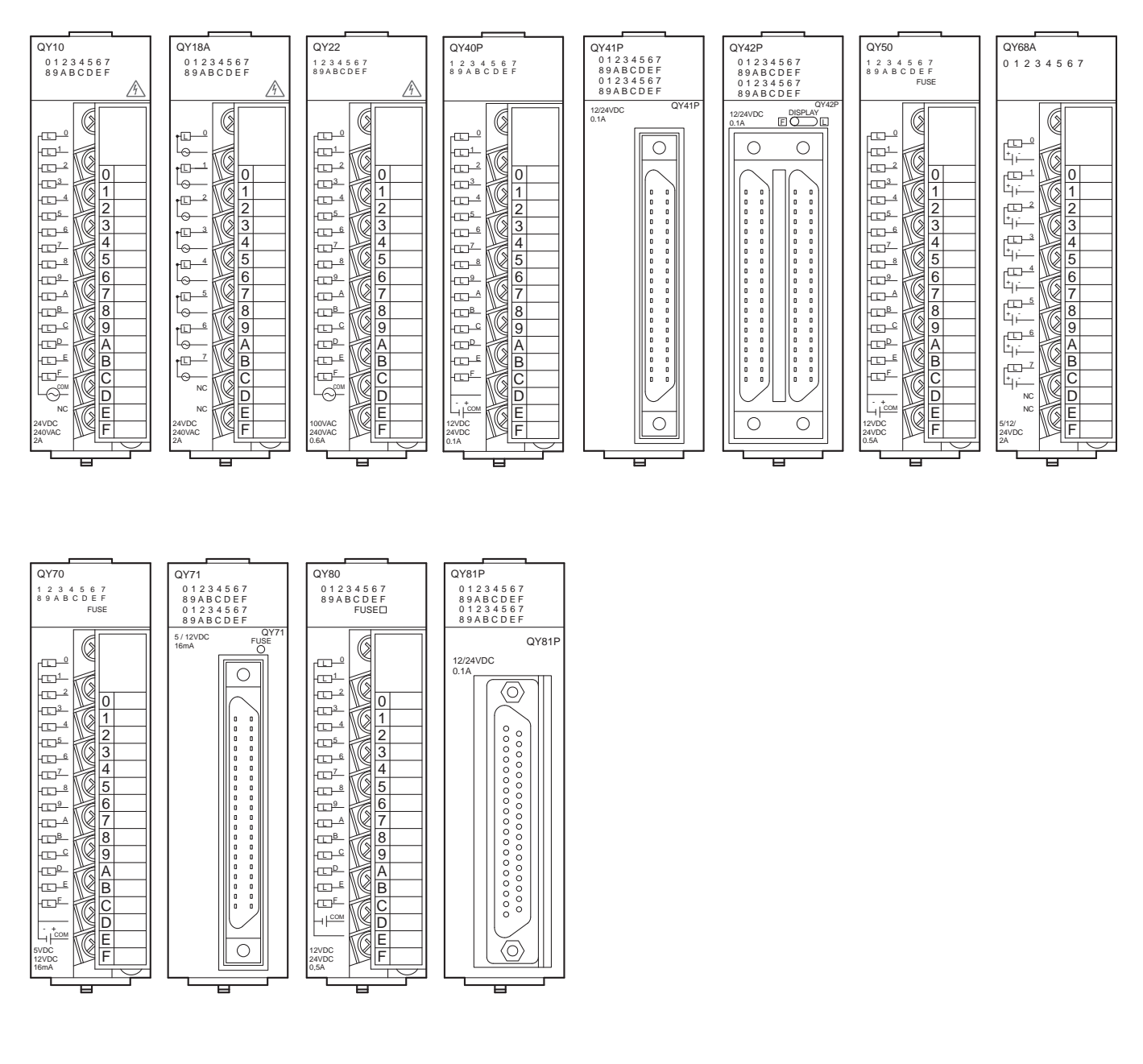

# Модули аналогового ввода/вывода

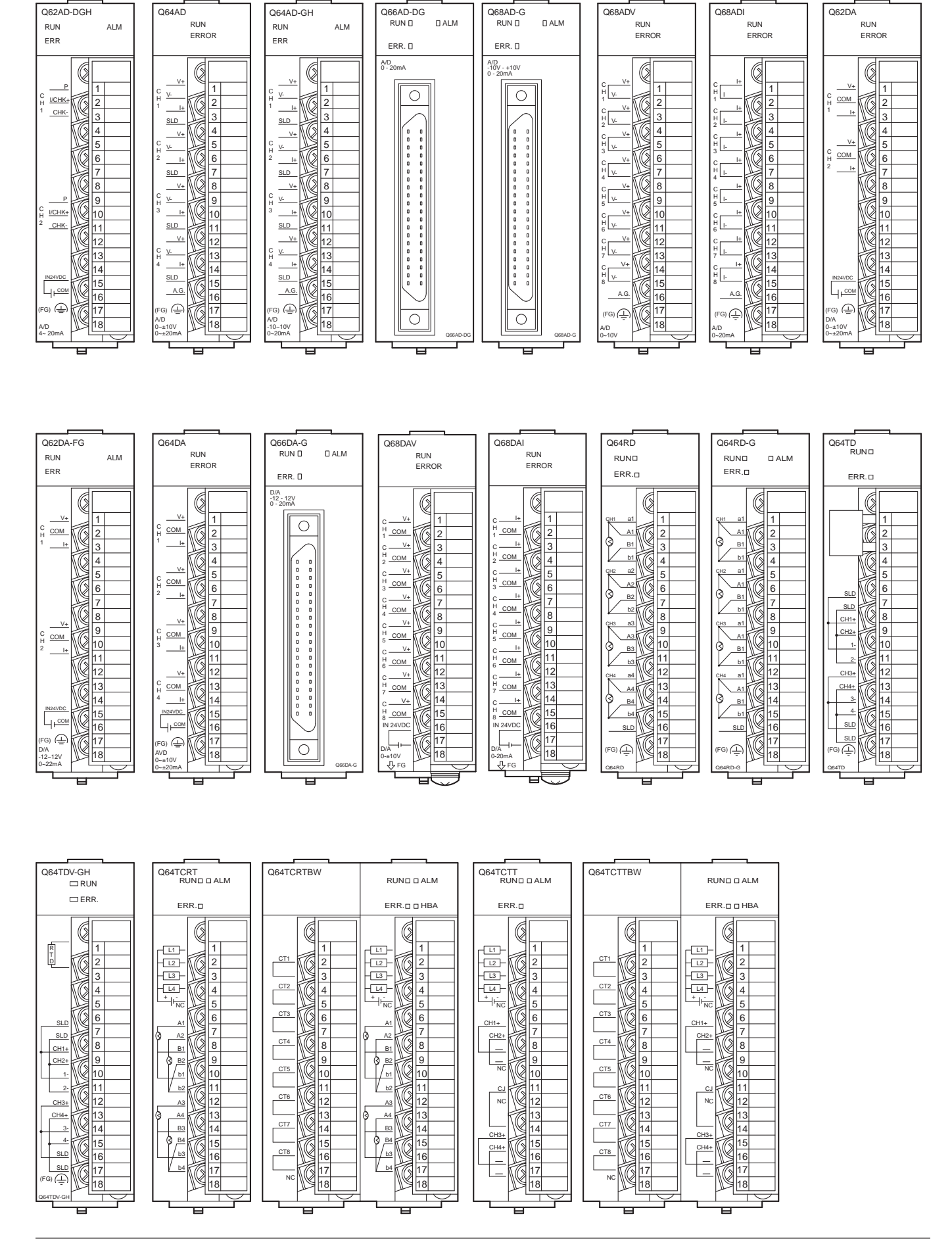

**A** MITSUBISHI ELECTRIC *53* 

ОКОНЕЧНЫЕ СОЕДИНИТЕЛИ И РАЗМЕРЫ

ОКОНЕЧНЫЕ СОЕДИНИТЕЛИ И РАЗМЕРЫ

# Специальные функциональные модули

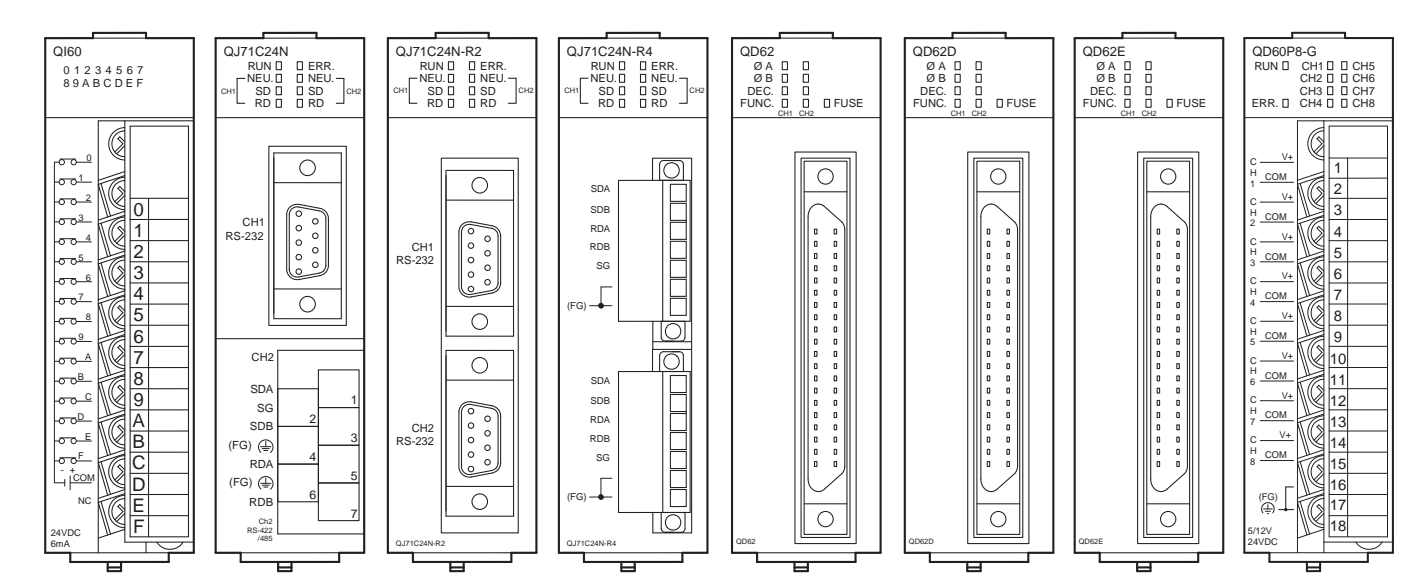

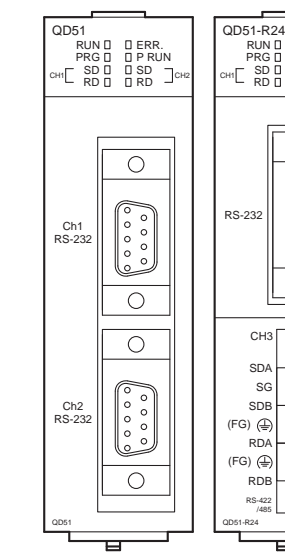

5

ОКОНЕЧНЫЕ СОЕДИНИТЕЛИ И РАЗМЕРЫ

ОКОНЕЧНЫЕ СОЕДИНИТЕЛИ И РАЗМЕРЫ

#### RUND DERR.<br>PRGD DPRUN<br>CH1 SDD DSD JCH3<br>RDD DRD JCH3  $\circ$ ႞ႋႋႋ႞ RS-232  $\overline{\circ}$ CH3  $\frac{1}{\text{SG}}$ 2 SDB  $(FG) \n\oplus$ 3 RDA 4  $(FG) \n\bigoplus$ 5 RDB 6 7 RS-422 /485 QD51-R24 급

Модули позиционирования

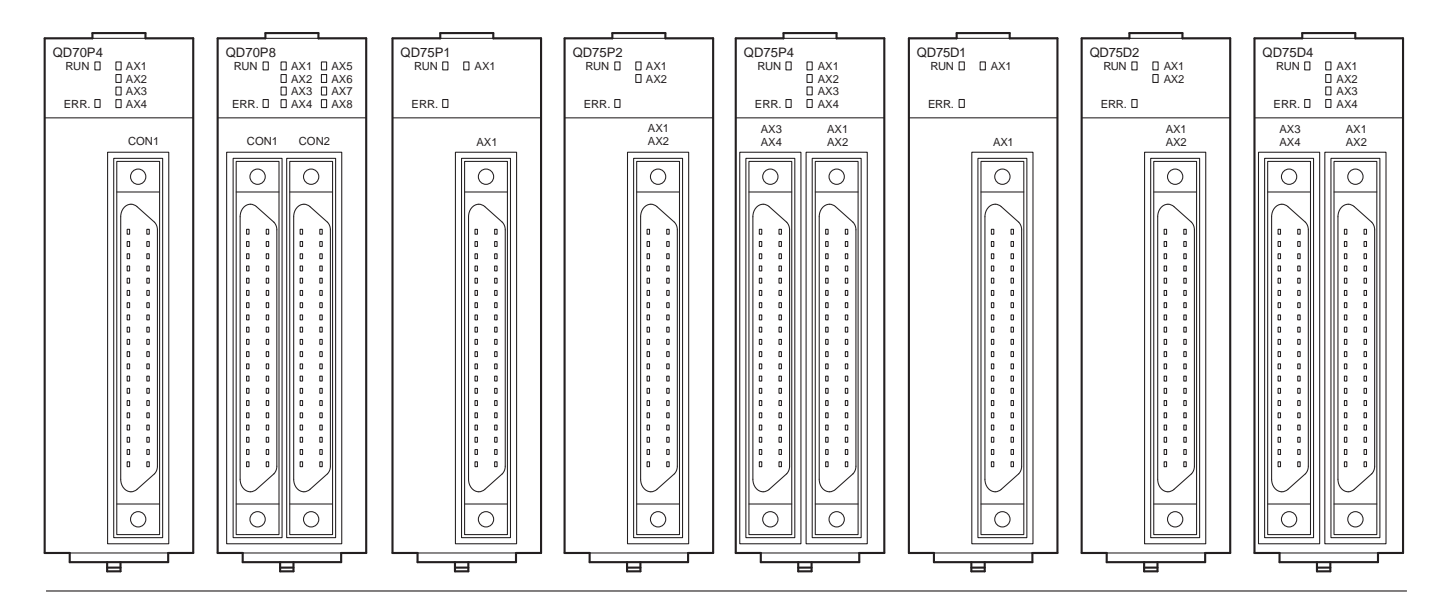
#### <span id="page-72-0"></span>Базовые шасси

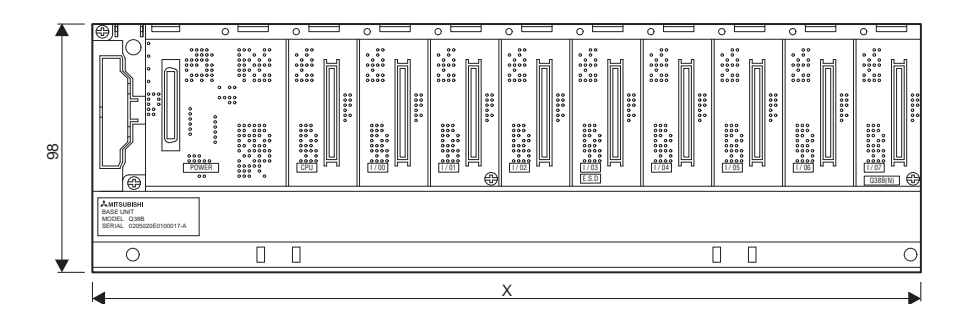

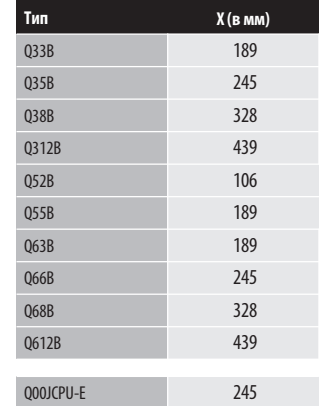

#### Базовые шасси (с дублированным источником питания)

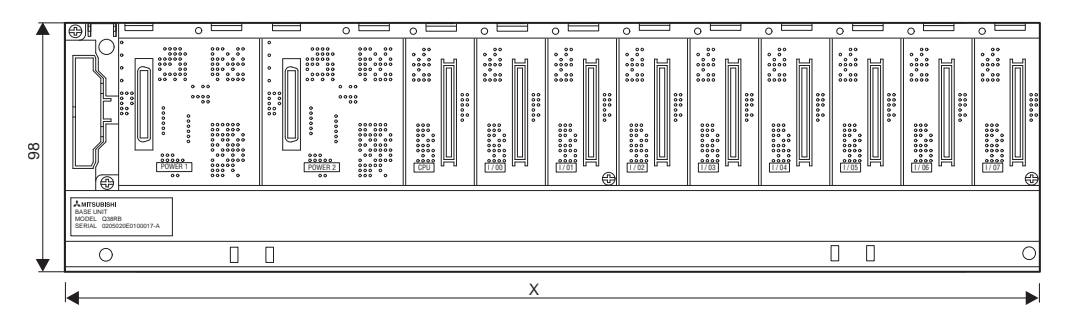

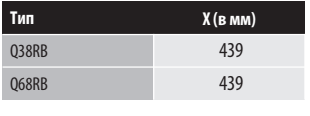

#### **Модули CPU и источников питания**

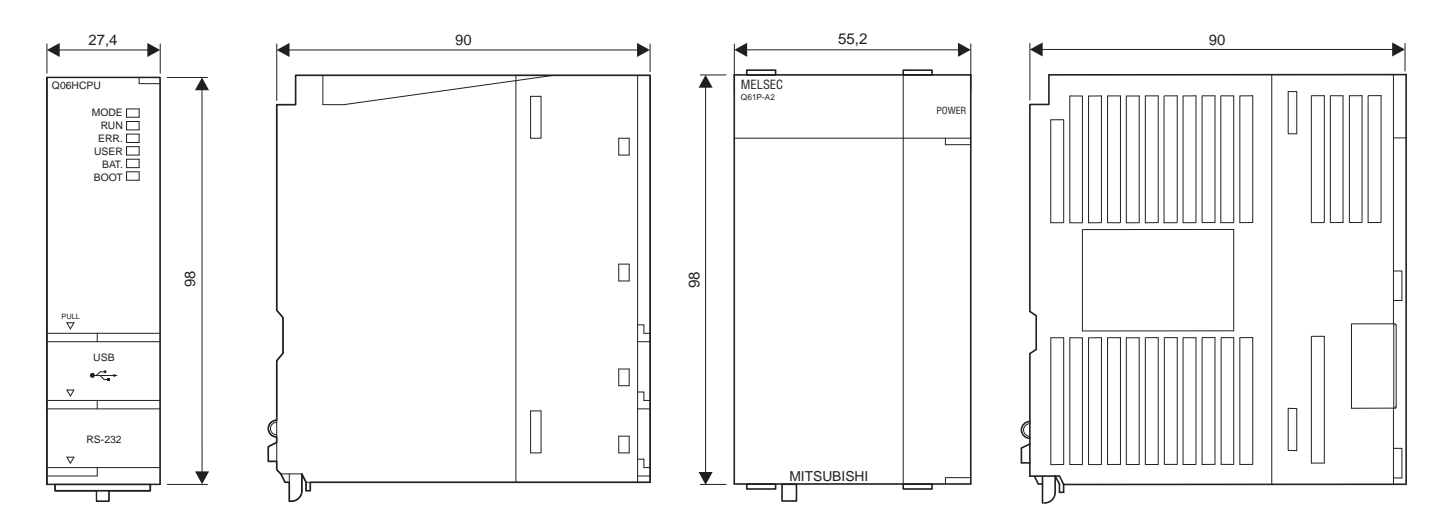

5

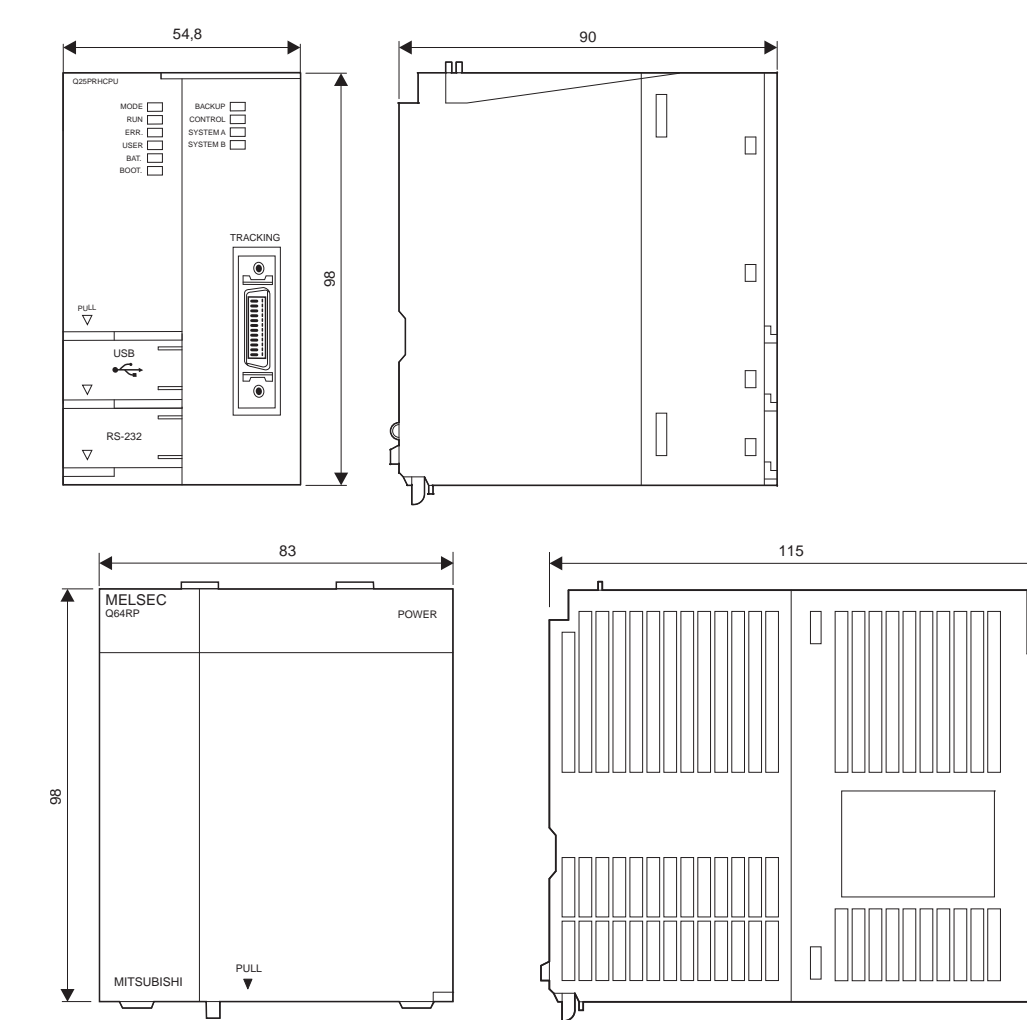

#### <span id="page-73-0"></span>**И Модули CPU и источники питания (резервируемые)**

Модули ввода/вывода и специальные функциональные модули

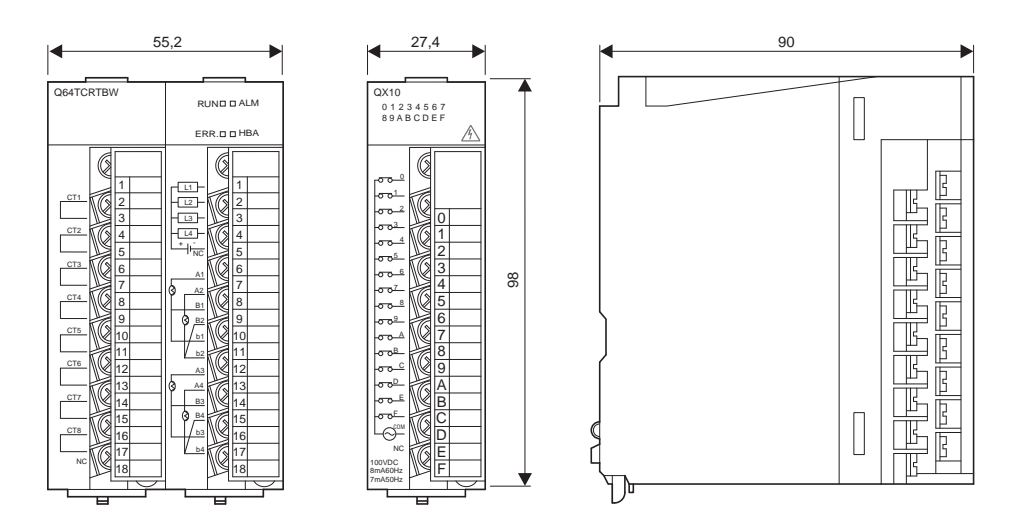

5

#### <span id="page-74-0"></span>Выносные кросс-платы

ST32 / ST-32-Diod

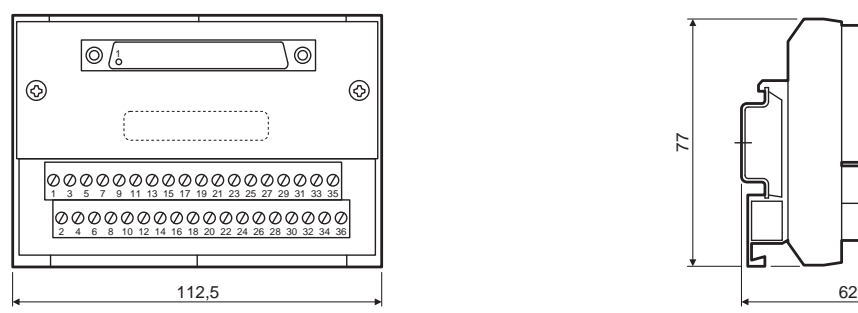

ST32-3

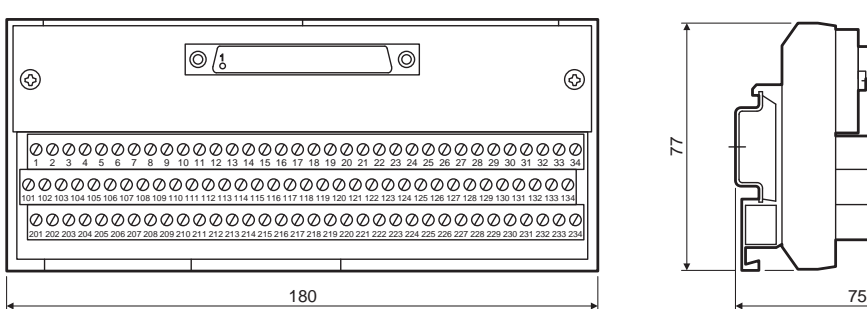

ST16-Socket

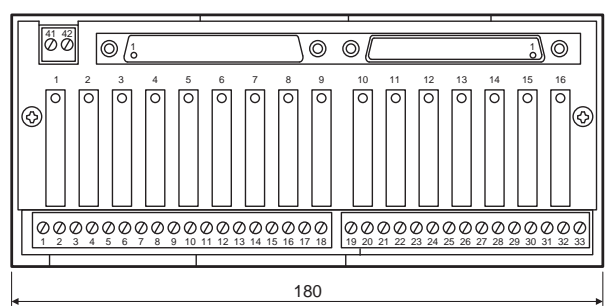

ST16-3

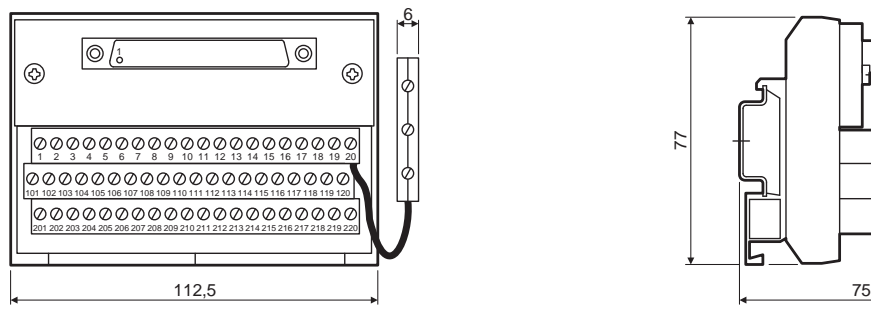

ST40

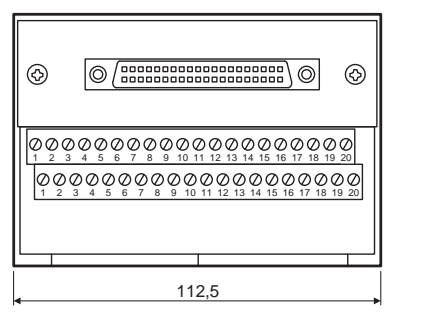

 $\begin{array}{c}\n\circ \\
\circ \\
\circ \\
\circ \\
\bullet\n\end{array}$ 

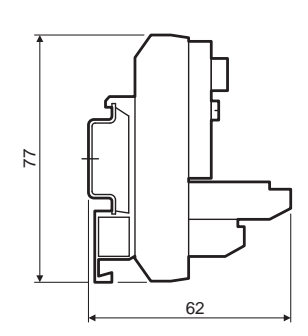

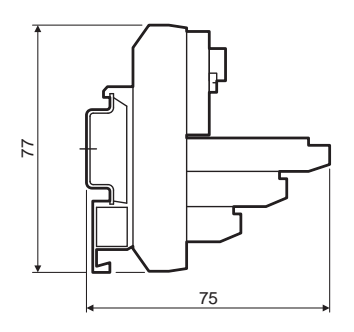

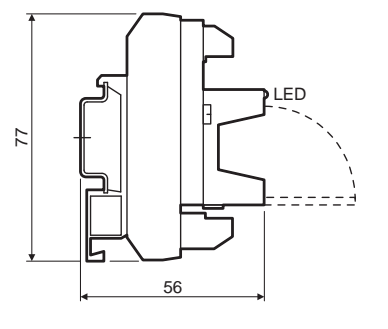

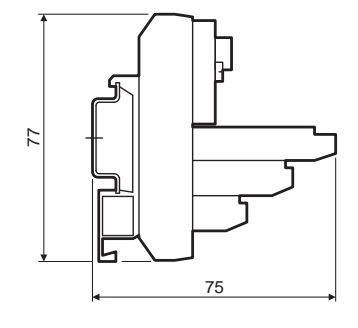

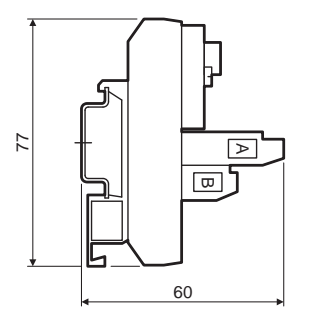

## **A** MITSUBISHI ELECTRIC 57

### <span id="page-75-0"></span>/// ОКОНЕЧНЫЕ СОЕДИНИТЕЛИ И РАЗМЕРЫ

#### Адаптеры клеммных панелей

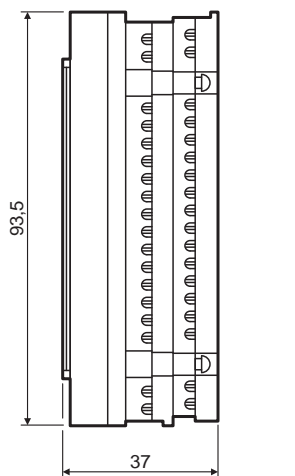

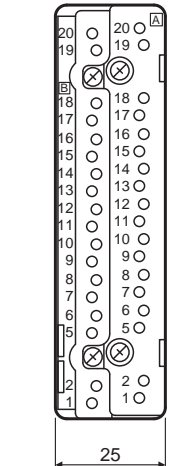

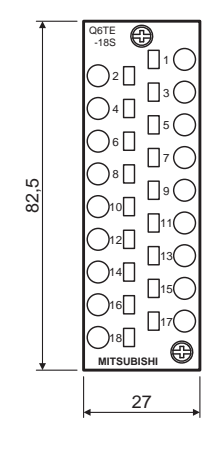

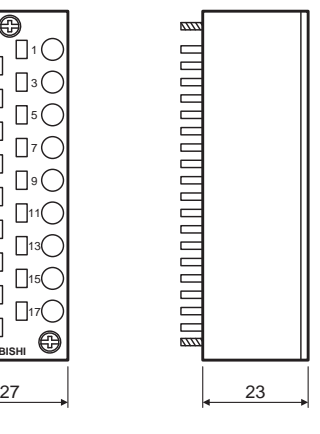

ाल

丽

 $\overline{\odot}$  (entering

Разъемы

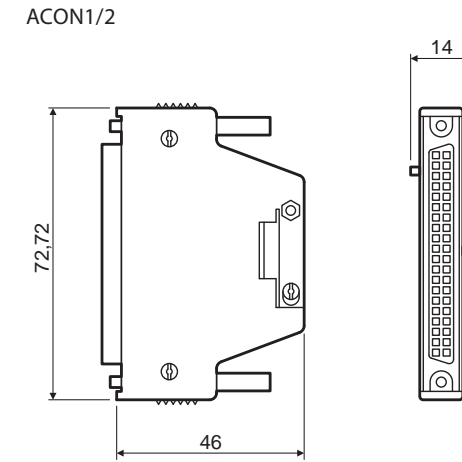

ACON4

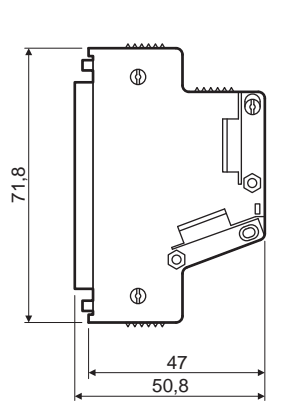

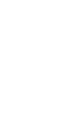

ACON3

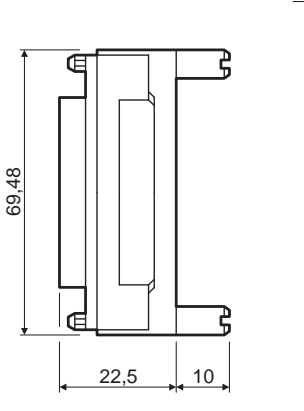

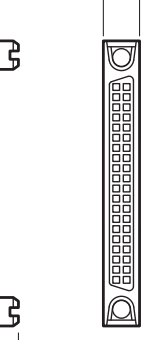

 $8.25$ 

#### <span id="page-76-0"></span>MELSOFT - ПО программирования и документирования для персональных PC

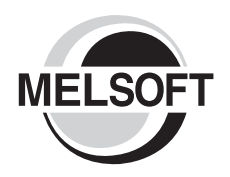

Семейство программных пакетов MELSOFT от компании «Мицубиси Электрик» представляет собой эффективные программные средства, позволяющие существенно сократить время, необходимое для программирования и настройки.

Семейство программных изделий MELSOFT обеспечивает постоянный доступ, прямую связь, совместимость и возможность замены переменных.

Семейство программных изделий MELSOFT состоит из следующих компонентов:

- Пакеты программ для программирования, такие как GX Developer и GX IEC Developer;
- Программное обеспечение для конфигурирования сети, например, GX Configurator DP;
- Программное обеспечение визуализации, например, MX Scada.
- Программное обеспечение для динамического обмена данными, такое как MX Change;
- Разнообразное программное обеспечение разработки для терминалов операторов (пожалуйста, обратитесь к Техническому каталогу HMI).

Пакет GX Developer рекомендуется в качестве недорогого программного комплекса для лиц, начинающих работать с MELSEC System Q. Этот пакет обеспечивает быстрое и простое введение в программирование.

Для структурированного программирования рекомендуется использовать программное обеспечение GX IEC Developer, отвечающее требованиям IEC 1131 (EN 61131).

Для более подробной информации, пожалуйста, обратитесь к нашей отдельной брошюре, посвященной MFI SOFT

#### GX Developer

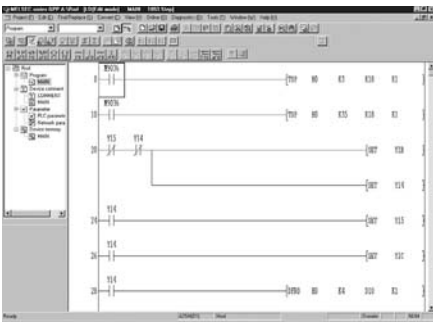

GX Developer представляет собой стандартное средство программирования для всех серий контроллеров MELSEC и сочетает в себе все функции MELSEC MEDOC с интерфейсными возможностями Microsoft Windows. Данный пакет удобен при создании управляющих программы в режиме лестничных диаграмм LD или списка инструкций IL. Обе формы представления могут одновременно отображаться на экране. Кроме того, пакет обладает эффективными мониторинговыми и диагностическими возможностями, позволяющими, в частности, выполнять отладку в режиме

offline. Пакет GX Developer поддерживает все серии контроллеров MELSEC: от FX1S до Q25H (Q-серия).

Пакет обладает всеми достоинствами Windows-приложений. Его можно заказывать в комплекте с кабелем SC-09 для программирования всех серий контроллеров.

GX Developer функционирует под Windows 95/98/XP и Windows NT/2000.  $\overline{\mathbf{6}}$ 

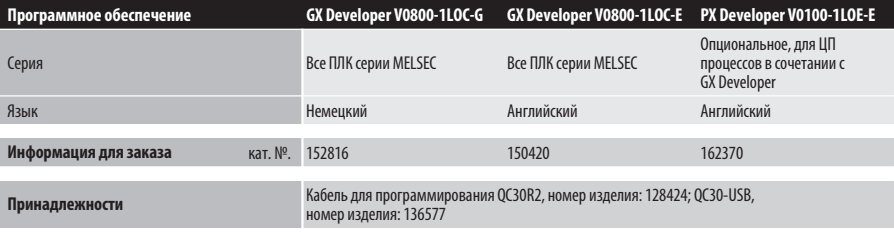

#### **GX IEC Developer**

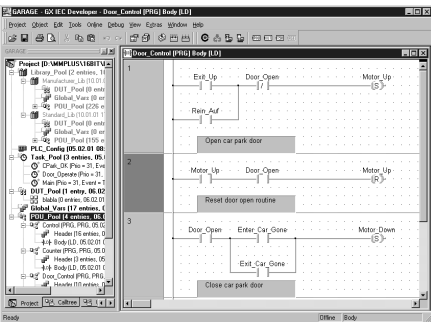

GX IEC Developer обладает всеми возможностями вышеупомянутых программ и при этом соответствует стандарту программирования IEC 1131.3 (EN 61131). Соответствие данному стандарту позволяет причислить данный пакет к наиболее перспективным концепциям программирования контроллеров в будущем.

GX IEC Developer функционирует под Windows 95/98/XP и Windows NT/2000.

Его можно заказывать в комплекте с кабелем SC-09 для программирования всех серий контроллеров.

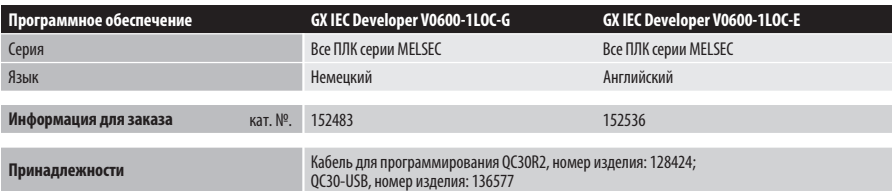

#### <span id="page-77-0"></span>Программное обеспечение для визуализации процессов и динамического обмена данными

#### **MX Change**

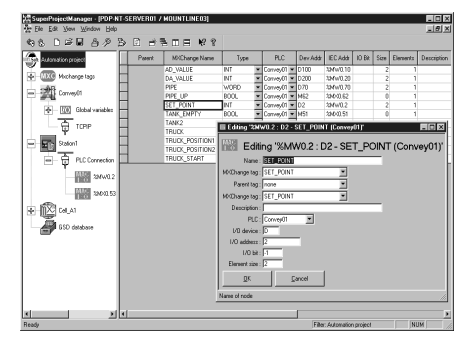

MX Change встроено в семейство MELSOFT в качестве «сердца автоматизации». Этот программный пакет состоит из Сервера и Главного Управляющего Проекта, а остальные программы автоматизации могут подключаться к ним. Благодаря работе МХ Change через сеть, любая однажды декларированная переменная может использоваться всеми другими системами, подключенными к базе данных.

Благодаря тому, что этот метод следует принципу «задай однажды и используй где угодно», время разработки может быть существенно уменьшено.

Это программное обеспечение работает в среде операционных систем Windows 95/98 и Windows NT/2000.

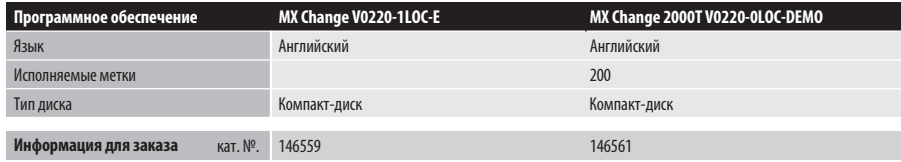

#### **MX OPC Server**

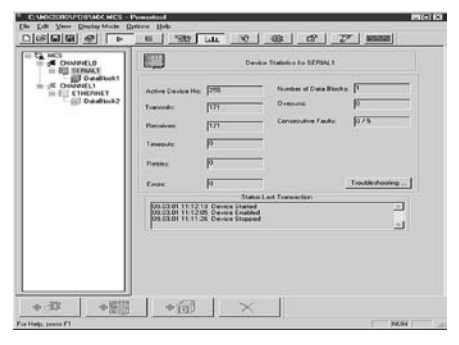

Стандарт ОРС был разработан для связей. не зависящих от производителя, между процессами и прикладными программами Microsoft WindowsT в архитектуре «клиент-сервер».

OPC означает "OLE for Process Control" («Связывание и внедрение объектов для управления процессами») и представляет собой приложение технологии DCOM (Distributed Component Object Model) (Распределенная модель компонентных объектов) от компании Microsoft. В отличие от Active-X, обмен данными, основанный на ОРС, характеризуется высокой производительностью.

Сервер МХ ОРС является стандартизиров анным программным интерфейсом, который позволяет прикладным программам .<br>Microsoft WindowsT быстро и просто получать доступ к ПЛК производства компании «Мицубиси».

Это программное обеспечение работает в среде операционных систем Windows 95/98 и Windows NT/2000.

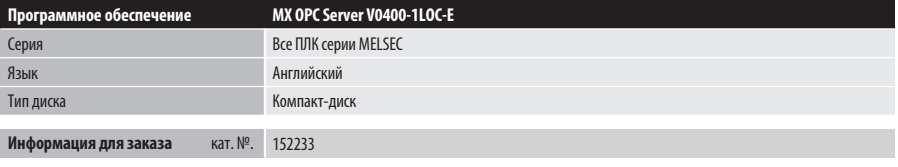

#### **MX Components**

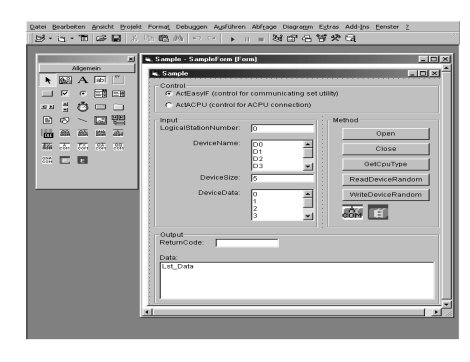

Это программное обеспечение предоставляет Вам мошные элементы Active-X. Внутренний драйвер управляет всей связью между Вашей прикладной программой Microsoft Windows и Вашим процессом. С помощью компонентов МХ и языка программирования (например, Visual Basic, Visual C++ и т.д.) Вы сможете легко создать свои собственные прикладные программы для ПК или объединить в одно целое уже существующие прикладные программы.

Кроме того, благодаря компонентам MX и VBA (Visual Basic for Applications) (Visual Basic для прикладных программ) Вы можете использовать все возможности программного пакета MS Office, Без особых усилий, Вы можете объединить в одно целое оперативную обработку данных в ПЛК от компании «Мицубиси» в Вашем существующем офисном программном обеспечении (например, MS Access,  $MSEXCHUTI)$ 

Это программное обеспечение работает в среде операционных систем Windows 95/98 и Windows NT/2000.

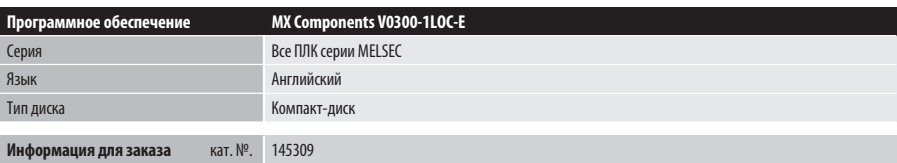

6

#### <span id="page-78-0"></span>**MX4 SCADA**

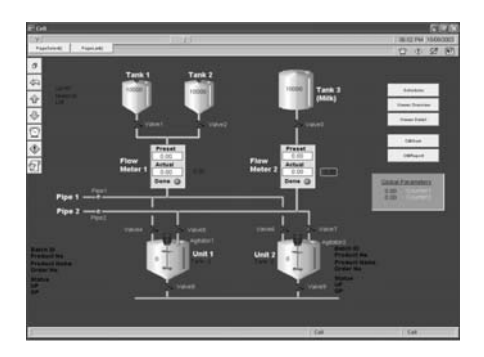

MX4 – мощный инструмент визулизации и управления, особенно в области обмена данными с ПЛК (имеется встроенные средства связи FastLinx). Гибкость скада-системы MX4 позволяет создать архитектуру идеально подходящюю для вашей задачи. Предоставляется доступ к мощным и динамичным функциям как централизованного, так и распределенного управления.

В системе применяется встроенная редундантная схема на основе распределенных систем управления, при помощи данной схемы достигается высокая устойчивость к ошибкам. Обработка ошибок не приводит к потере функциональности или производительности.

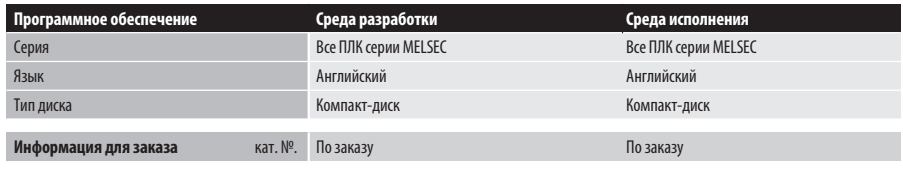

#### Программное обеспечение для сетей Profibus

#### GX Configurator DP

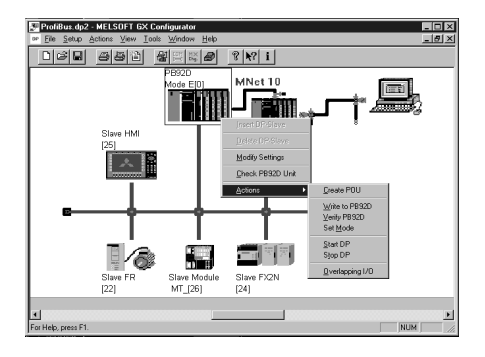

GX Configurator DP предназначен для конфигурирования открытых сетей PROFIBUS/DP.

Пакет является 32-битным приложением, функционирующим под Windows 95/98 и Windows NT/2000. Конфигурирование всех модулей PROFIBUS для MELSEC Ans/QnAS и A/Q серий, а также семейства контроллеров FX.

Благодаря поддержке GSD-файлов, обеспечивается возможность использования slave-модулей сторонних производителей. Новый пакет GX Configurator DP позволяет загружать все конфигурационные параметры по сети.

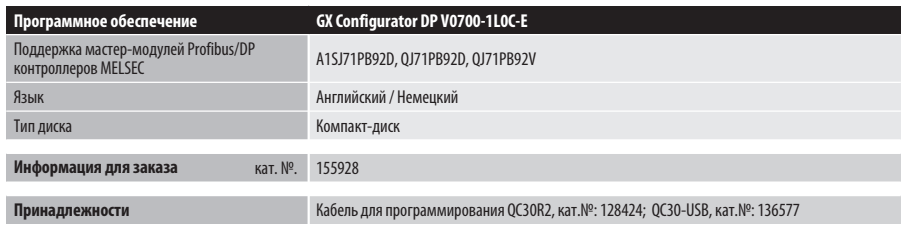

**MITSUBISHI ELECTRIC**

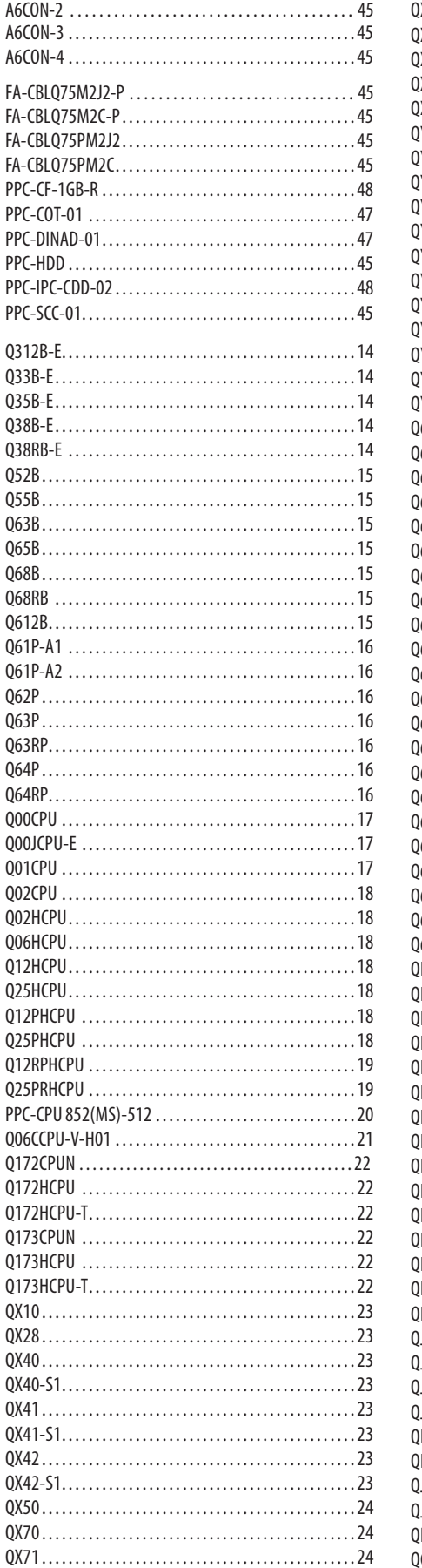

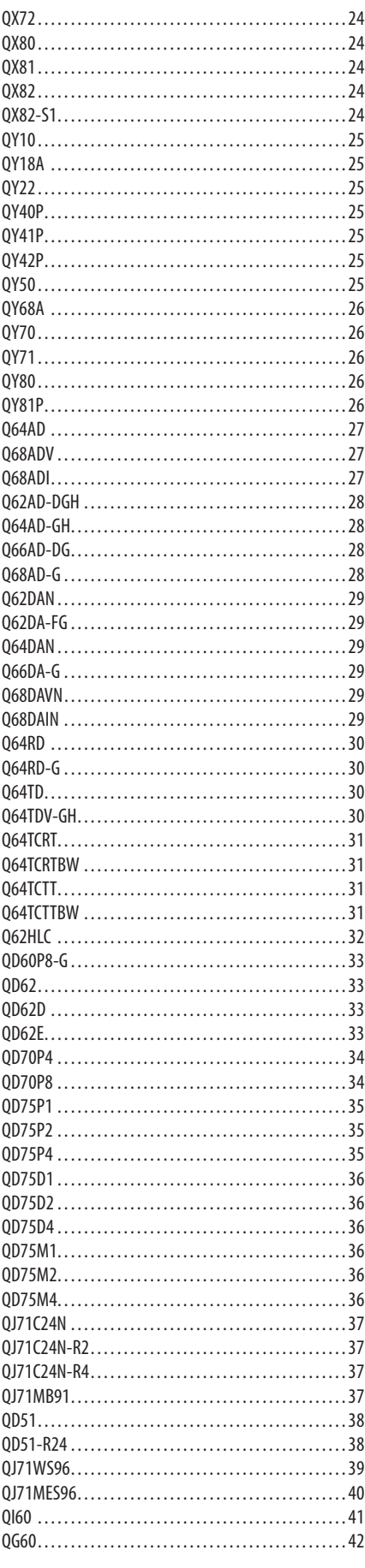

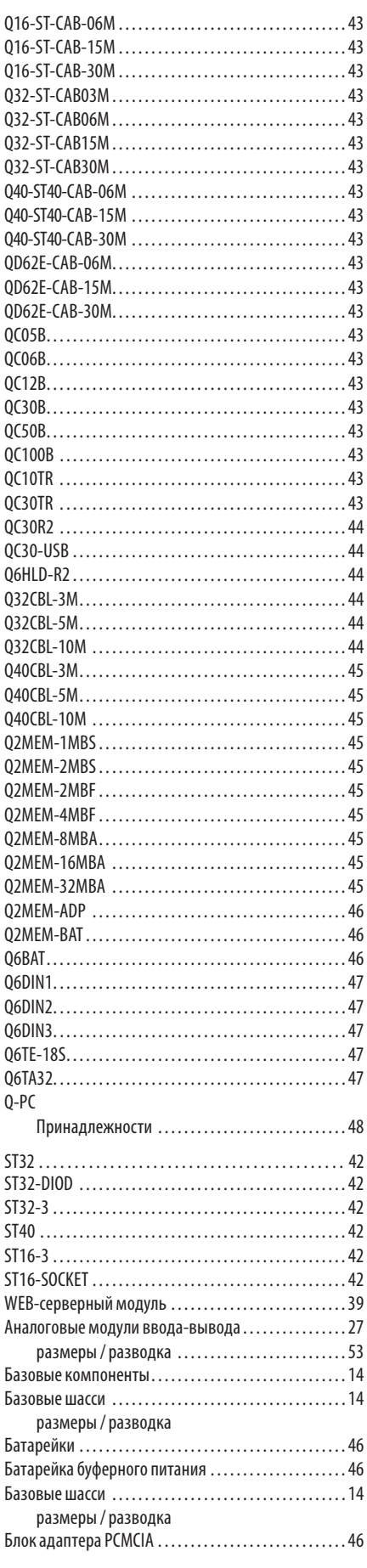

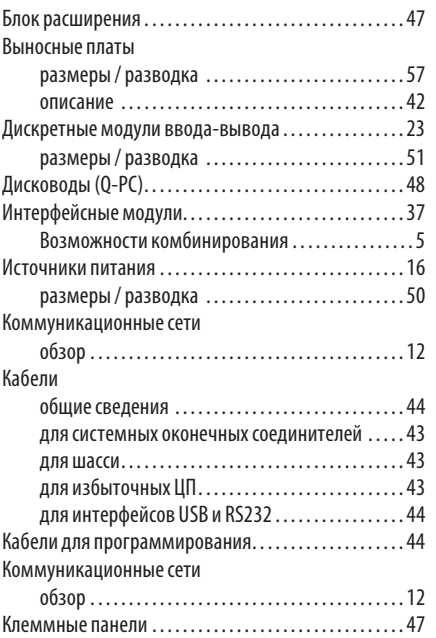

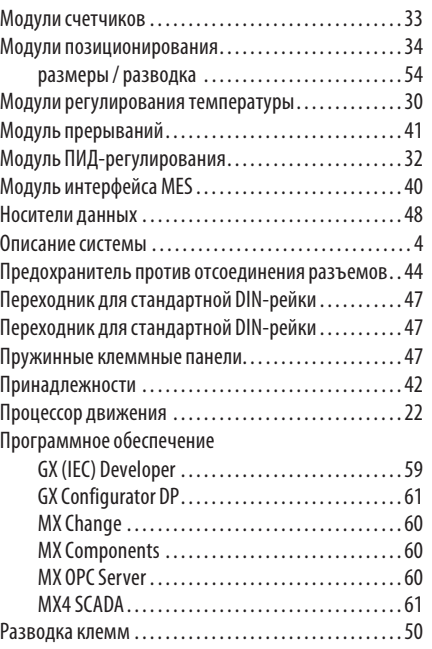

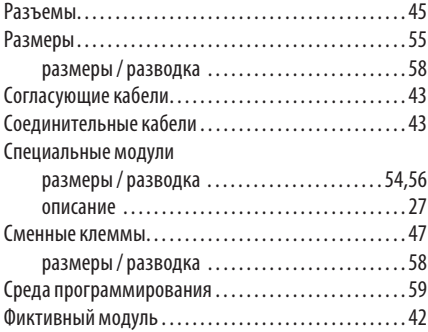

# Мир решений в области автоматизации

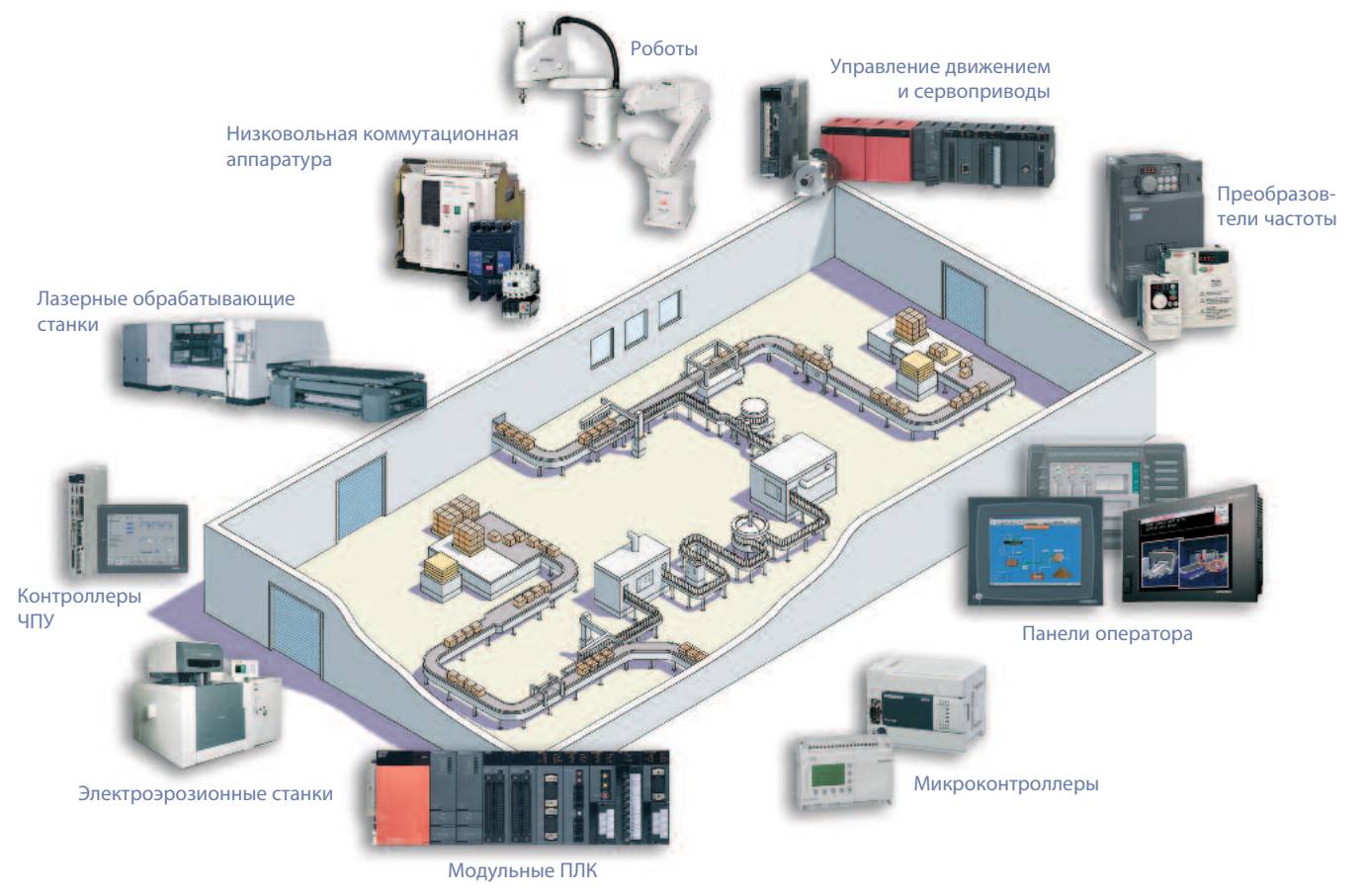

Mitsubishi предлагает широкий спектр систем автоматизации, от программируемых контроллеров и панелей оператора до контроллеров ЧПУ и электроэрозионных станков.

## Имя, которому **МОЖНО ДОВЕРЯТЬ**

Компания Mitsubishi основана в 1870-м году и в настоящее время охватывает 45 предприятий в финансовой, торговой и промышленной сфере.

Сегодня бренд Mitsubishi во всем мире является символом высшего качества.

Сферы деятельности Mitsubishi Electric - это авиационная и космическая технология, энергетика, техника коммуникации и связи, бытовая электроника, техника для автоматизации и промышленная автоматика. В состав компании входят 237 заводов и лабораторий в более чем 121 странах.

Поэтому вы можете доверить решение задачи автоматизации компании Mitsubishi. Мы знаем, как важны надежные, эффективные и простые средства автоматизации и управления.

Являясь одной из ведущих компаний мира с годовым оборотом 3.4 триллиона йен (ок. 30.8 миллиарда US\$) и числом сотрудников более 100.000 человек, Mitsubishi Electric имеет все возможности оказывать качественный сервис и под держку, а также поставлять самые лучшие продукты.

## **Global Partner. Local Friend.**

**MITSUBISHI ELECTRIC EUROPE B.V. /// РОССИЯ /// Москва /// Космодамианская наб. 52, стр. 5 Тел.: +7 495 721-2070 /// Факс: +7 495 721-2071 /// automation@mer.mee.com /// www.mitsubishi-automation.ru**

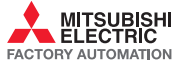

**Mitsubishi Electric Europe B.V. /// FA - European Business Group /// Gothaer Straße 8 /// D-40880 Ratingen /// Germany Tel.: +49(0)2102 4860 /// Fax: +49(0)2102 4861120 /// info@mitsubishi-automation.com /// www.mitsubishi-automation.com**